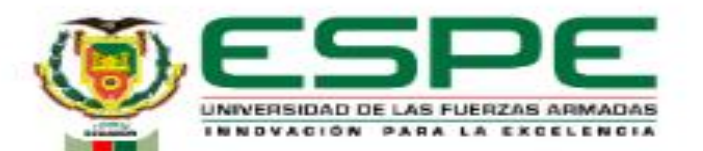

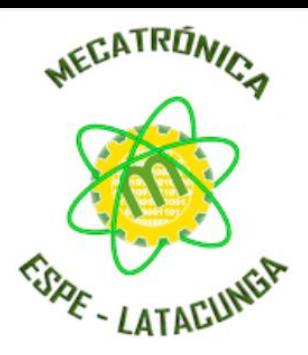

#### **DEPARTAMENDO DE CIENCIAS DE LA ENERGÍA Y MECÁNICA CARRERA DE MECATRÓNICA TRABAJO DE UNIDAD DE INTEGRACIÓN CURRICULAR, PREVIO A LA OBTENCIÓN DEL TÍTULO DE INGENIERO EN MECATRÓNICA**

**DISEÑO E IMPLEMENTACIÓN DE UN MÓDULO DE CLASIFICACIÓN Y TRANSPORTE DE PIEZAS QUE PERMITA ORGANIZARLAS MEDIANTE UNA CELDA AUTOMATIZADA EMPLEANDO SISTEMAS CIBERFÍSICOS PARA INTEGRAR CONOCIMIENTOS TÉCNICOS E INDUSTRIALES EN EL LABORATORIO DE MECATRÓNICA DE LA UNIVERSIDAD DE LAS FUERZAS ARMADAS ESPE SEDE LATACUNGA.**

> **AUTOR:** GUAMÁN GUERRERO, EDISON MARCELO **TUTOR:** ING. GORDÓN GARCÉS, ANDRÉS MARCELO MSC

> > **LATACUNGA, MARZO 2024**

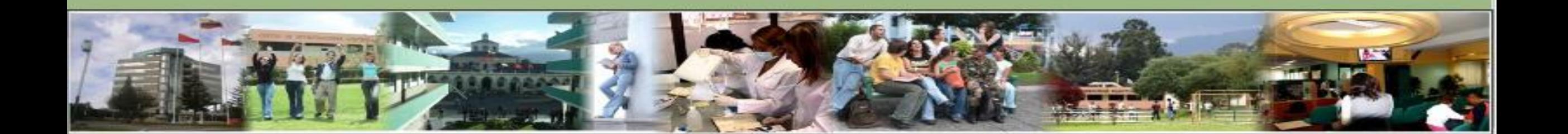

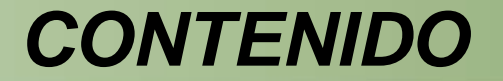

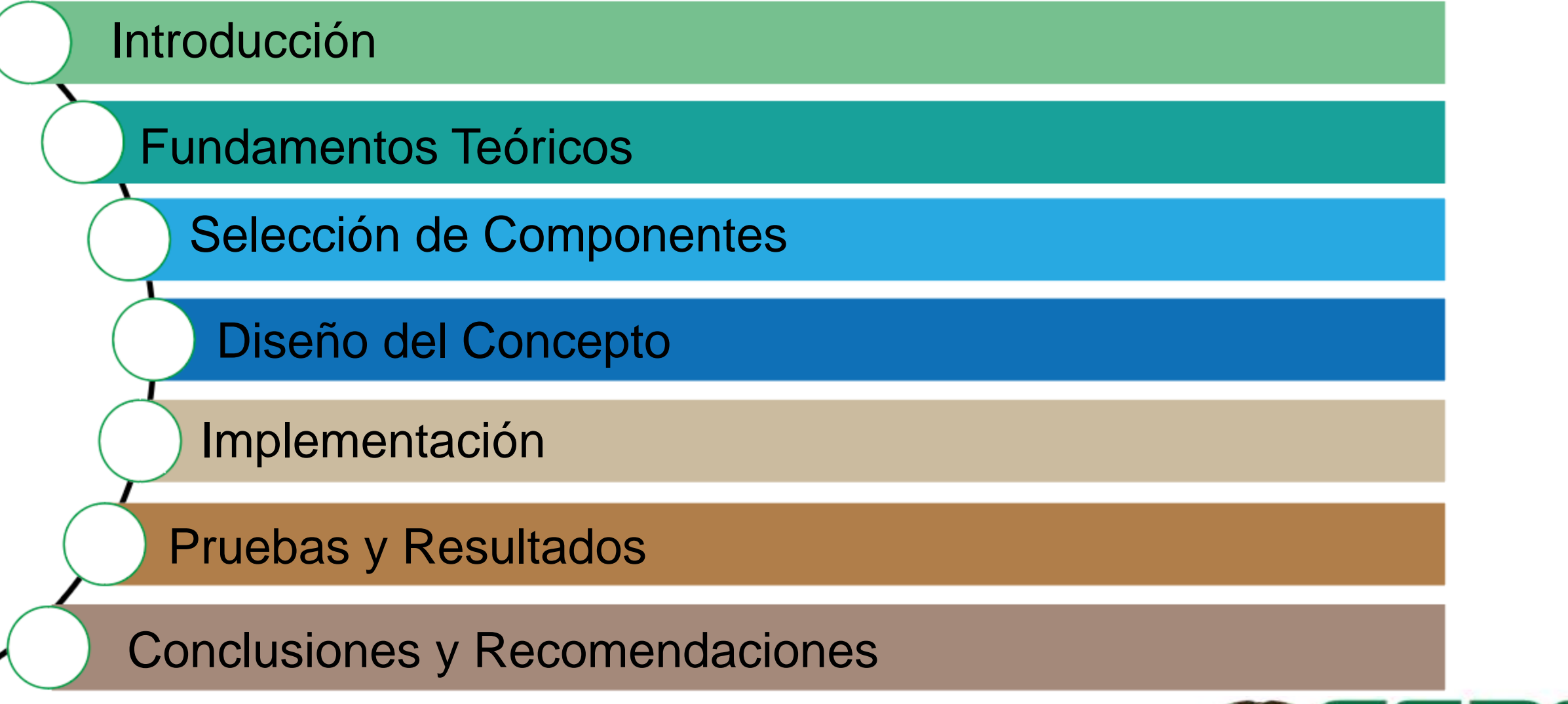

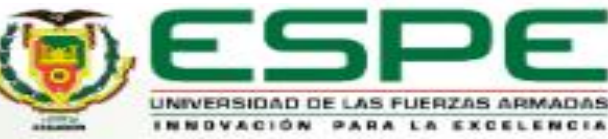

En el laboratorio de Mecatrónica de la Universidad de las Fuerzas Armadas ESPE Sede Latacunga existen diversos equipos, implementos y herramientas que permiten a los estudiantes de la carrera capacitarse y estar al tanto de conocimiento técnico y teórico que es indispensable para cumplir con la malla curricular, pero es necesario hacer énfasis en la falta de equipo que permita emular situaciones similares a las que se pueden presentar en el campo profesional o en la industria. Es decir, existe una limitante en el aprendizaje de los estudiantes a la hora de hacer frente a problemas que se pueden generar dentro de una línea de producción.

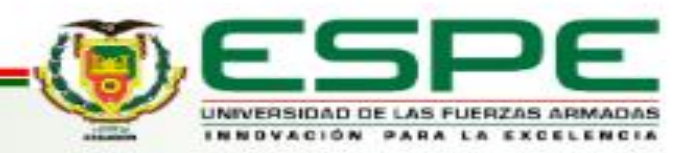

Con la finalidad de lograr representar varios procesos industriales, la implementación de una pequeña celda automatizada junto con la integración IoT y controladores robustos permitirá integrar conocimientos de control industrial, robótica industrial, automatización industrial, sistemas ciberfísicos y varias asignaturas más que resultan ser profesionalizantes en la formación académica de estudiantes de ingeniería.

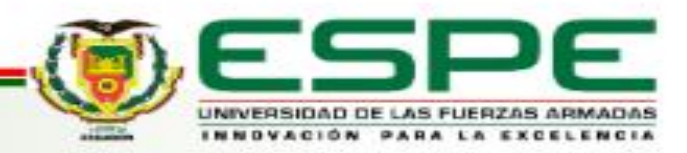

Diseñar e implementar de un módulo de clasificación y transporte de piezas que permita organizarlas mediante una celda automatizada empleando sistemas ciberfísicos para integrar conocimientos técnicos e industriales en el Laboratorio de Mecatrónica de la Universidad de las Fuerzas Armadas ESPE Sede Latacunga.

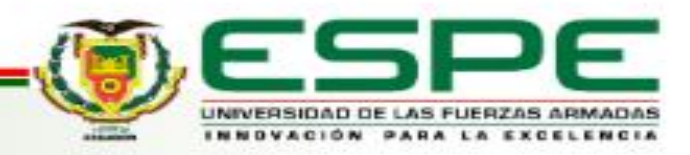

## *OBJETIVOS ESPECÍFICOS*

- Adquirir información complementaria que permita desarrollar adecuadamente el proyecto, incluyendo acotaciones que pueden haberse presentado en trabajos previos.
- Investigar documentos bibliográficos que hagan énfasis en el desarrollo relacionado del proyecto, que funcione como guía para la gestión bibliográfica del documento.
- Plantear el diseño mecánico que facilite la función de transporte y clasificación del módulo en base a cálculos y comprobación matemática.
- Identificar variables que lleguen a ser relevantes durante el diseño mecánico del módulo.
- Gestionar elementos a implementar, tanto desde el punto estructural, eléctrico y mecánico con la finalidad de evitar problemas durante la etapa de pruebas.
- Implementar normas de seguridad que permitan vincular el módulo con un sistema real en base a parámetros industriales, integrando protecciones y aspectos íntegros de funcionamiento.
- Programar el control y funcionamiento de los diferentes elementos que integran el módulo, tanto desde el robot como sensores y actuadores que interactúan en el entorno.
- Realizar las diferentes pruebas que permitan comprobar el correcto funcionamiento mecánico, eléctrico y ciberfísico del sistema.

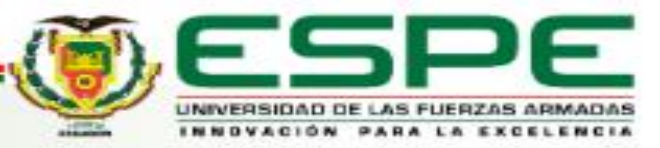

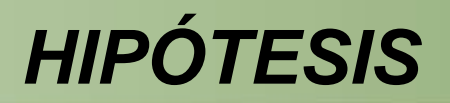

¿El diseño e implementación de un módulo de clasificación y transporte de piezas que permita organizarlas mediante una celda automatizada empleando sistemas ciberfísicos permitirá integrar conocimientos técnicos e industriales en el Laboratorio de Mecatrónica de la Universidad de las Fuerzas Armadas ESPE Sede Latacunga?

#### *Variable Independiente*

Módulo de clasificación y transporte de piezas.

#### *Variable dependiente*

Integrar conocimientos técnicos e industriales en el Laboratorio de Mecatrónica de la Universidad de las Fuerzas Armadas ESPE Sede Latacunga.

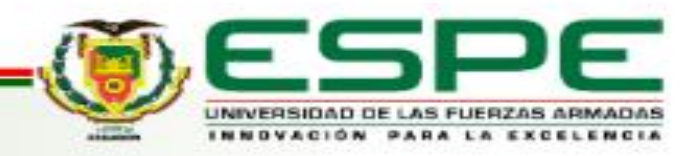

## *FUNDAMENTACIÓN TEÓRICA*

#### Tabla 3

Etapas de diseño de una célula robotizada

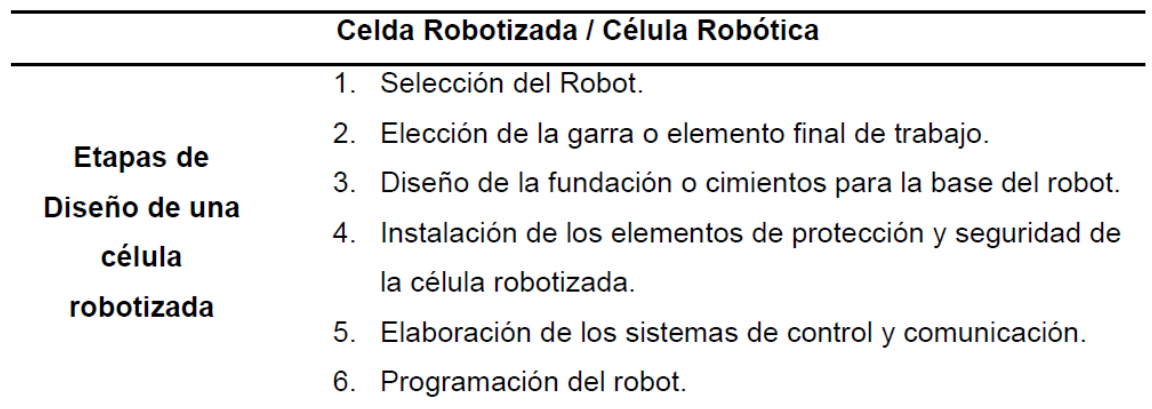

Nota. Estas etapas son a grandes rasgos ya que pueden desglosarse en subetapas debido a su alto nivel de complejidad. Tomado de (Navarro, 2021).

#### Criterios de Selección de un Robot

- Aplicación Carga Útil
- 

- 
- 
- 
- Grados de Libertad Rangos de Operación
- Precisión  **Nivel de Protección**

#### Las 7 Familias de la Manufactura Aditiva

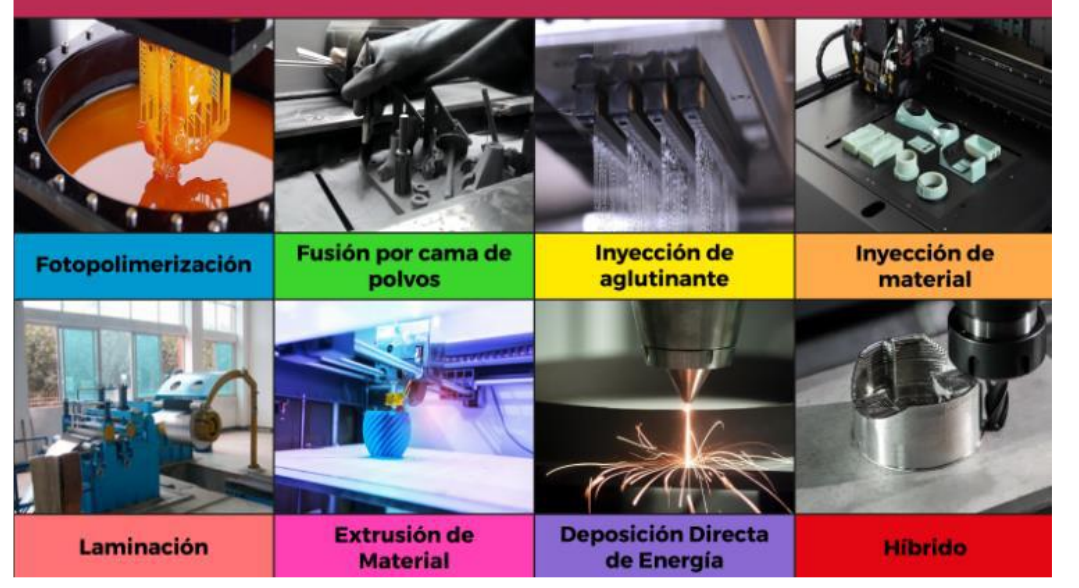

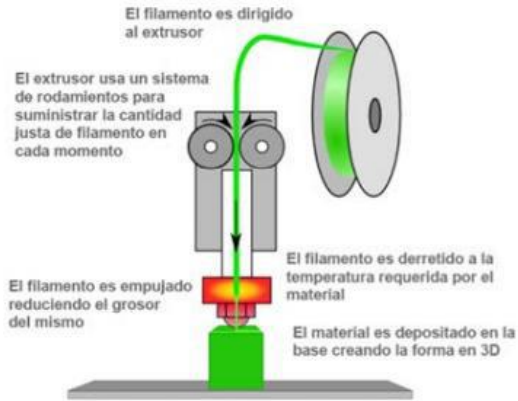

La base y/o el cabezal se mueven en los distintos ejes para colocar el material en la posicion correcta

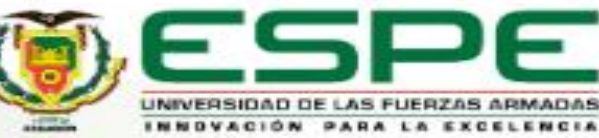

## **FUNDAMENTACIÓN TEÓRICA**

Figura 12

Revoluciones Industriales

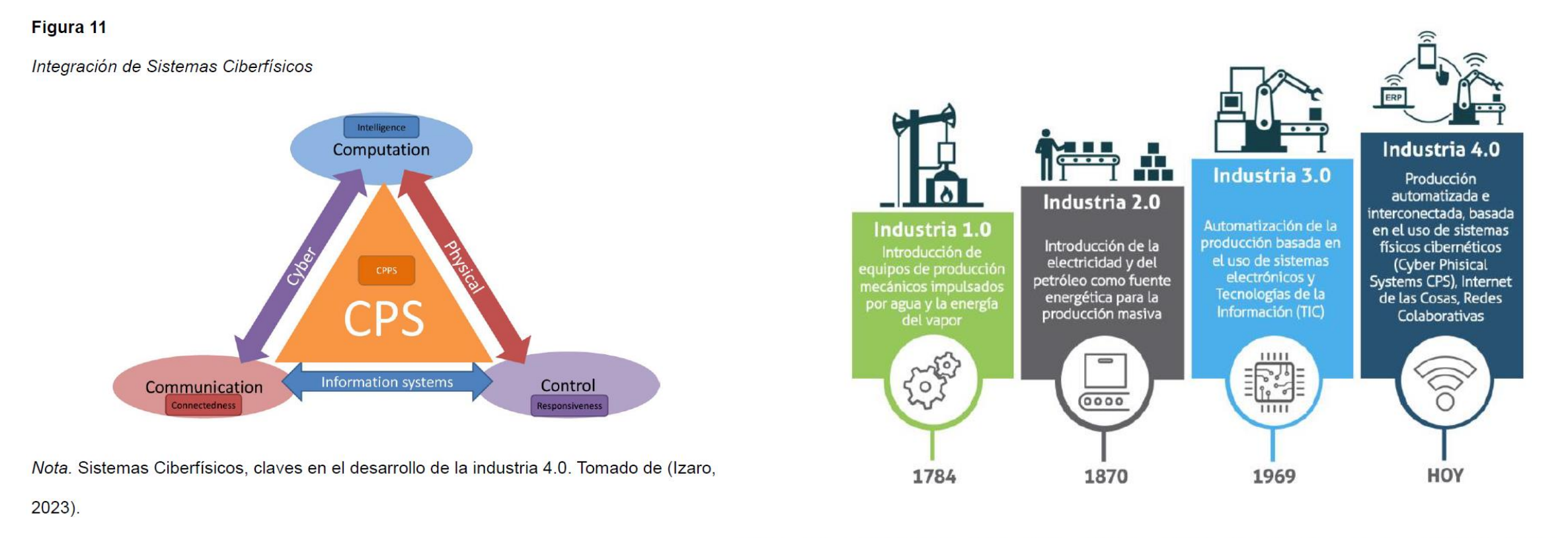

Nota. Las revoluciones industriales han permitido alcanzar la eficacia que hoy en día

conocemos dentro de las empresas y progreso social. Tomado de (Dueñas, 2019).

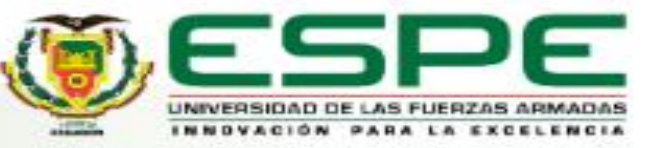

## **DISEÑO E IMPLEMENTACIÓN — MATRIZ QFD**

#### **Tabla 7**

Necesidades de los Usuarios e Importancia

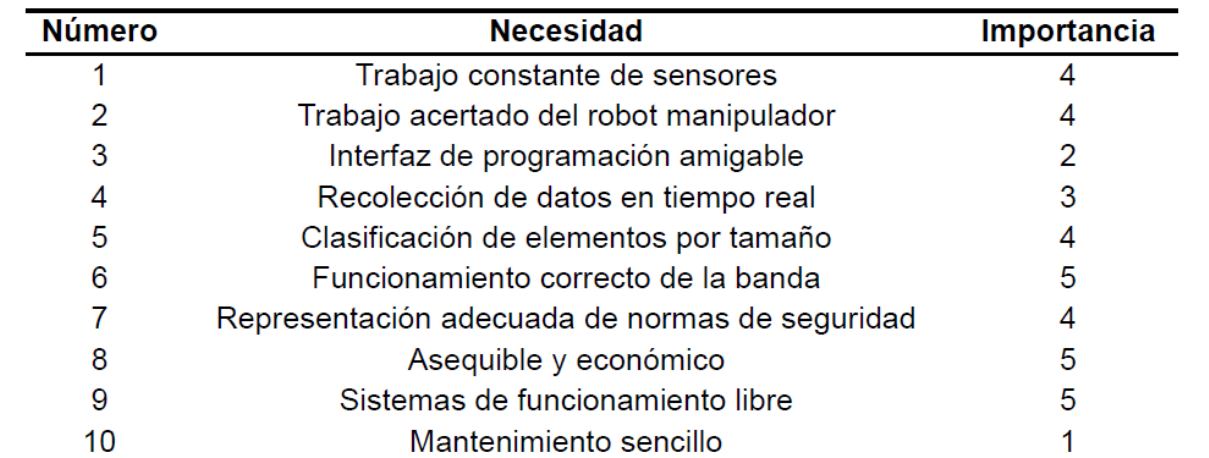

Nota. La presente tabla muestra las necesidades del desarrollo del módulo didáctico y sus

respectivas importancias, siendo la menor 1 y la mayor 5.

#### Tabla 8

Especificaciones Técnicas o Métricas

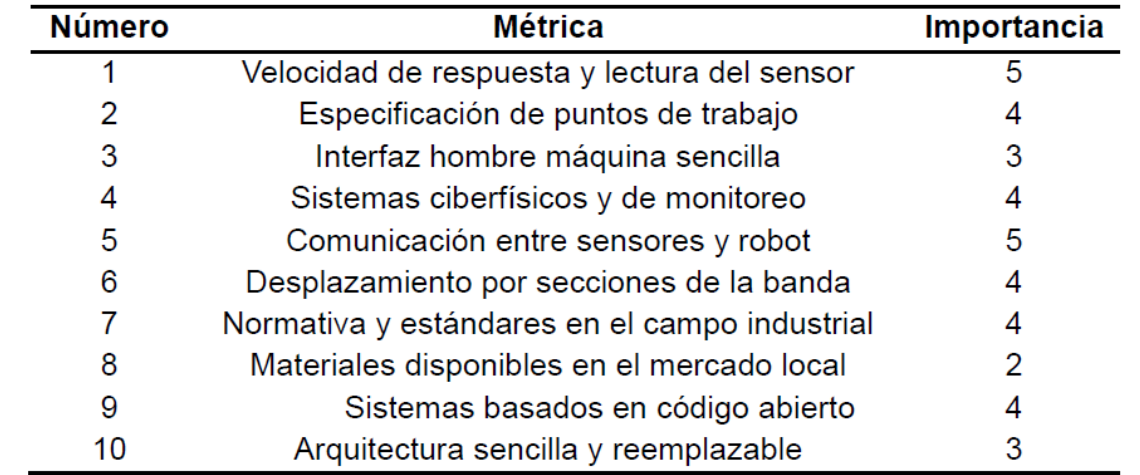

Nota. Las especificaciones técnicas o métricas para solventar las diferentes necesidades,

su nivel de importancia varia siendo 1 el menos importante y 5 el más importante.

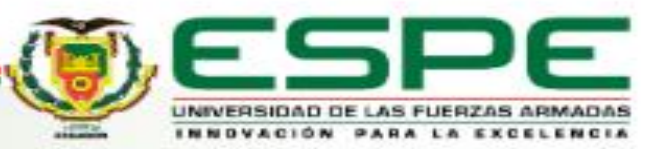

## **DISEÑO E IMPLEMENTACIÓN - MATRIZ QFD**

#### Figura 13

Matriz QFD del Módulo de Celda Robótica para Clasificación

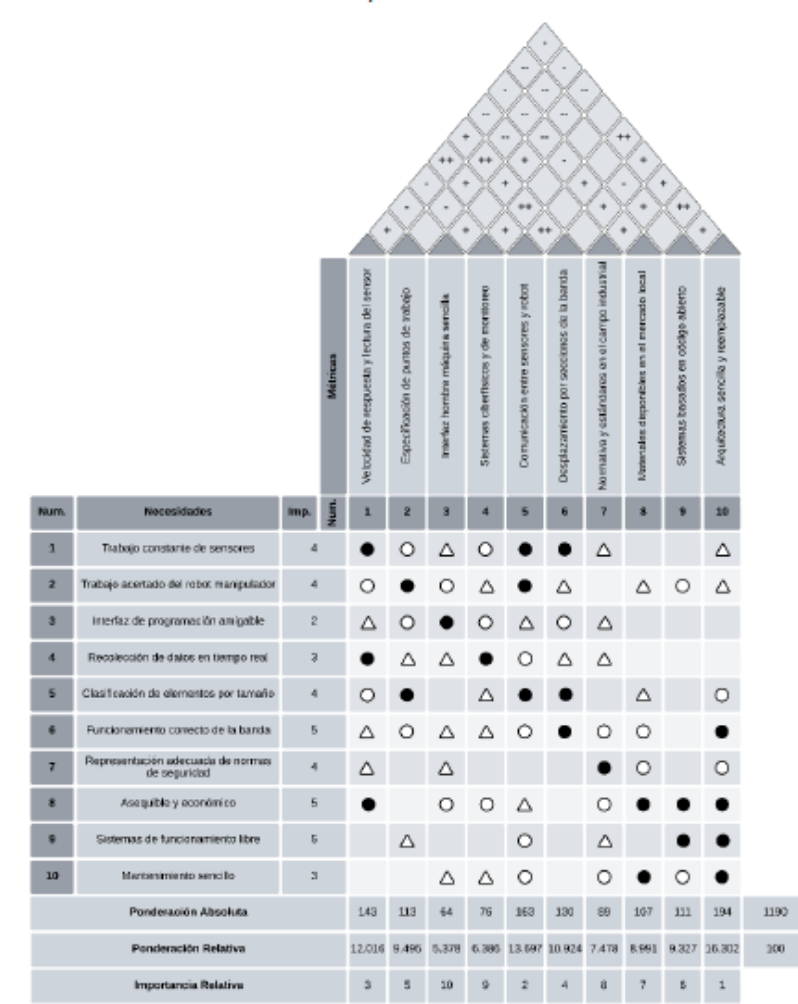

Nota. Los resultados de la matriz, se identifica mayores y menores valores.

#### Tabla 9

Escala de Pesos - Metodología Japonesa

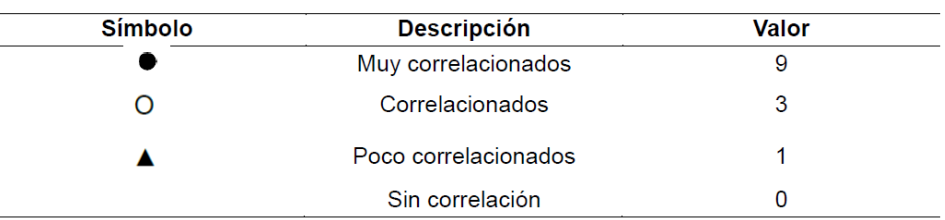

Nota. Tomado de QFD: Conceptos, Aplicaciones y Nuevos Desarrollos. Tomado de (Yacuzzi

& Martín, 2003).

#### Tabla 10

Escala de correlaciones de métricas

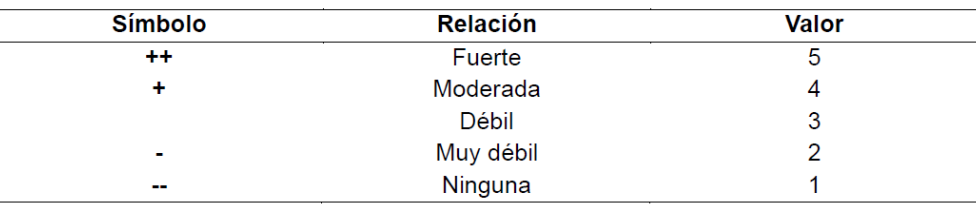

Nota. Tomado de QFD: Conceptos, Aplicaciones y Nuevos Desarrollos. Tomado de (Yacuzzi

& Martín, 2003).

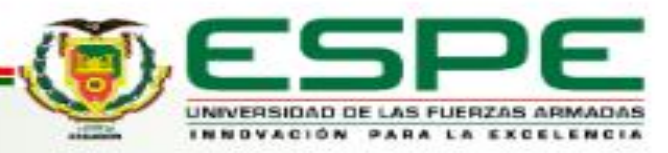

## **DISEÑO E IMPLEMENTACIÓN — MATRIZ QFD**

#### Tabla 11

#### Matriz QFD - Valores Resultados

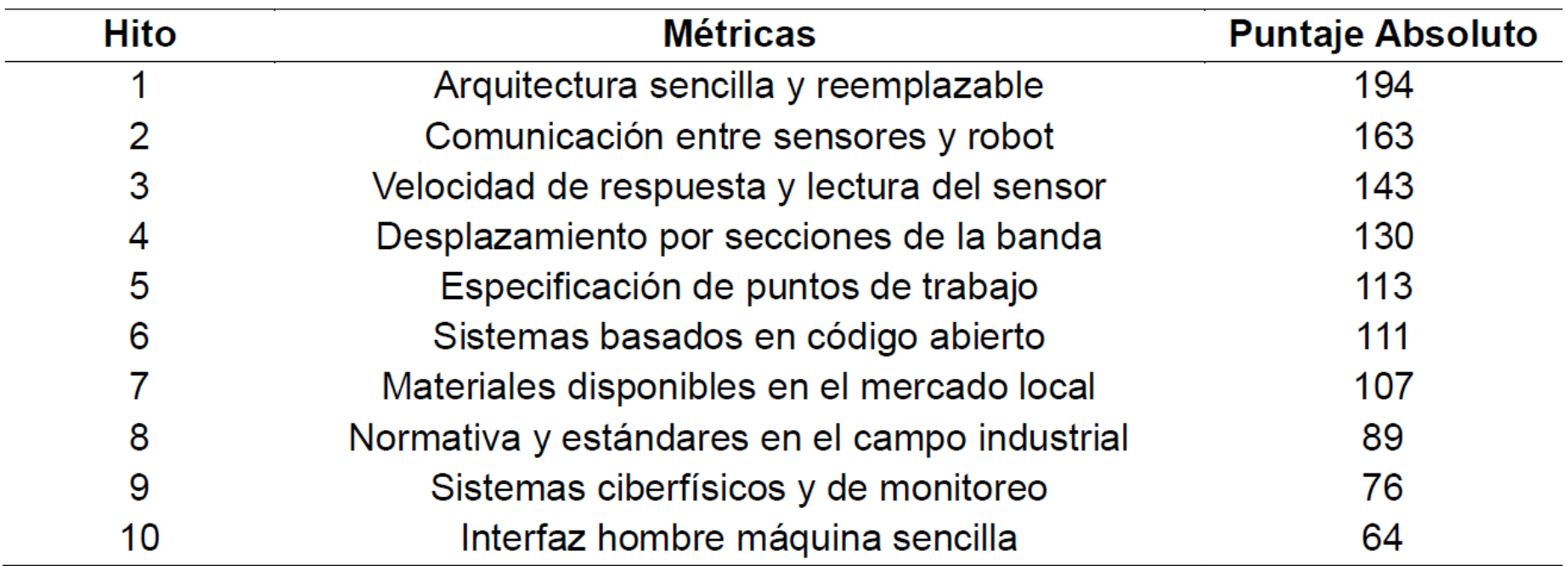

Nota. Las métricas de la matriz QFD, en base a los niveles de pesos y correlación, se puede

identificar cuáles son la de mayor y menor importancia.

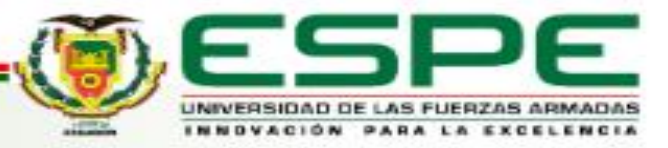

# **DISEÑO E IMPLEMENTACIÓN — MATRIZ QFD**

UNIVERSIDAD DE LAS FUERZAS ARMADAS NUOVACIÓN PARA LA EXCELENCIA

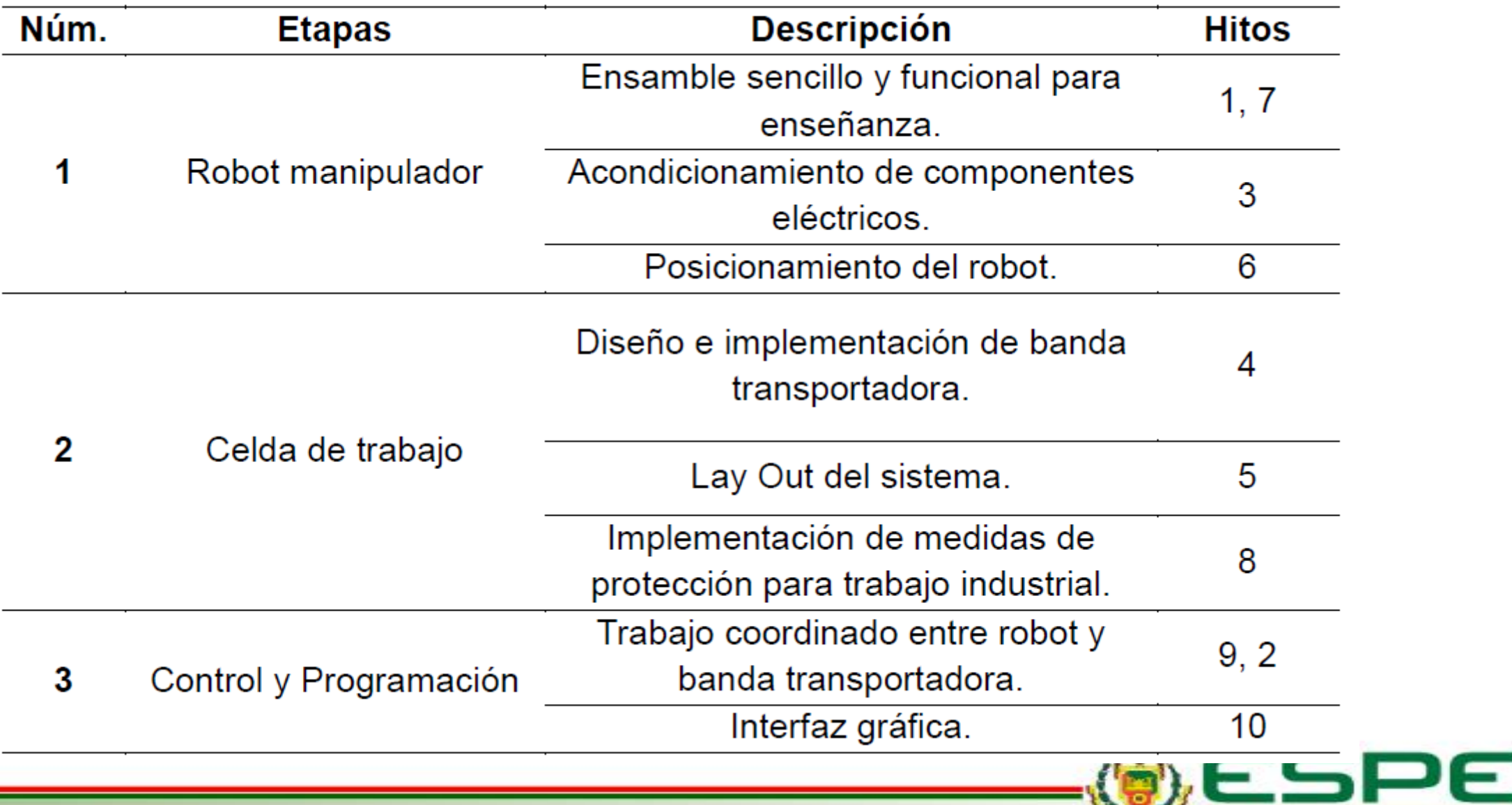

## **DISEÑO E IMPLEMENTACIÓN**

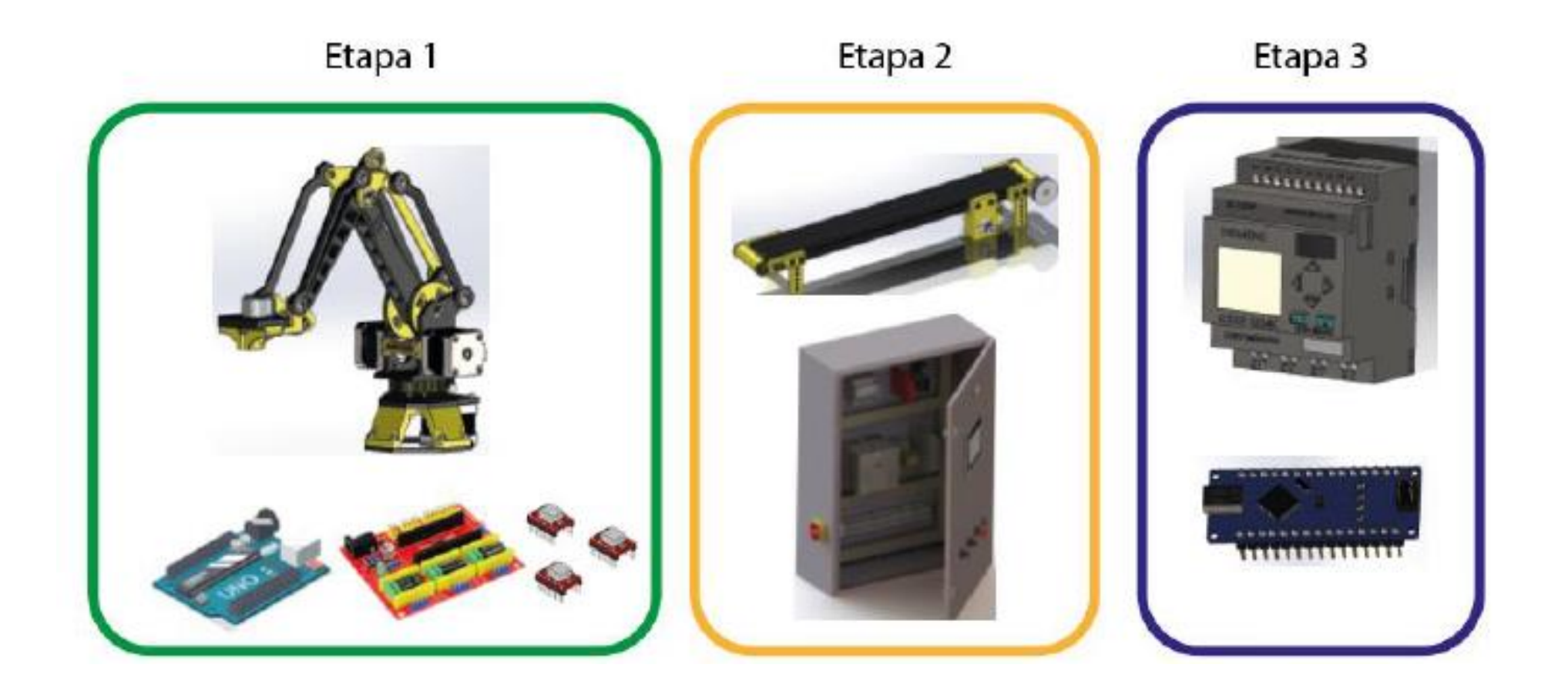

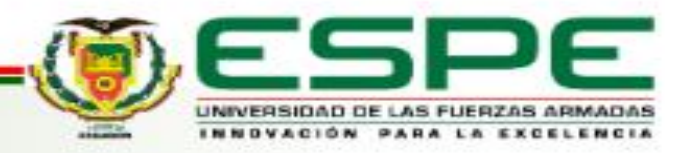

#### **Selección Robot**

### **SELECCIÓN DE COMPONENTES - ETAPA 1**

#### Figura 18

Figura 16

Robot SCARA (X-SCARA)

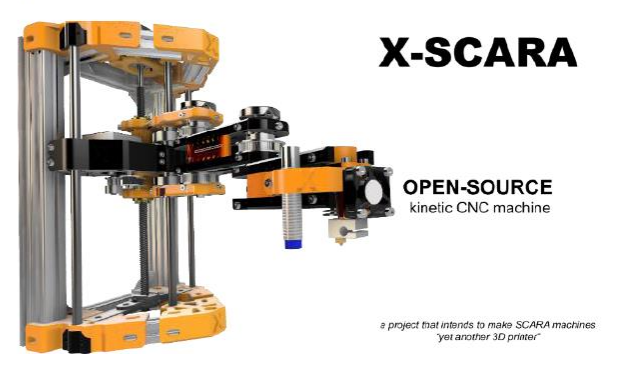

Robot Antropomórfico (Hiwonder MaxArm)

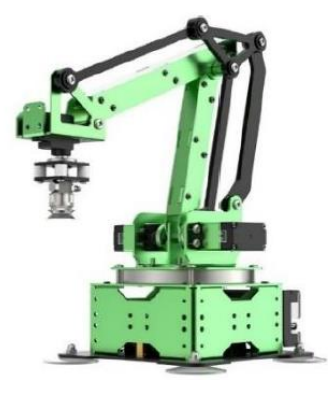

#### Figura 19

Robot Antropomórfico (20sffactory)

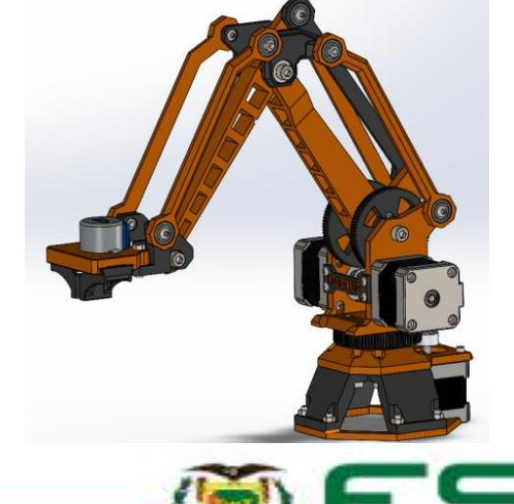

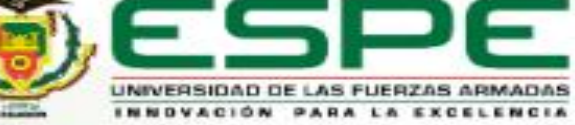

#### Figura 17

Robot Antropomórfico (AR4)

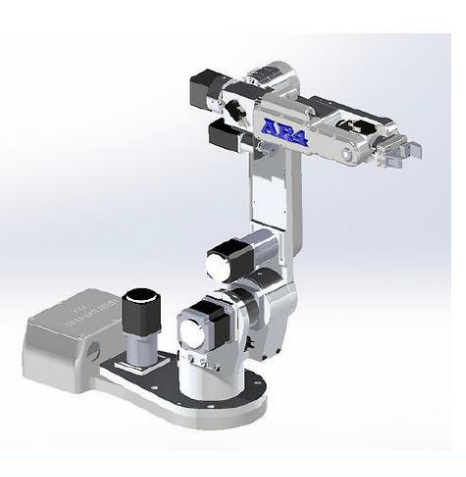

#### **Selección Robot**

## **SELECCIÓN DE COMPONENTES - ETAPA 1**

#### Tabla 14

Criterios de selección - Robot

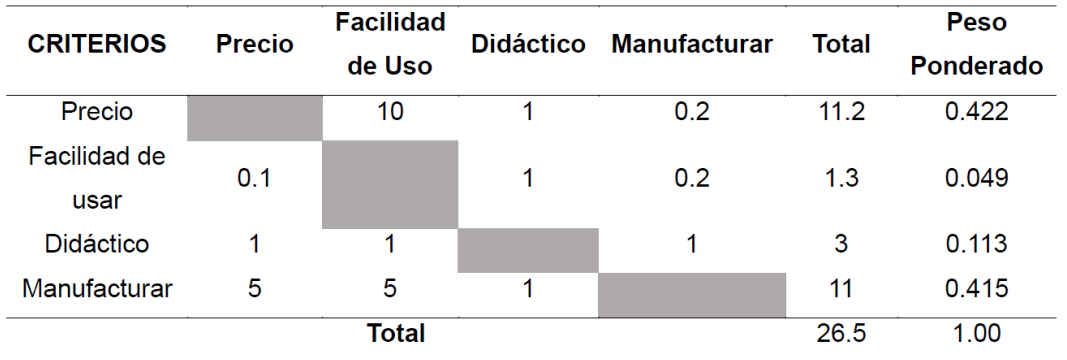

Nota. Se ha obtenido los pesos ponderados necesarios para la selección del robot.

Tabla 15

Evaluación de Criterios - Precio

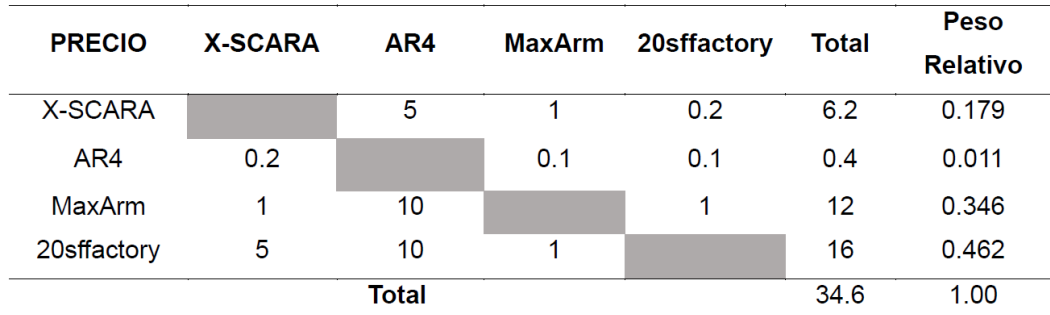

Nota. En el rango de valores para la calificación se ha tomado el número 10 como mucho

más económico mientras que 0.1 como mucho menos económico.

#### Tabla 19

Consolidación de calificaciones por criterios - Robot

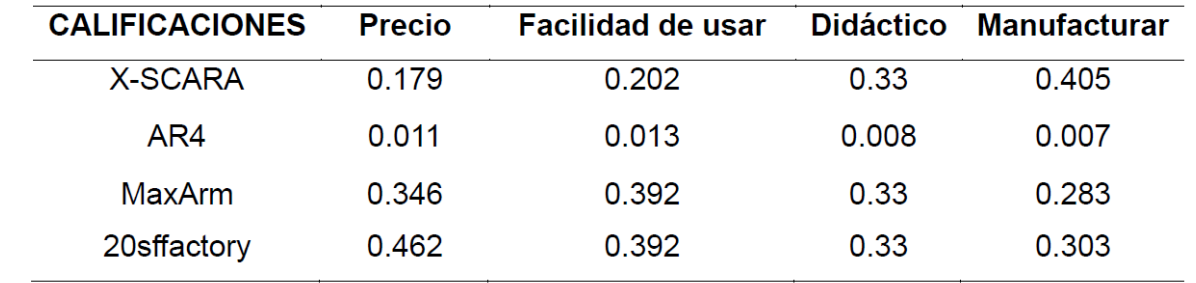

Nota. Tabla con todos los pesos relativos obtenidos previamente en anteriores tablas.

#### Tabla 20

Matriz de Priorización - Selección de Robot

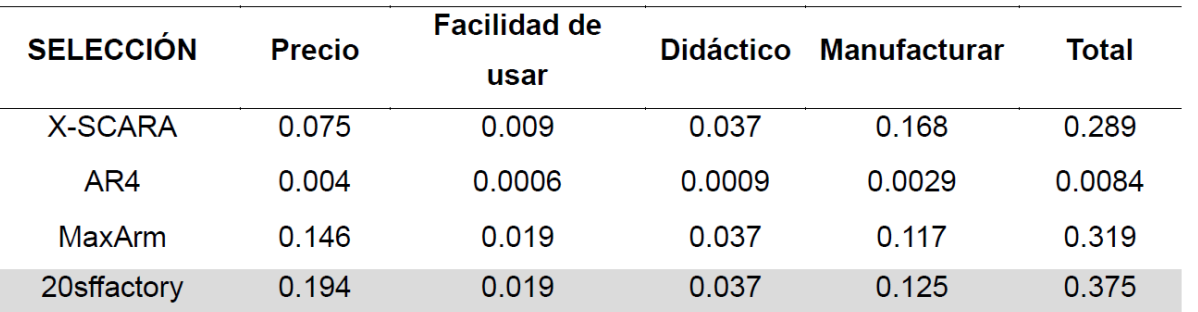

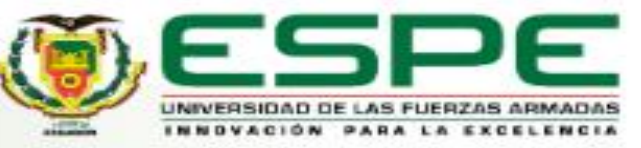

## **SELECCIÓN DE COMPONENTES - ETAPA 1**

Figura 20

Tarjeta Arduino Uno ATmega328

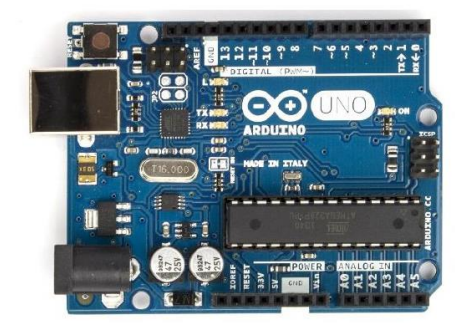

Tarjeta ESP32

Figura 21

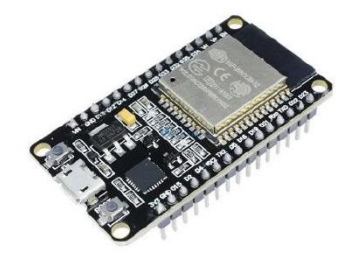

Nota. La tarjeta ESP32 cuenta con 36 pines, normalmente usada para tecnologías loT.

Tomado de (Novatronic, 2023).

Nota. Arduino Uno ATmega328 con manufactura italiana. Tomado de (Guerrero, 2014).

Figura 22

Raspberry Pi 4

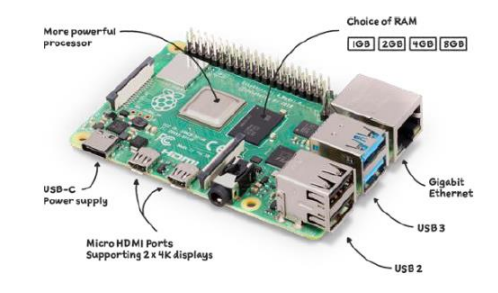

Nota. Tarjeta Raspberry Pi 4. Tomado de (Raspberry Pi Ltd, 2023).

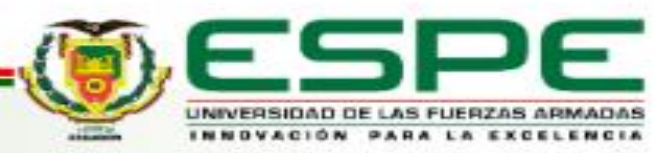

## **SELECCIÓN DE COMPONENTES - ETAPA 1**

Tabla 25

#### Tabla 21

Criterios de selección - Controlador del Robot

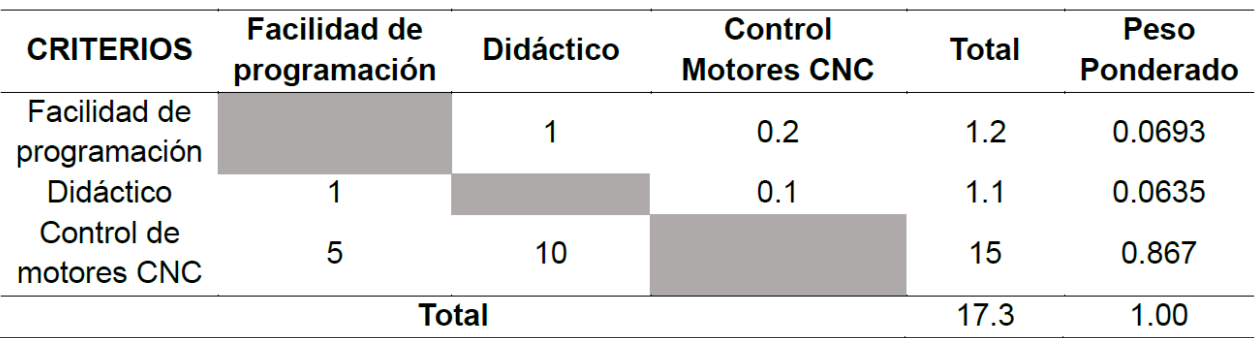

Nota. Se ha obtenido los pesos ponderados necesarios para la selección del controlador.

Consolidación de calificaciones por criterios - Controlador del Robot

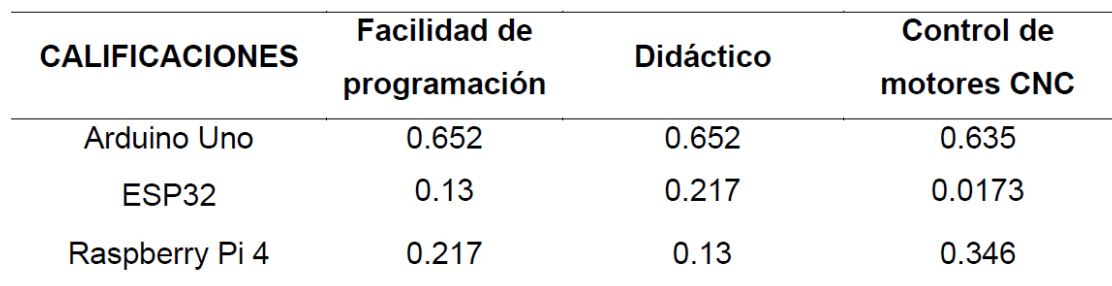

Nota. Tabla con todos los pesos relativos obtenidos previamente en anteriores tablas.

#### Tabla 26

Matriz de Priorización – Selección del Controlador de Robot

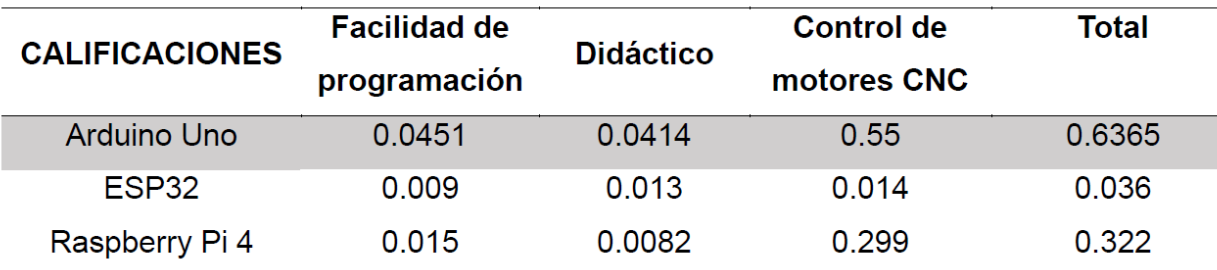

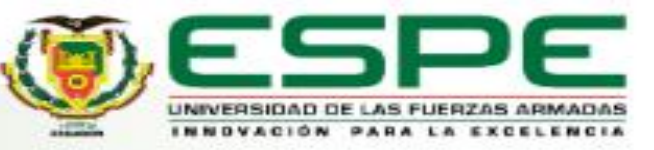

#### **Selección Actuadores Robot**

### **SELECCIÓN DE COMPONENTES - ETAPA 1**

#### Figura 23

Servomotor MG995

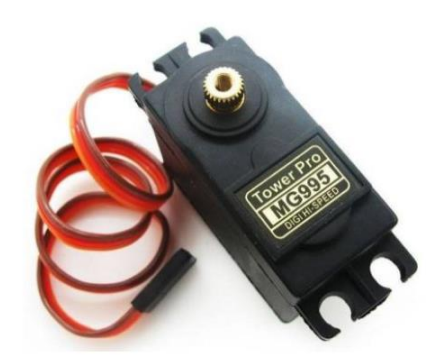

Nota. Servomotor normalmente empleado para domótica y apartados electrónicos. Tomado

de (Novatronic, 2023).

Figura 25

Motor a pasos Nema 23HE30

Figura 24

Motor a pasos Nema 17HS4401

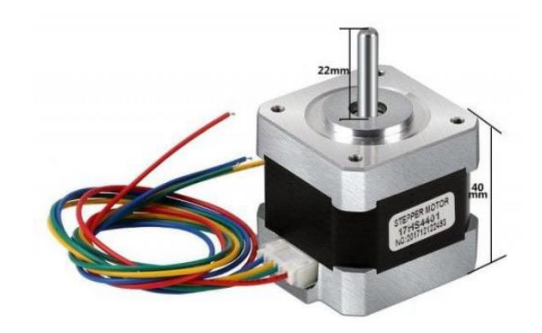

Nota. Motor usado normalmente para aplicaciones CNC con un costo no tan elevado.

Tomado de (Cytron Technologies, 2023).

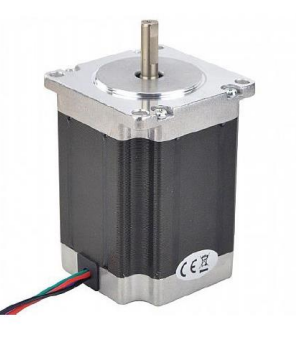

Nota. Motor a pasos Nema 23, las dimensiones son superiores a las del motor nema 17 y su

aplicación es en el campo CNC. Tomado de (Stepper Online, 2023).

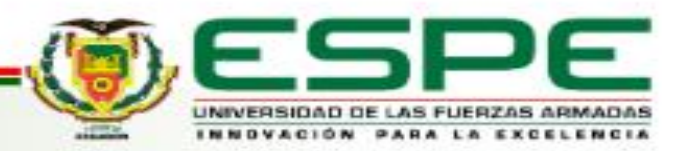

## **SELECCIÓN DE COMPONENTES - ETAPA 1**

Tabla 27

#### Tabla 31

**CALIFICACIONES** 

**MG995** 

Nema 17

Nema 23

Criterios de selección - Actuadores del Robot

Consolidación de calificaciones por criterios - Actuadores del Robot

**Torque** 

0.009

0.495

0.495

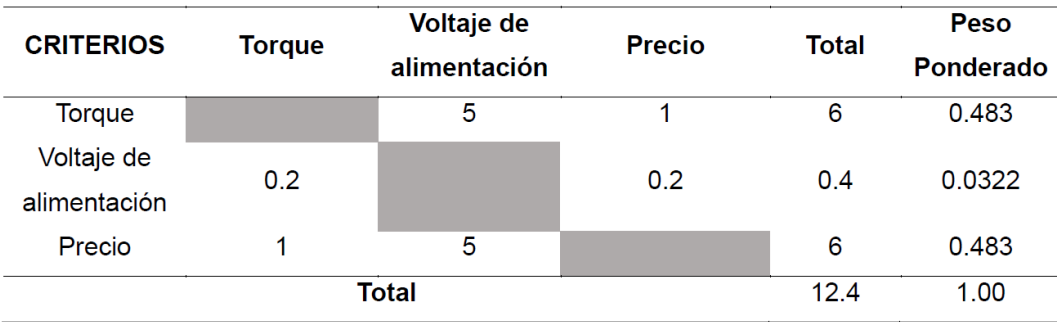

Nota. Se ha obtenido los pesos ponderados necesarios para la selección de los actuadores.

Nota. Tabla con todos los pesos relativos obtenidos previamente en anteriores tablas.

**Voltaje de** 

alimentación

0.0322

0.483

0.483

#### Tabla 32

Matriz de Priorización – Selección de Actuadores del Robot

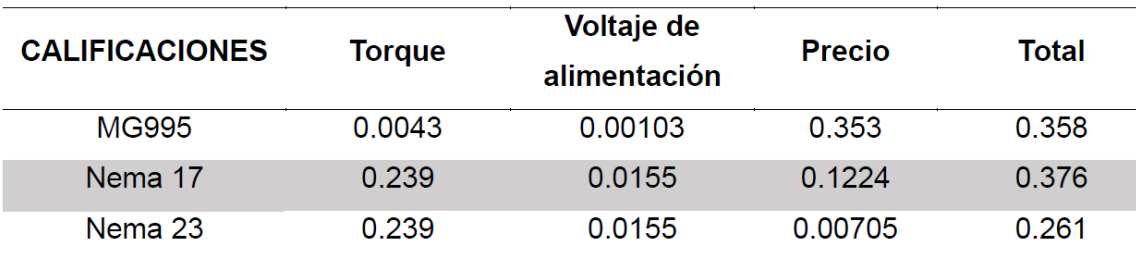

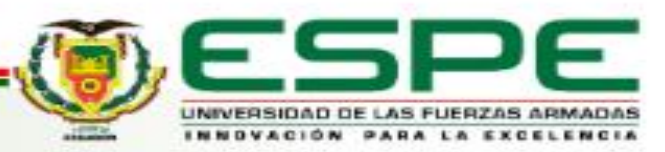

**Precio** 

0.731

0.2536

0.0146

#### **Selección Material Robot**

### **SELECCIÓN DE COMPONENTES - ETAPA 1**

#### Figura 26

Filamento PLA+ - Ácido Poliláctico

Tomado de (eSUN, 2023).

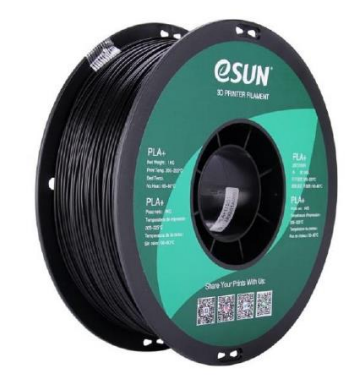

Nota. Filamento con 9 kJ/m^2 de resistencia al impacto, 20% de elongación a la ruptura y

con resistencia a la tracción de 63MPa, resistencia a la flexión de 74MPa y con módulo de

flexión de 1913MPa, requiere temperaturas de 210 a 230°C y la cama de 45 a 60°C.

Figura 28

Filamento ePA - Nylon (Poliamida 6)

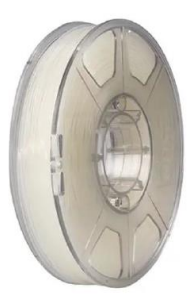

Nota. Filamento con 18.4 kJ/m<sup>^</sup>2 de resistencia al impacto, 175.32% de elongación a la ruptura y con resistencia a la tracción de 52.45MPa, resistencia a la flexión de 58MPa y con módulo de flexión de 1370MPa, requiere temperaturas de 250 a 290°C y la cama de 70 a 90°C. Tomado de (eSUN, 2023)

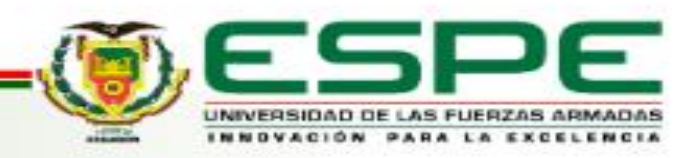

#### Figura 27

Filamento ABS - Acrilonitrilo Butadieno Estireno

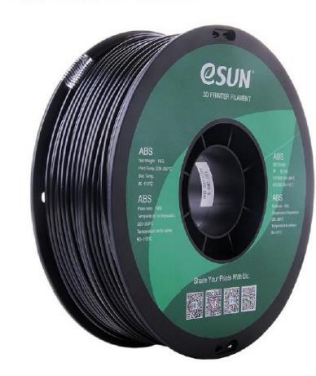

Nota. Filamento con 29 kJ/m^2 de resistencia al impacto, 22% de elongación a la ruptura y con resistencia a la tracción de 43MPa, resistencia a la flexión de 66MPa y con módulo de flexión de 1177MPa, requiere temperaturas de 230 a 270°C y la cama de 95 a 110°C. Tomado de (eSUN, 2023).

## **SELECCIÓN DE COMPONENTES - ETAPA 1**

#### Tabla 33

Criterios de selección – Material de Manufactura del Robot

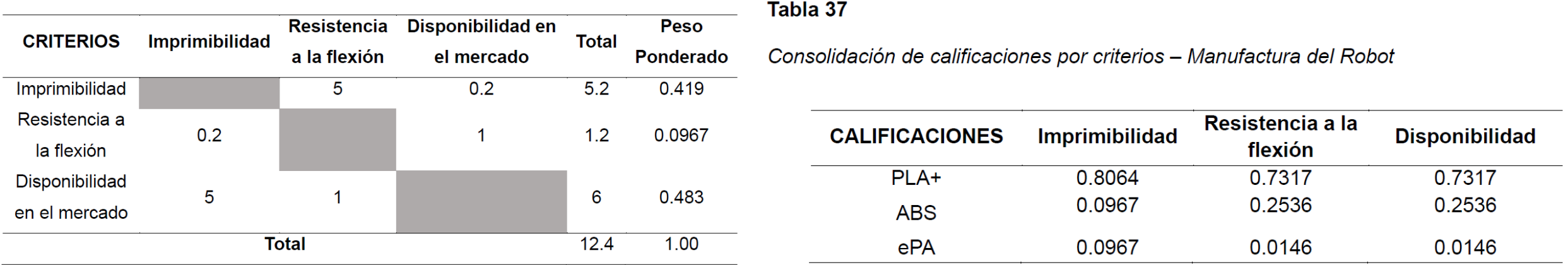

#### Tabla 38

Matriz de Priorización – Selección de Material de manufactura del Robot

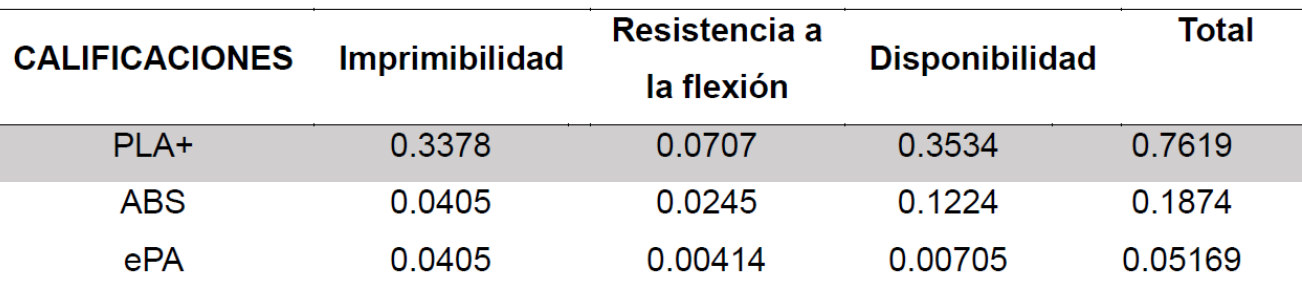

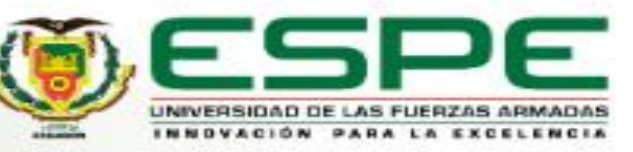

#### **Selección Driver Motor Pasos**

### **SELECCIÓN DE COMPONENTES - ETAPA 1**

#### Figura 29

Driver - DRV8825

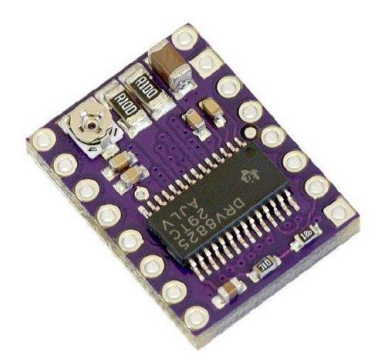

Figura 30

Driver - A4988

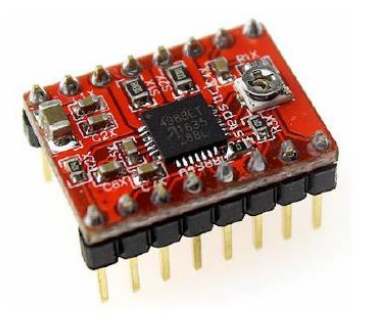

Nota. Driver con capacidad máxima de 2 amperios para motores paso a paso. Tomado de

(AV Electronics, 2023).

Nota. Driver para motor a pasos con capacidad de hasta 2.2 amperios. Tomado de (Grupo

Electrostore, 2019).

Figura 31 Driver - TB6600

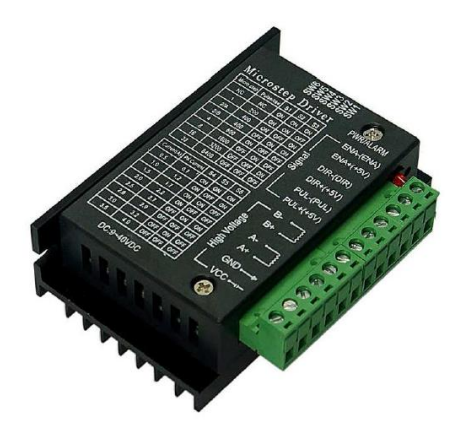

Nota. Driver con capacidad de hasta 4 amperios. Tomado de (Novatronic, 2023)

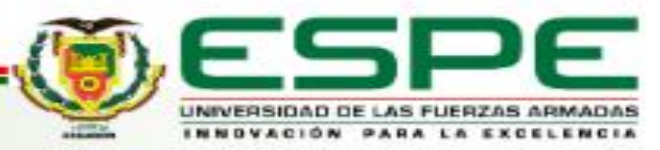

## **SELECCIÓN DE COMPONENTES - ETAPA 1**

Tabla 39

Criterios de selección - Drivers para control de motores

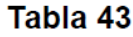

Consolidación de calificaciones por criterios - Drivers para control de motores

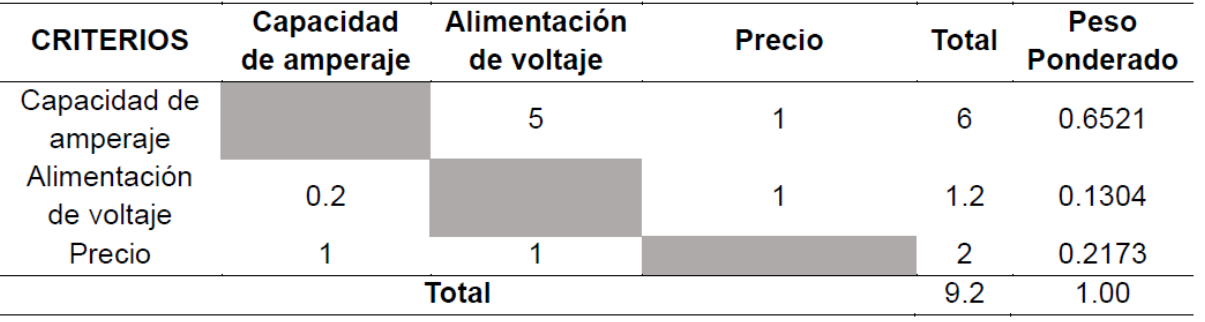

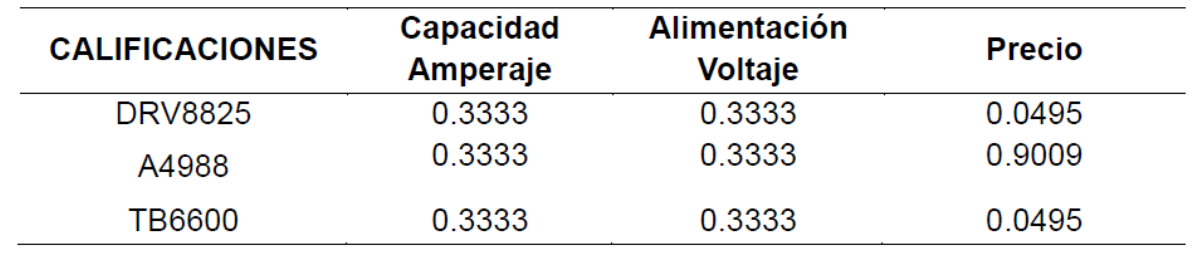

#### Tabla 44

Matriz de Priorización - Selección de Drivers para control de motores

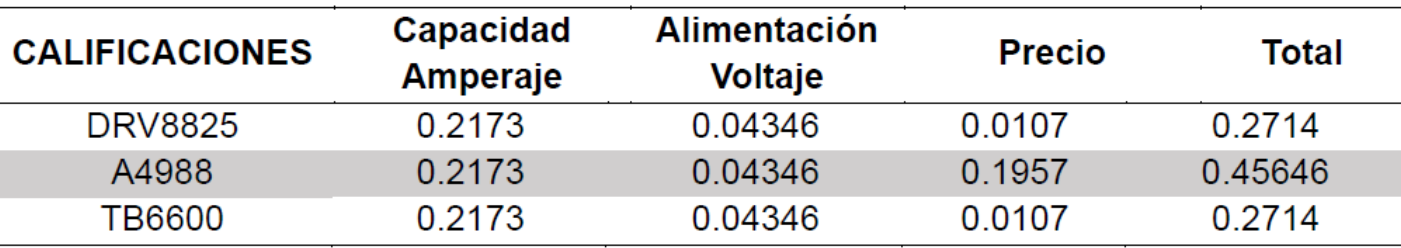

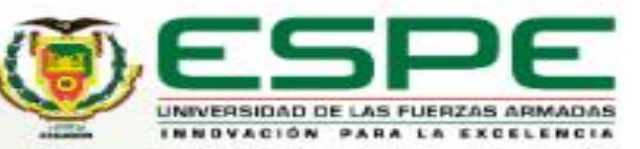

### **ACONDICIONAMIENTO COMPONENTES - ETAPA 1**

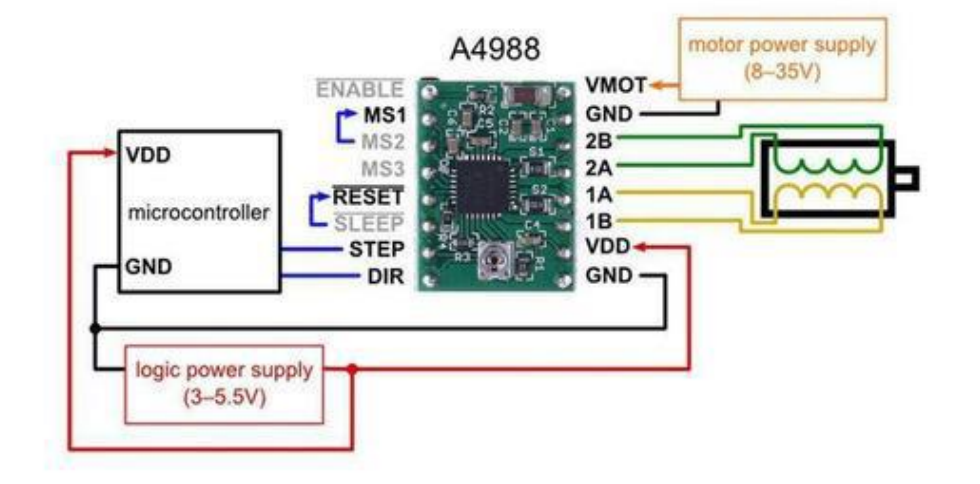

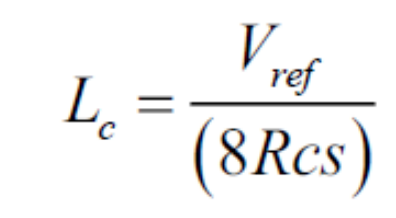

Donde:

 $L_c$  = Límite de Corriente

 $V_{ref}$  = Voltaje de referencia

 $\mathit{Rcs}$  = Resistencia de censado en el driver de 0.1 $\Omega$ 

 $V_{ref} = (L_c)(8Rcs)$  $V_{ref} = (1.4A)(8)(0.1\Omega)$  $V_{ref} = 1.12v$ 

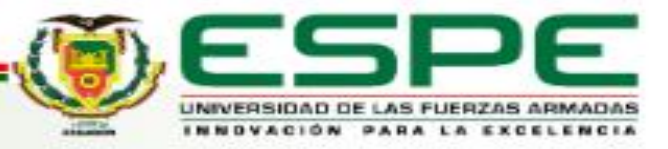

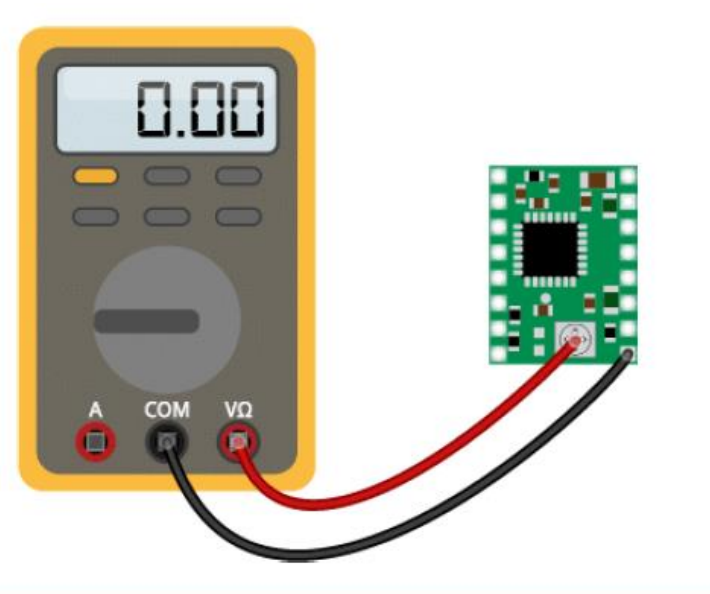

### **ACONDICIONAMIENTO COMPONENTES - ETAPA 1**

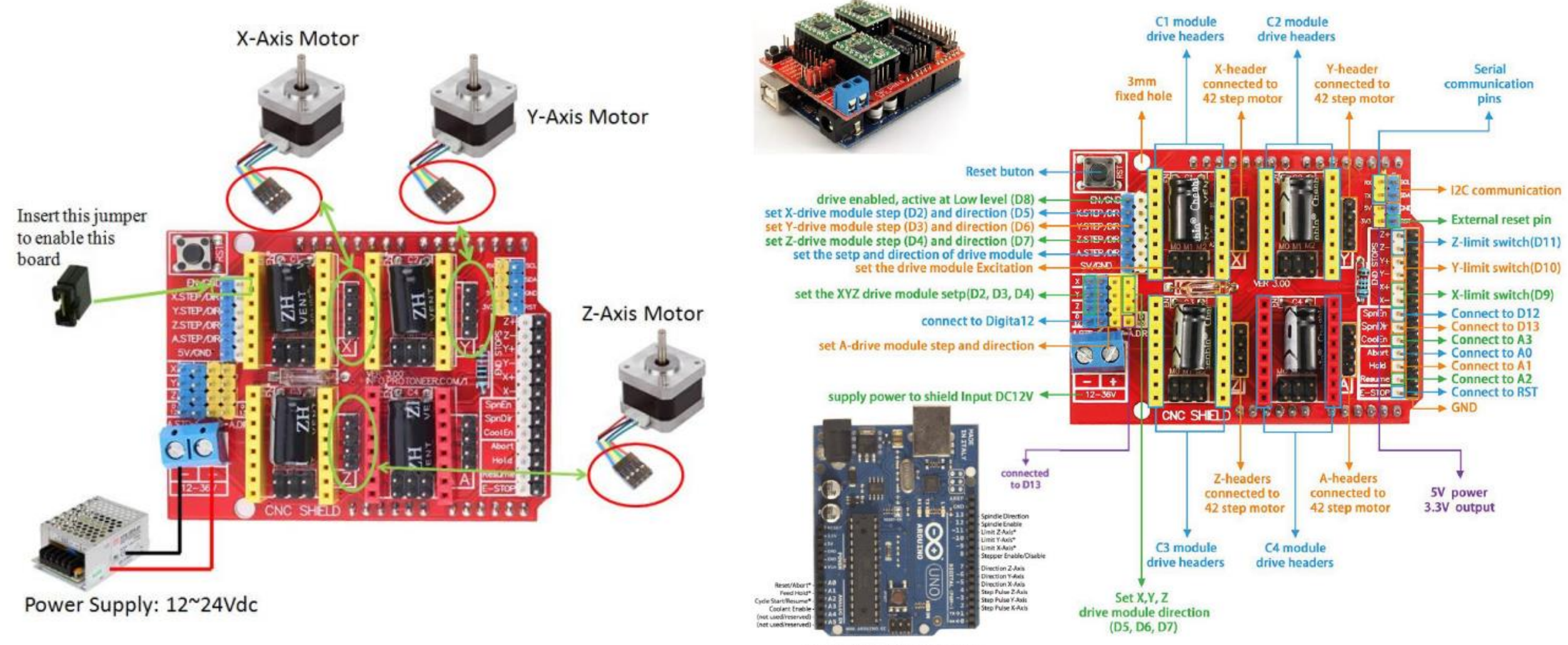

\* - Indicates input pins. Held high with internal pull-up resistors

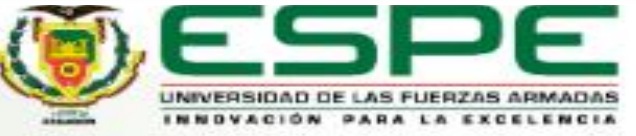

#### **Módulo y Base**

## **DISEÑO MÓDULO MESA - ETAPA 2**

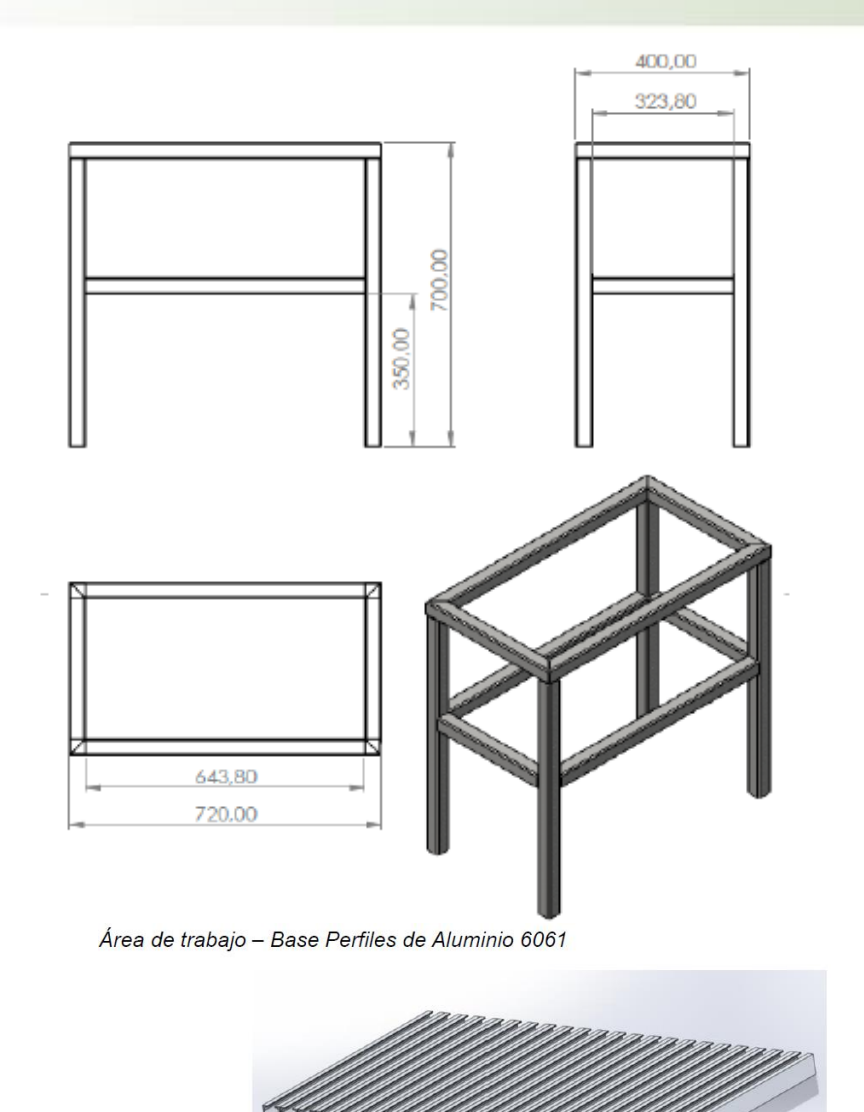

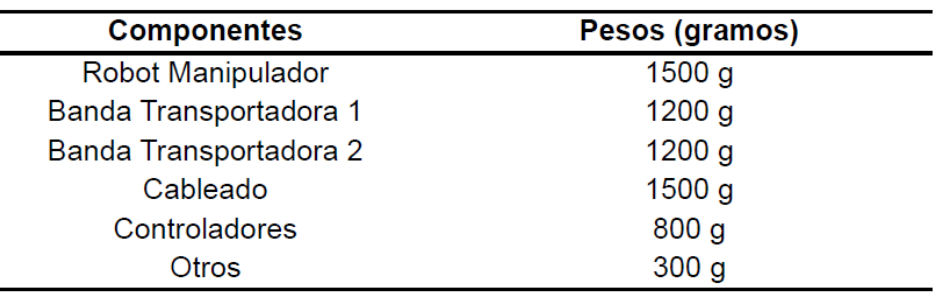

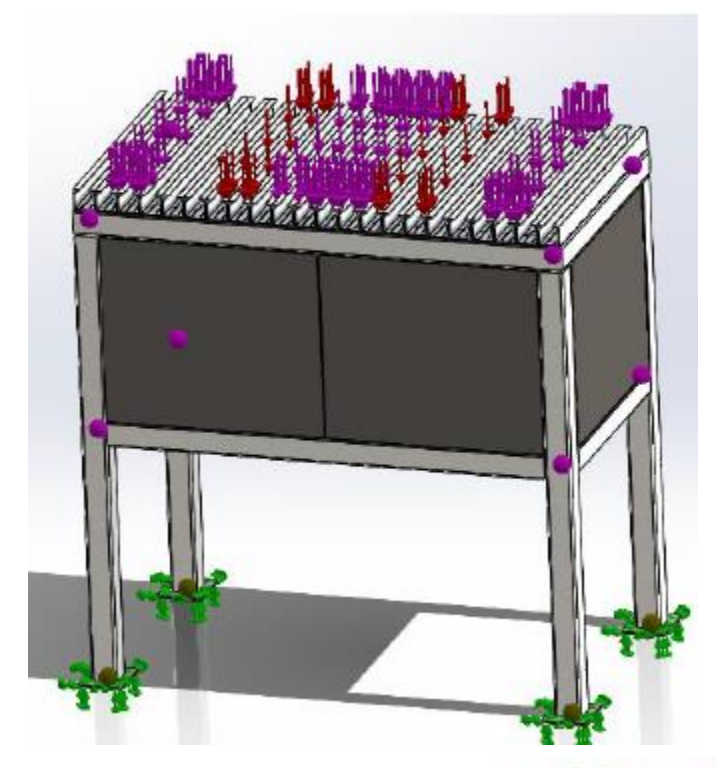

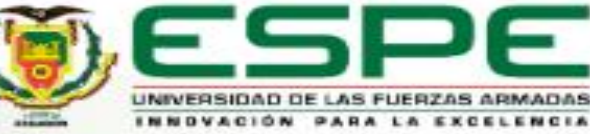

## **DISEÑO MÓDULO MESA- ETAPA 2**

#### Análisis de Von Mises

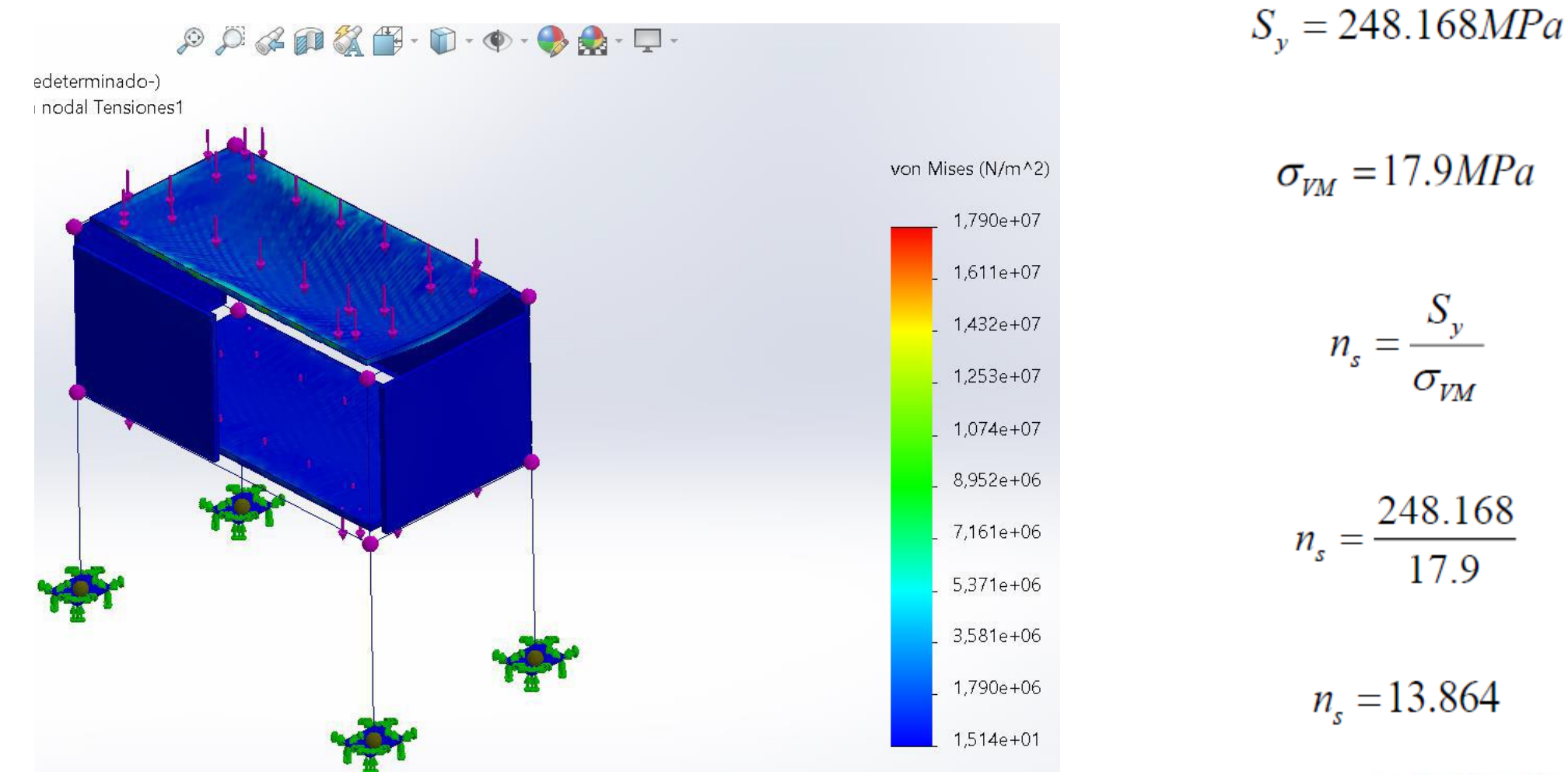

**INIVERSIOAD DE** 

## **DISEÑO MÓDULO MESA- ETAPA 2**

#### Análisis de Von Mises

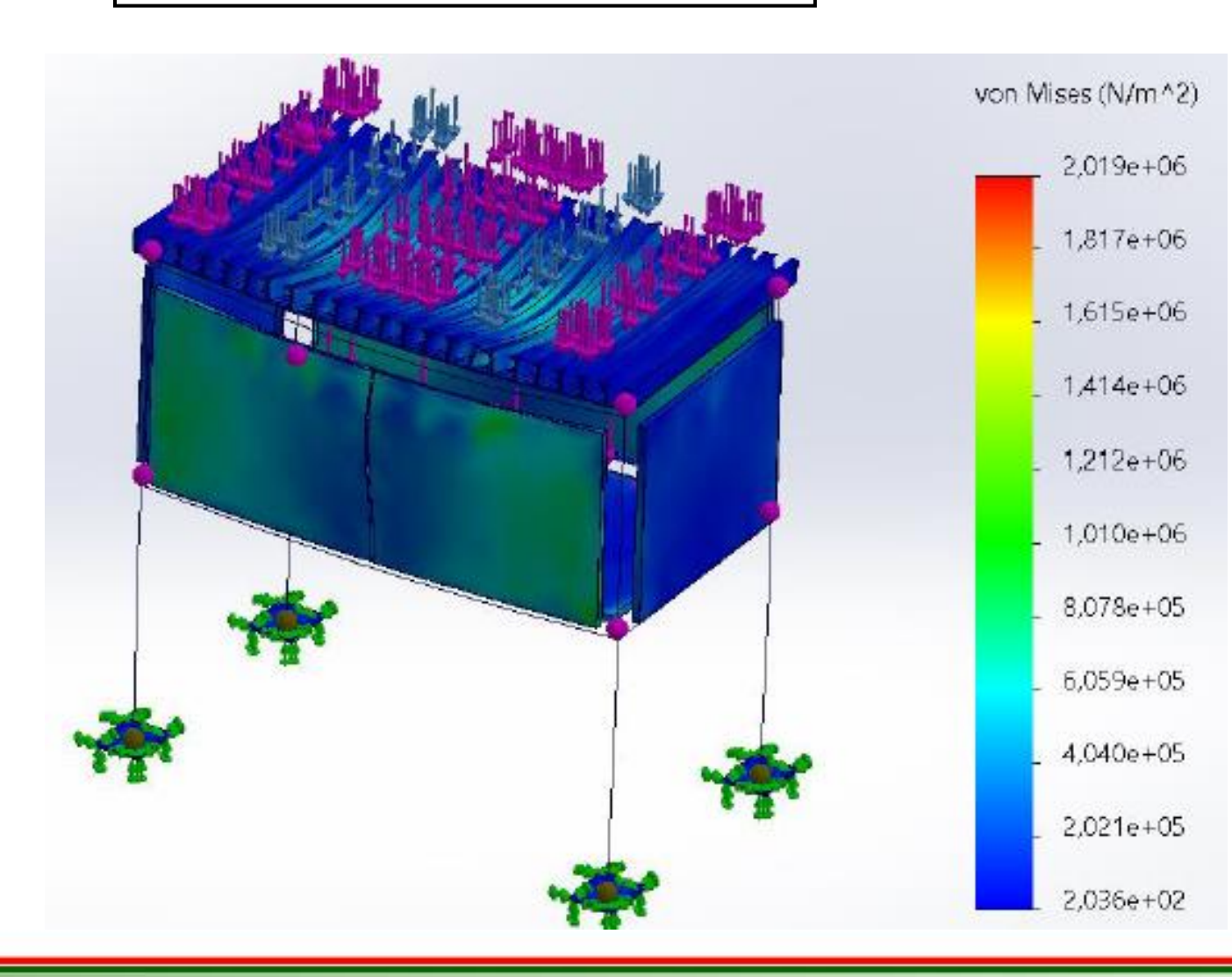

 $S_v = 55.1485 MPa$ 

$$
\sigma_{\nu M} = 2.019 MPa
$$

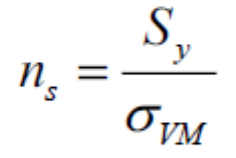

 $n_s = \frac{55.1485}{2.019}$ 

 $n_s = 27.31$ 

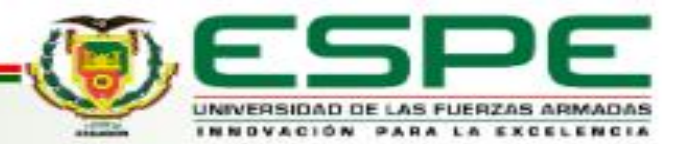

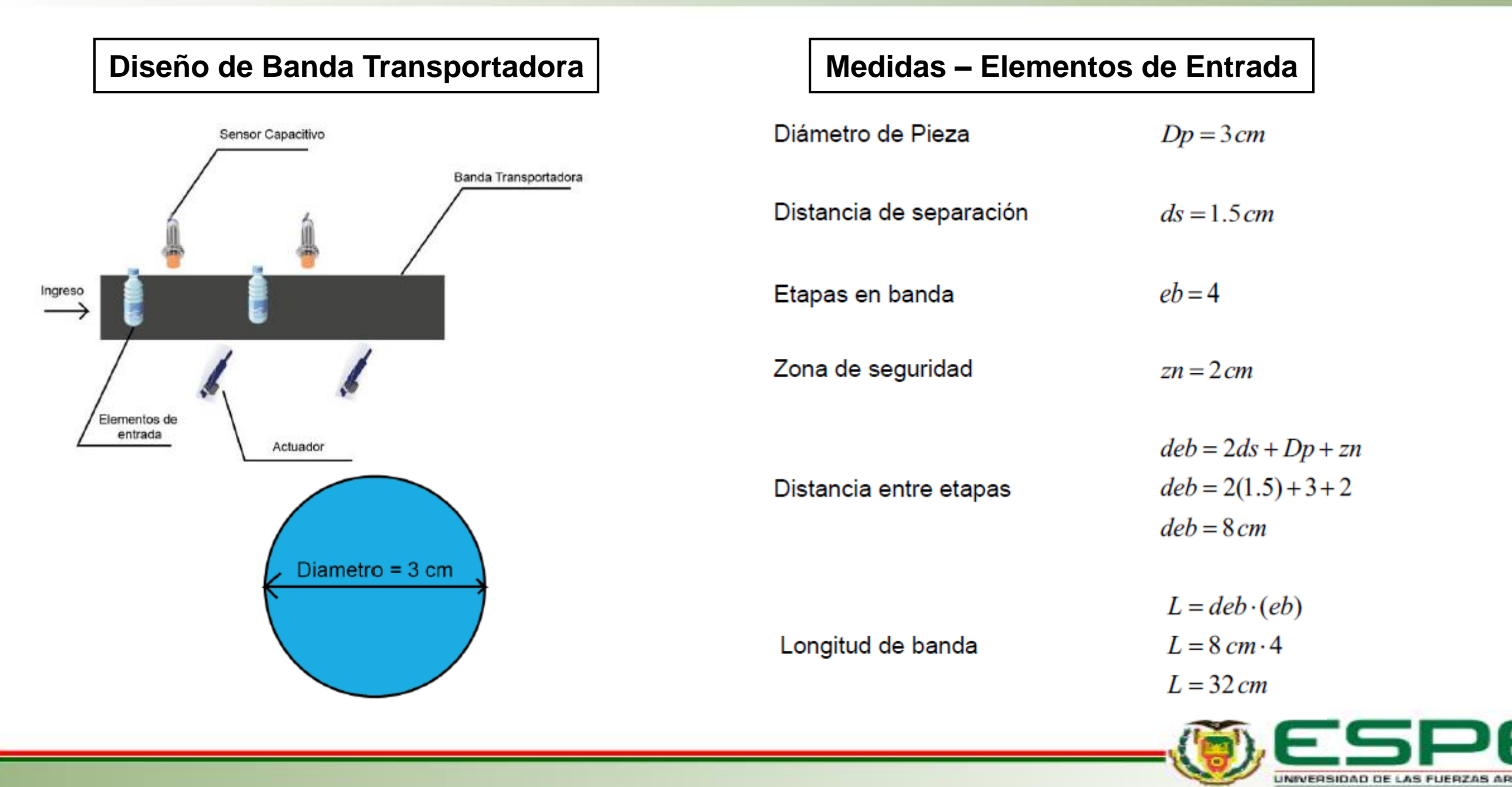

#### Medidas – Elementos de Entrada **| entrada | entradora de Entradora** | Perfil para banda transportadora

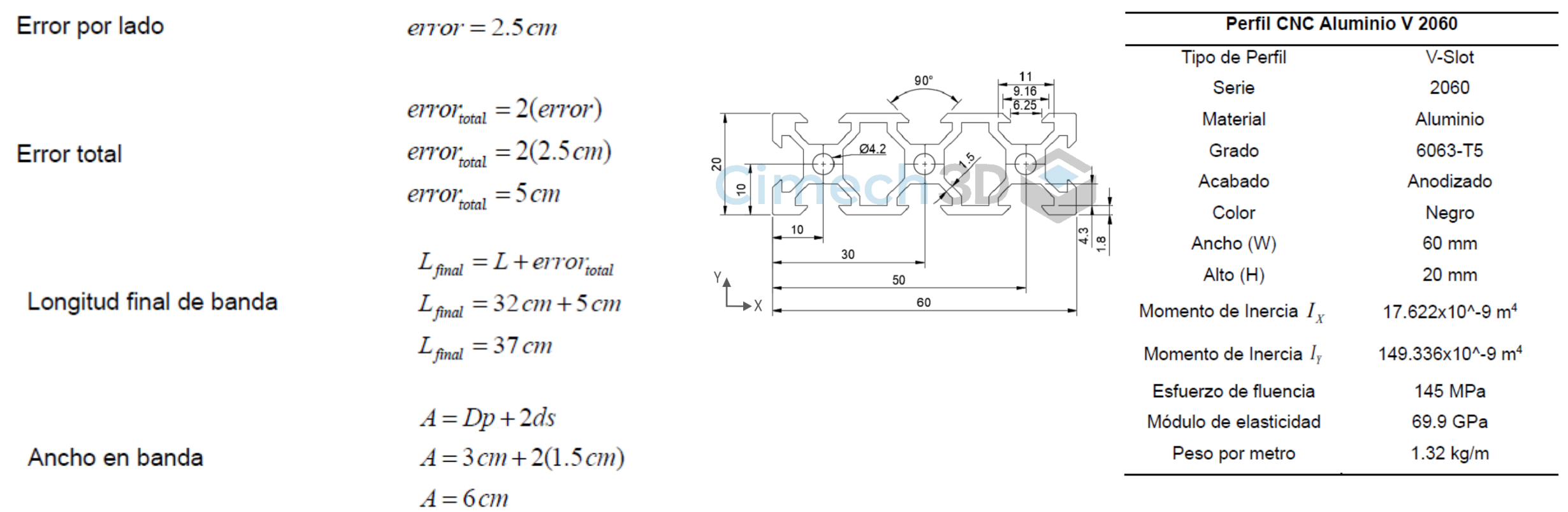

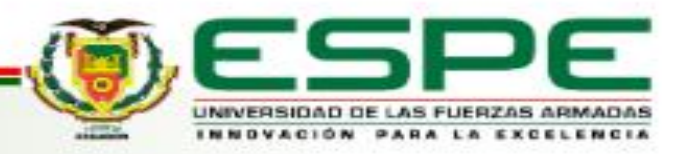

#### Análisis - Viga simplemente apoyada

Figura 56

Figura 55

Análisis Viga - Banda transportadora

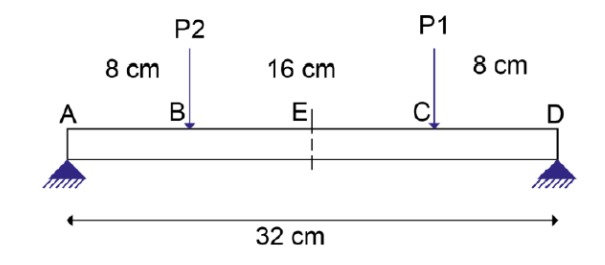

Nota. Viga simplemente apoyada con dos pesos.

Peso 1

Peso 2

#### $P_1 = m \cdot g$  $P_1 = 0.2kg \cdot 9.82m/s^2$  $P_1 = 1.964N$

 $P_1 = P_2$  $P_2 = 1.964N$ 

#### Momento de Inercia

 $I = 17.622 \cdot 10^{-9} m^4$ 

Diagrama de Cargas, Fuerzas Cortantes y Momentos Flexionantes

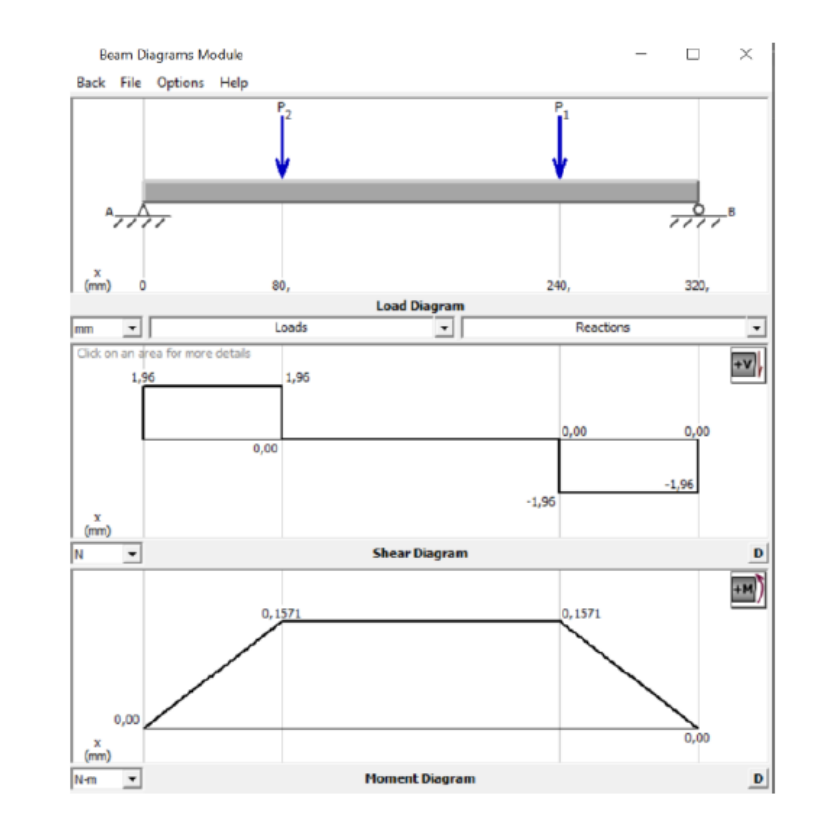

Nota. Diagramas obtenidos al insertar los datos en el programa MDSolids.

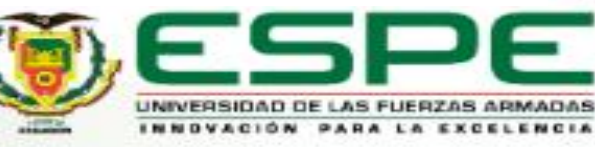

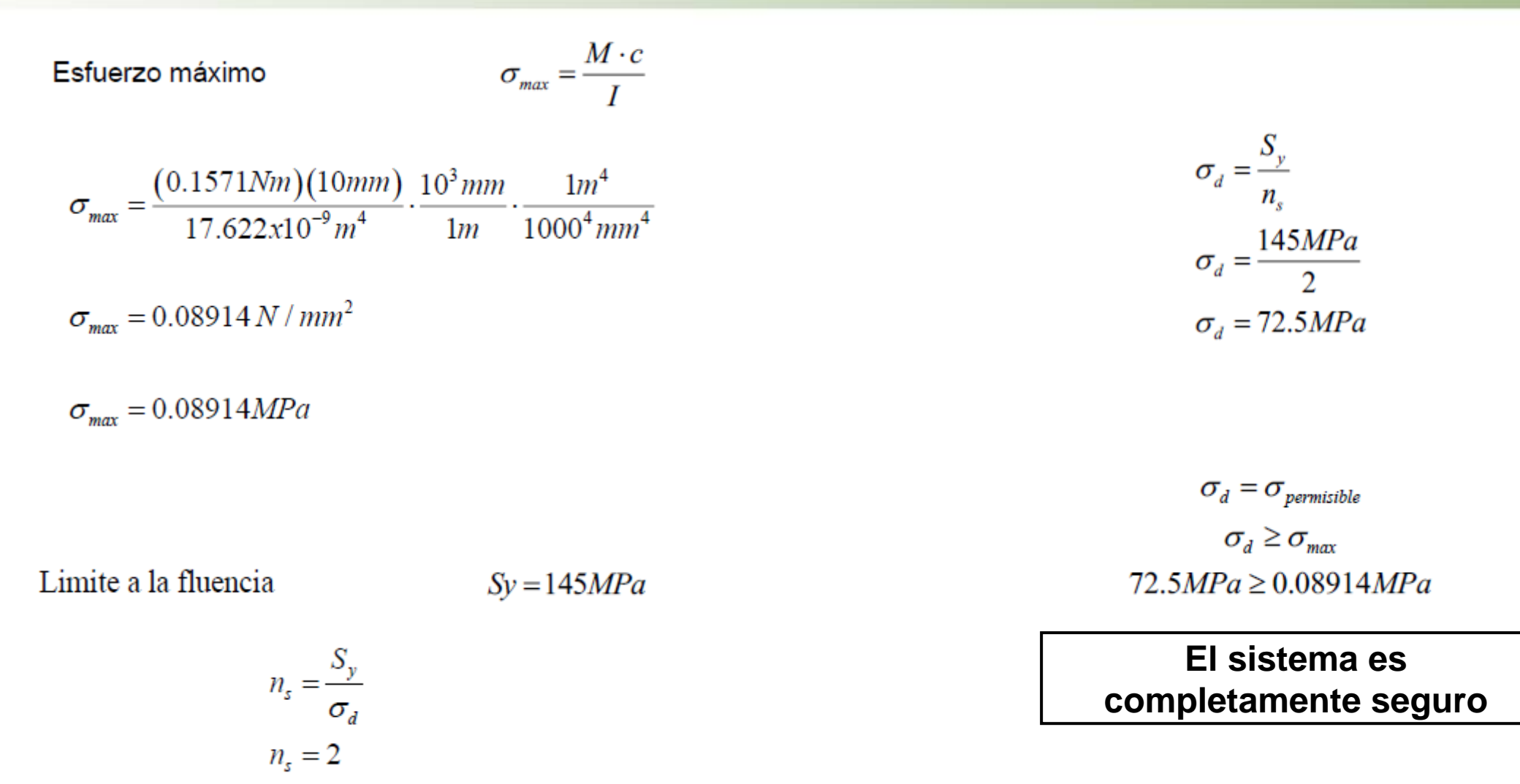

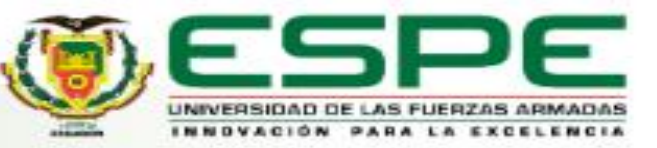

Flexión en la Viga (Perfil)

Figura 57

Fórmulas para determinar la deflexión de vigas simplemente apoyadas

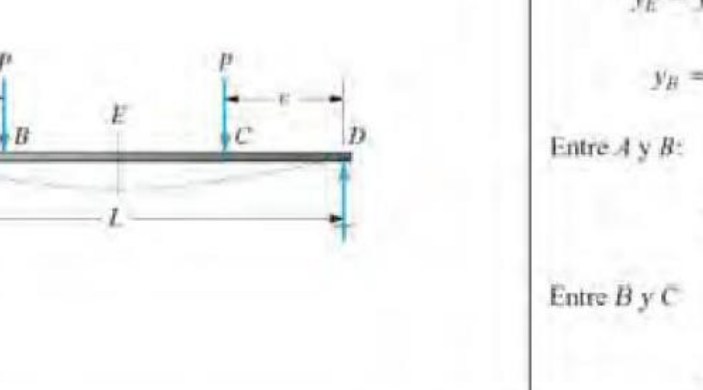

Nota. Este es el caso (c) expuesto en la tabla A-23 de Resistencia de Materiales de Robert

L. Mott. Tomado de (Mott, 2009).

 $y_B = y_C$ 

$$
y_{B,C} = \frac{-Pa^2}{6EI}(3L - 4a)
$$

$$
y_{B,C} = \frac{- (1.964N)(8cm)^2}{6(69.9GPa)(17.622 \cdot 10^{-9}m^4)} (3(32cm) - 4(8cm))
$$

$$
y_{B,C} = \frac{- (1.964N)(80mm)^2}{6(69900MPa)(17.622 \cdot 10^{-9}m^4)} (3(320mm) - 4(80mm))
$$

$$
y_{B,C} = \frac{-(1.964N)(6400mm^2)}{6(69900 \frac{N}{mm^2})(17622mm^4)}(640mm)
$$

$$
y_{B,C} = -1.08847337 \cdot 10^{-3} \, \text{mm}
$$

 $y_{BC} = -0.00108847337mm$ 

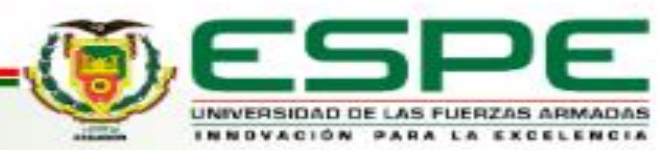

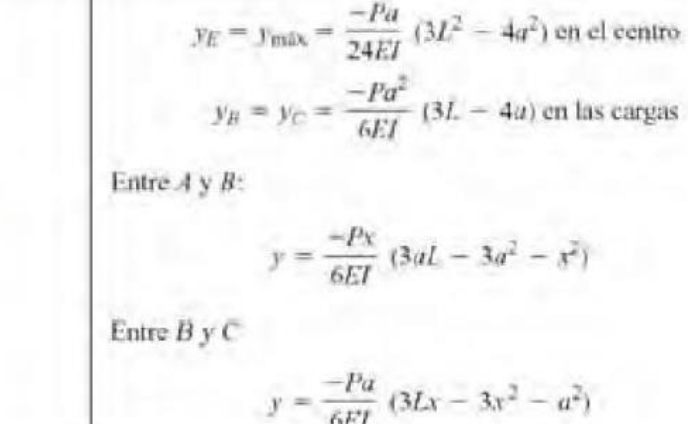

 $y_E = y_{max}$ 

$$
y_E = \frac{-Pa}{24EI} \left( 3L^2 - 4a^2 \right)
$$

$$
y_E = \frac{- (1.964N)(8cm)}{24(69.9GPa)(17.622 \cdot 10^{-9}m^4)} \Big(3(32cm)^2 - 4(8cm)^2\Big)
$$

$$
y_E = \frac{-(1.964N)(80mm)}{24(69900MPa)(17.622 \cdot 10^{-9}m^4)} \Big(3(102400mm^2) - 4(6400mm^2)\Big)
$$

$$
y_E = \frac{- (1.964N)(80mm)}{24 \left(69900 \frac{N}{mm^2}\right) \left(17622mm^4\right)} \left(281600mm^2\right)
$$

$$
y_E = -1.496650884 \cdot 10^{-3} \, \text{mm}
$$

$$
y_E = -0.001496650884mm
$$

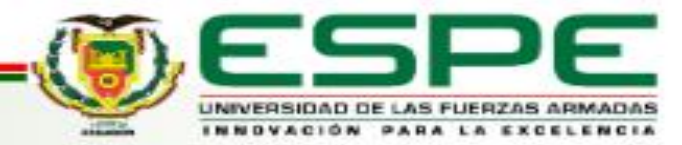

#### **Eje motriz – Banda transportadora**

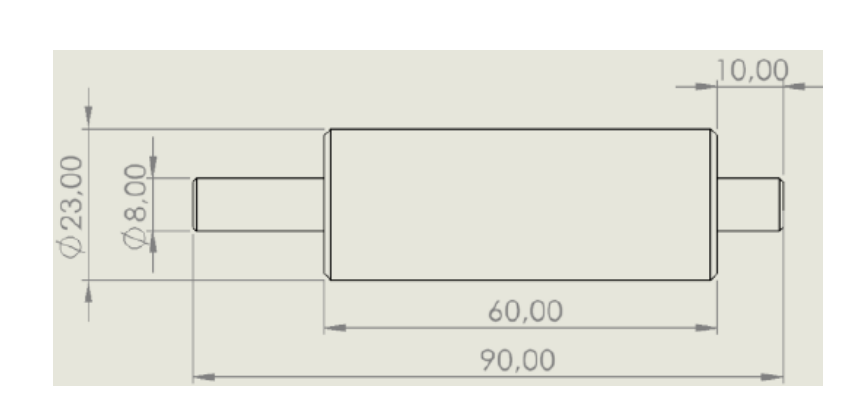

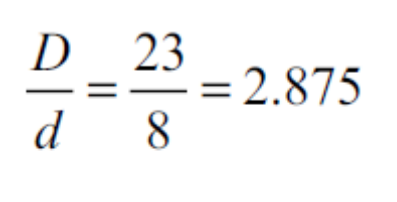

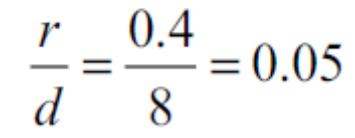

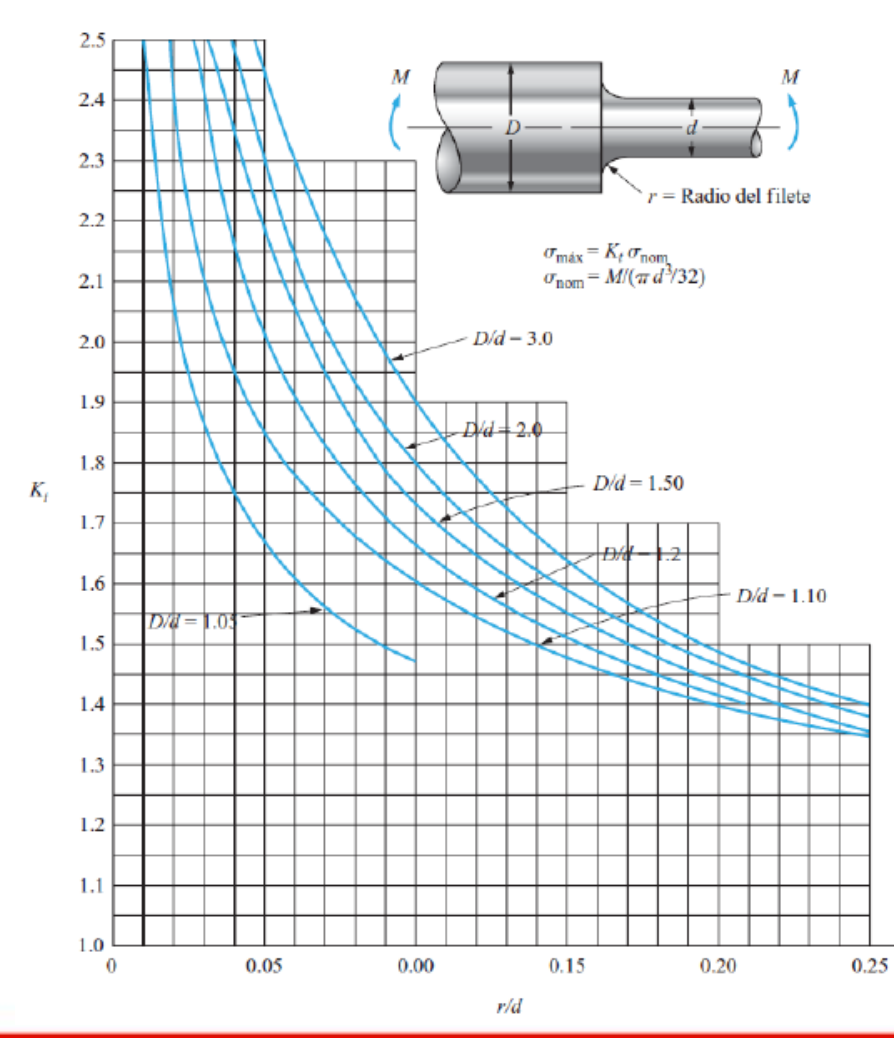

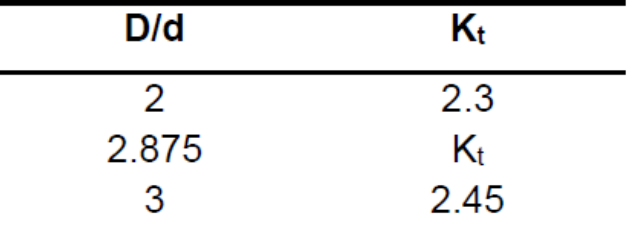

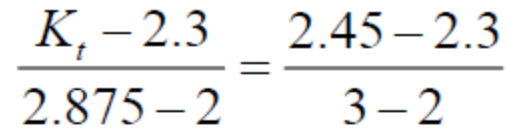

 $K_t$  – 2.3 = (0.875)(0.15)

 $K_t = 2.3 + 0.13125$ 

 $K_t = 2.43125$ 

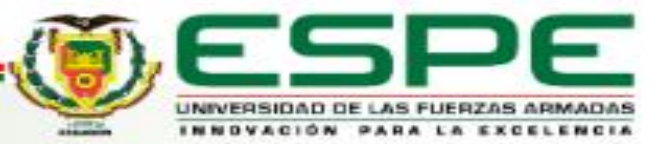

$$
\sigma_{nom} = \frac{M}{\pi d^3 / 32}
$$
\n
$$
\sigma_{mom} = \frac{0.1571Nm}{\pi (8mm)^3 / 32}
$$
\n
$$
\sigma_{max} = K, \sigma_{nom}
$$
\n
$$
\sigma_{max} = (2.43125)(3.1254 MPa)
$$
\n
$$
\sigma_{norm} = \frac{0.1571Nm}{\pi (0.008m)^3 / 32}
$$
\n
$$
\sigma_{max} = 7.59862875 MPa
$$
\n
$$
\sigma_{norm} = 3125405.195 Pa
$$
\n
$$
\sigma_{nom} = 3.1254 MPa
$$
\n
$$
\sigma_{nom} = 3.1254 MPa
$$
\n
$$
\sigma_{nom} = 3.1254 MPa
$$
\n
$$
\sigma_{nom} = 3.1254 MPa
$$
\n
$$
\sigma_{norm} = 3.1254 MPa
$$
\n
$$
\sigma_{norm} = 3.1254 MPa
$$
\n
$$
\sigma_{norm} = 3.1254 MPa
$$
\n
$$
\sigma_{norm} = 3.1254 MPa
$$
\n
$$
\sigma_{norm} = 3.1254 MPa
$$

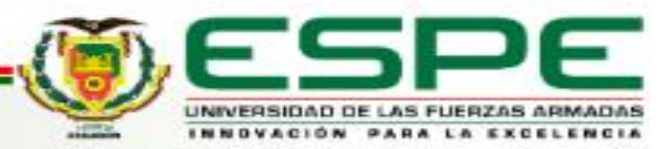

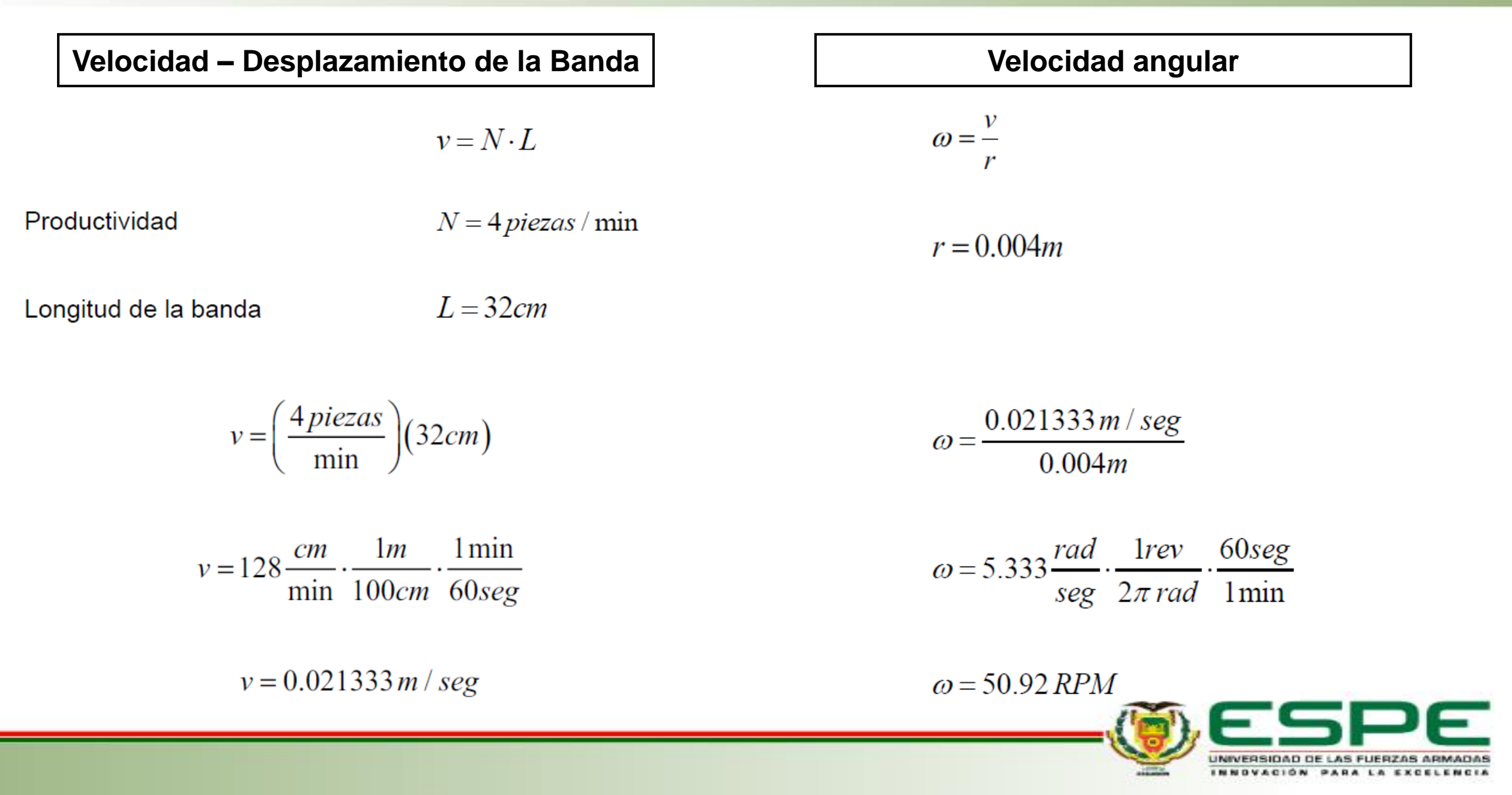

Fuerza para mover la banda sin carga

 $F_{NC} = \mu \cdot q_p \cdot \{L + l\omicron\}$ 

Masa de Ejes y Banda

Eje motriz =  $101g$ Eje retorno =  $35g$  $banda = 33g$ 

 $l_0 = 60 - 0.2L$  $lo = 60 - 0.2(0.32m)$  $lo = 59.936m$ 

 $Q_p = Eje$  motriz + Eje retorno + Banda  $Q_p = 101g + 35g + 33g$  $Q_p = 169g$  $Q_p = 0.169kg$ 

Masa por longitud de trabajo

$$
q_p = \frac{Q_p}{L}
$$
  

$$
q_p = \frac{0.169kg}{0.32m}
$$
  

$$
q_p = 0.5281 kg/m
$$

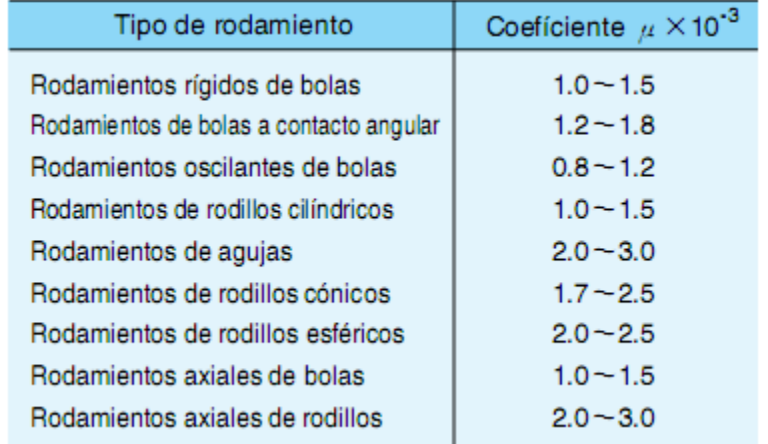

$$
F_{NC} = \mu_T \cdot q_p \cdot (L + l_o)
$$
  
\n
$$
F_{NC} = (\mu_I + \mu_2)(0.5281 \text{ kg} / m)(0.32 m + 59.936 m)
$$
  
\n
$$
F_{NC} = (0.0015 + 0.0015) \left( 0.5281 \frac{\text{kg}}{m} \right) (60.256 m)
$$
  
\n
$$
F_{NC} = 0.0954635 \text{ kg} \cdot f
$$

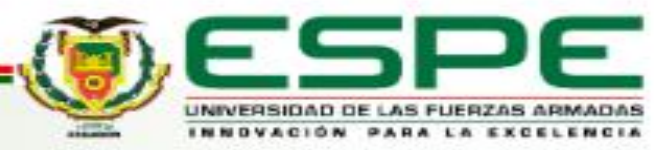

#### Fuerza para mover la banda con carga

Masa de ejes, banda y elementos

 $Q_p = Ej$ e motriz + Eje retorno + Banda + Elementos  $Q_p = 101g + 35g + 33g + 200g$  $Q_p = 369g$  $Q_p = 0.369kg$ 

Masa que transporta la banda por hora

$$
Q_r = Q_P \cdot N
$$
  

$$
Q_r = (0.369kg) \left( 4 \frac{piezas}{\text{min}} \right) \left( \frac{60 \text{min}}{1 \text{hor} a} \right)
$$
  

$$
Q_r = 88.56 kg/h
$$

$$
F_C = \mu_T \cdot \frac{Q_T}{3.6v} \cdot (L + lo)
$$

$$
F_c = \mu_r \cdot \frac{Q_r}{3.6v} \cdot (L + l_o)
$$
  
\n
$$
F_c = (0.003) \left( \frac{88.56 \, kg / h}{3.6 \left( 0.021333 \frac{m}{s} \right) \left( \frac{3600s}{1h} \right)} \right) (0.32m + 59.936m)
$$
  
\n
$$
F_c = 0.057903 \, kg \cdot f
$$

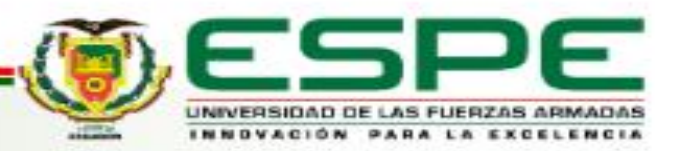

#### **Fuerza Total**

$$
F_T = F_{NC} + F_C
$$
  
\n
$$
F_T = 0.0954635kg \cdot f + 0.057903kg \cdot f
$$
  
\n
$$
F_T = 0.153366kg \cdot f
$$
  
\n
$$
F_T = 1.504N
$$

**Potencia Absorbida por transportador**

$$
P_A = F_T \cdot v
$$
  
\n
$$
P_A = 1.504N(0.021333m/s)
$$
  
\n
$$
P_A = 0.03208 \frac{Nm}{s}
$$

#### **Potencia Motriz Necesaria**

rendimiento del 80% (para motor eléctrico)

$$
\eta = \frac{P_{\text{salida}}}{P_{\text{entrada}}}
$$
\n
$$
\eta = \frac{P_A}{P_M}
$$
\n
$$
P_M = 0.0401 Nm / s
$$
\n
$$
P_M = \frac{P_A}{\eta}
$$
\n
$$
P_M = 0.0401 W
$$

 $P_M = 0.000053753HP$ 

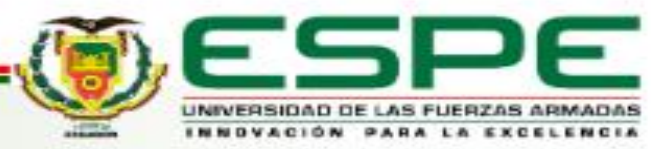

$$
T(Nm) = \frac{P(Watt)}{2\pi N (rps)}
$$

$$
T(Nm) = \frac{746P(HP)}{2\pi \frac{N}{60}(rpm)}
$$

$$
T(Nm) = \frac{(746)(60)P(HP)}{2\pi N(rpm)}
$$

$$
T = \frac{(746)(60)(0.000053753HP)}{2\pi (50.92rpm)}
$$

 $T = 0.00752011Nm$ 

 $T = 0.07668 kg \cdot cm$ 

#### Torque Necesario **Necesario del Motor**

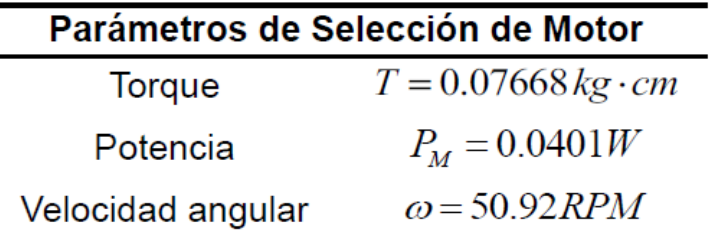

#### Motor GA25-370

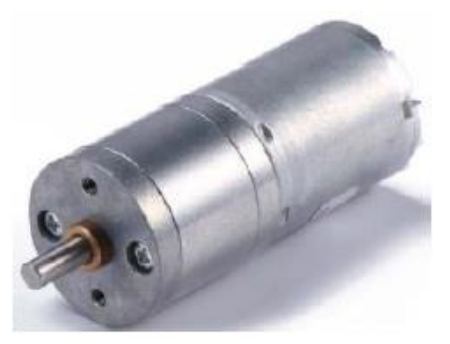

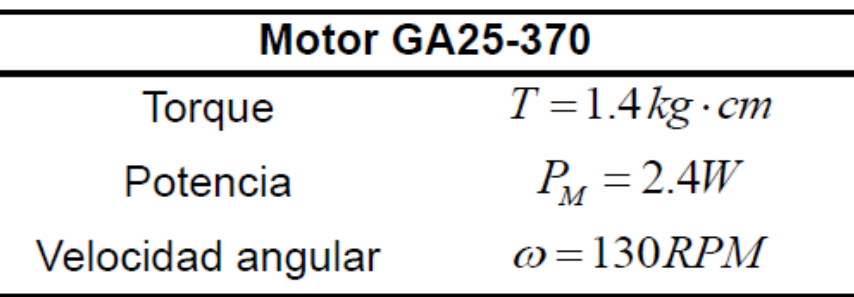

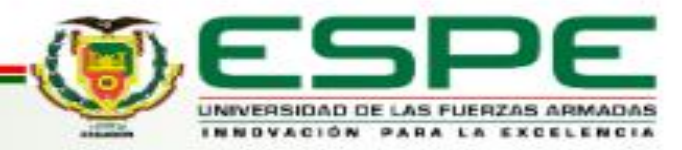

ARMADAS

INNOVACIÓN PARA LA EXCELENCIA

**TERRA** 

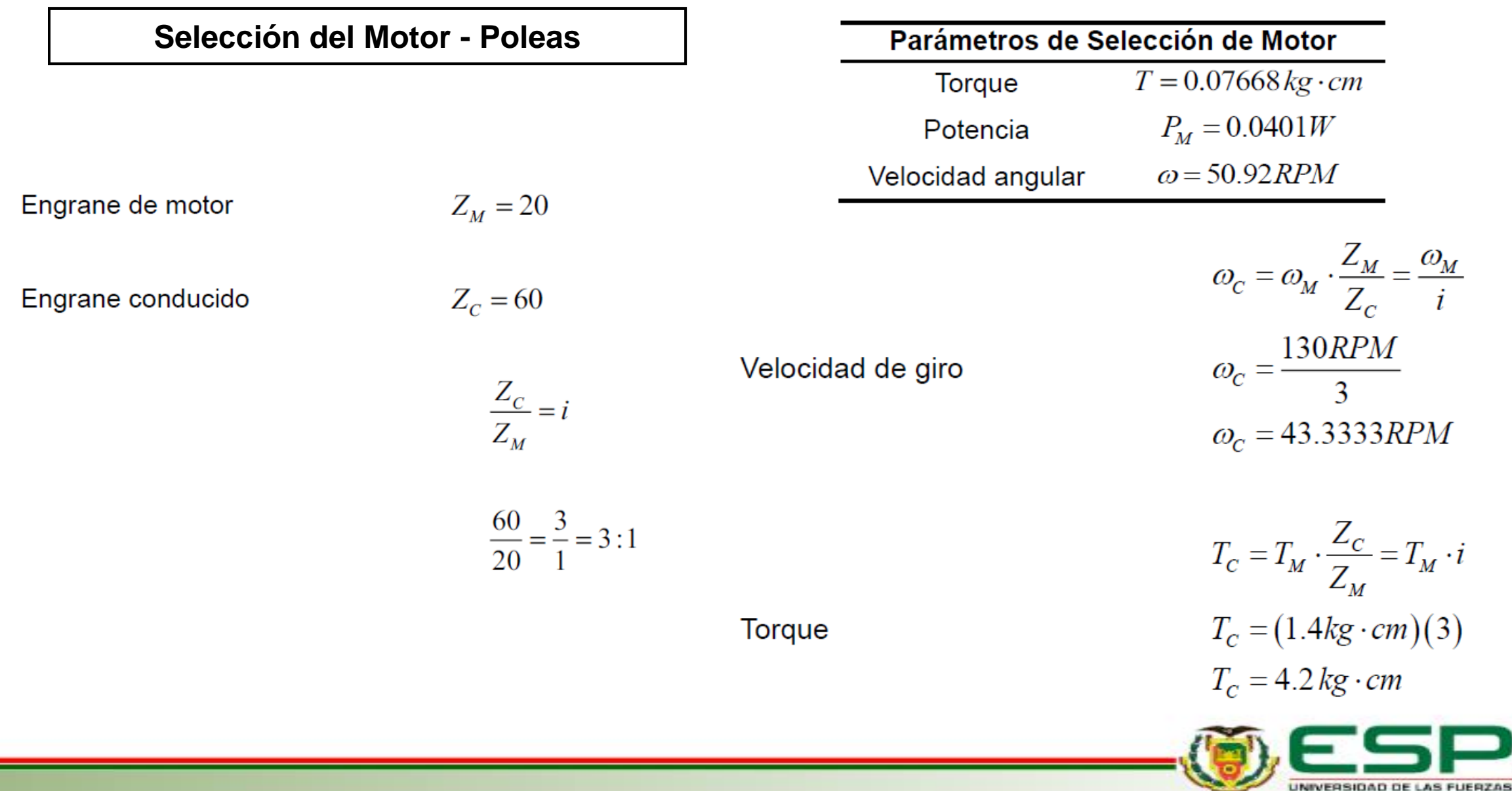

### **DISEÑO LAY OUT CELDA - ETAPA 2**

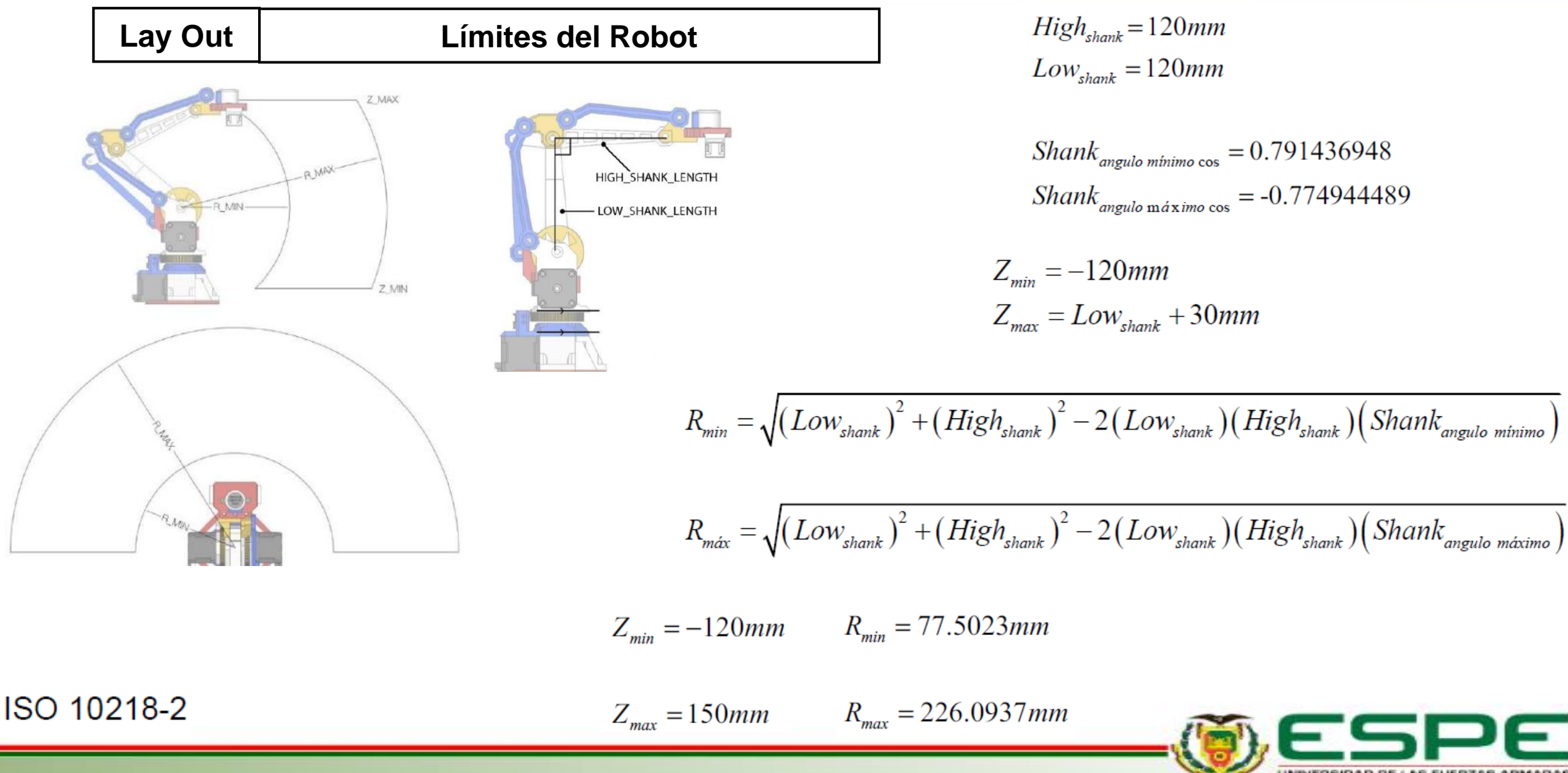

## **DISEÑO CELDA- ETAPA 2**

#### Espacio de Trabajo en Celda

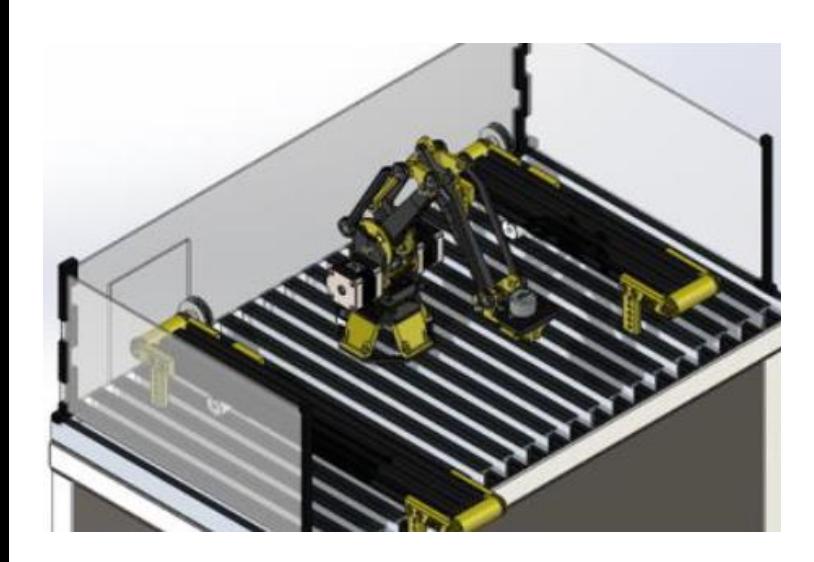

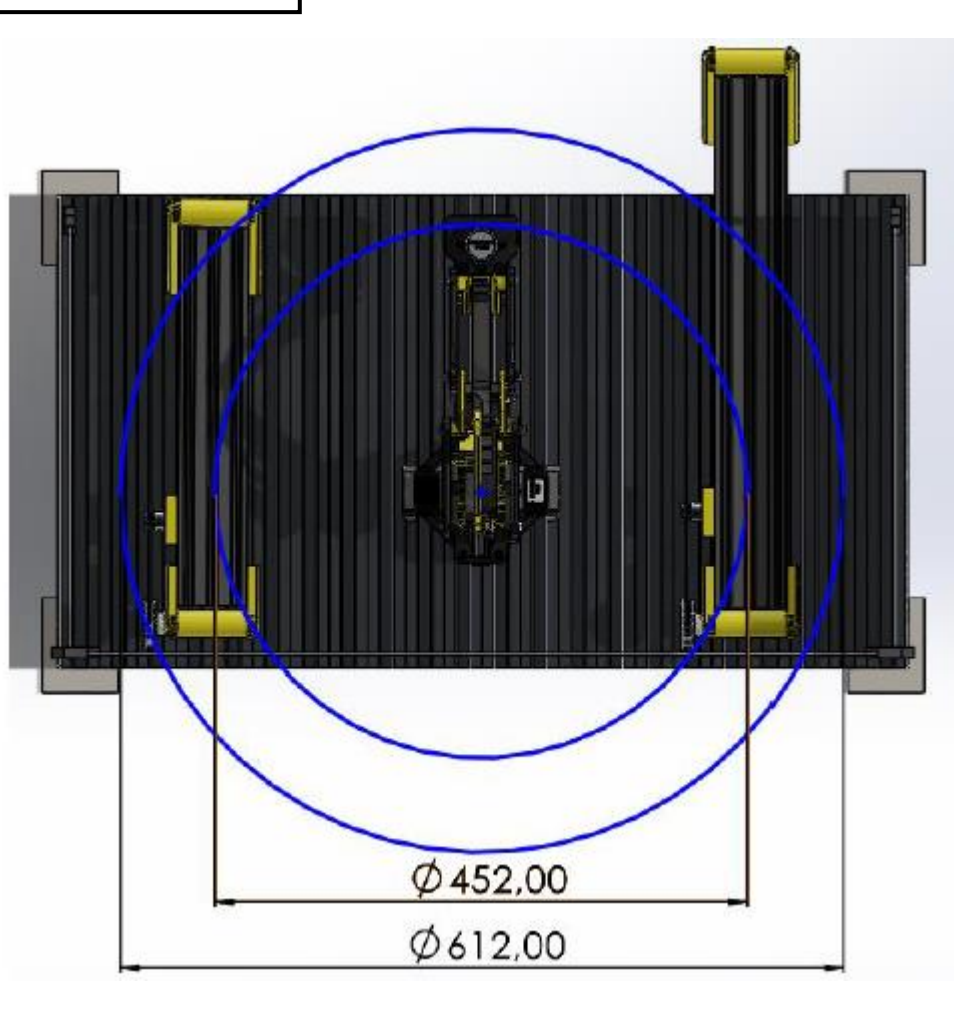

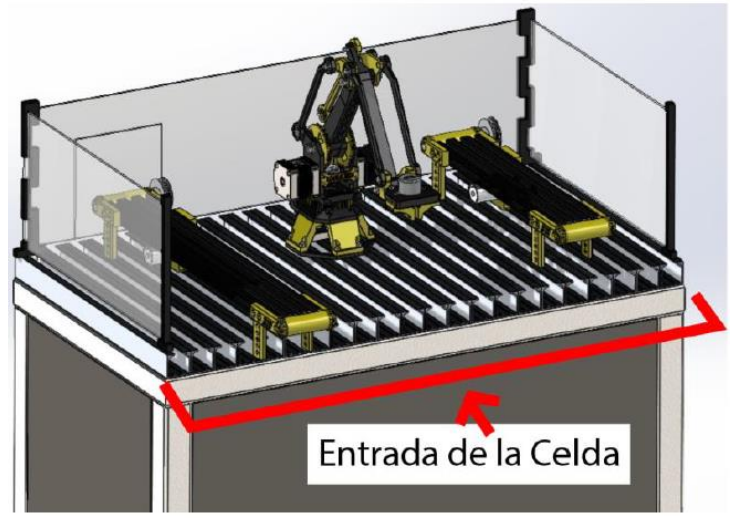

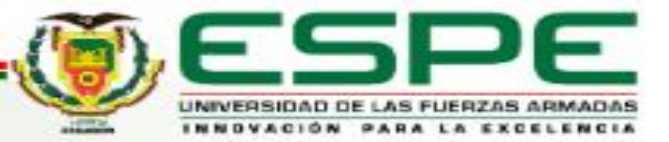

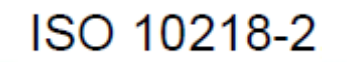

## **DISEÑO SEGURIDAD EN CELDA - ETAPA 2**

**Descripción** Señal Medidas de Protección en Celda Riesgo Eléctrico Robots y automatismos Riesgo de atrapamiento de manos Atención, peligro en general Máquinas con rodamientos Entrada prohibida a personas no autorizadas Prohibido fumar Prohibido ingerir alimentos Prohibido depositar materiales Protección de manos obligatoria ISO 60204-1 e ISO 13850. ISO 10218-2

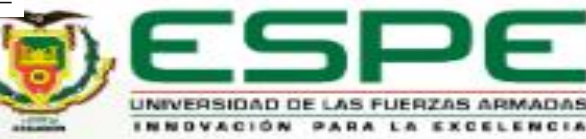

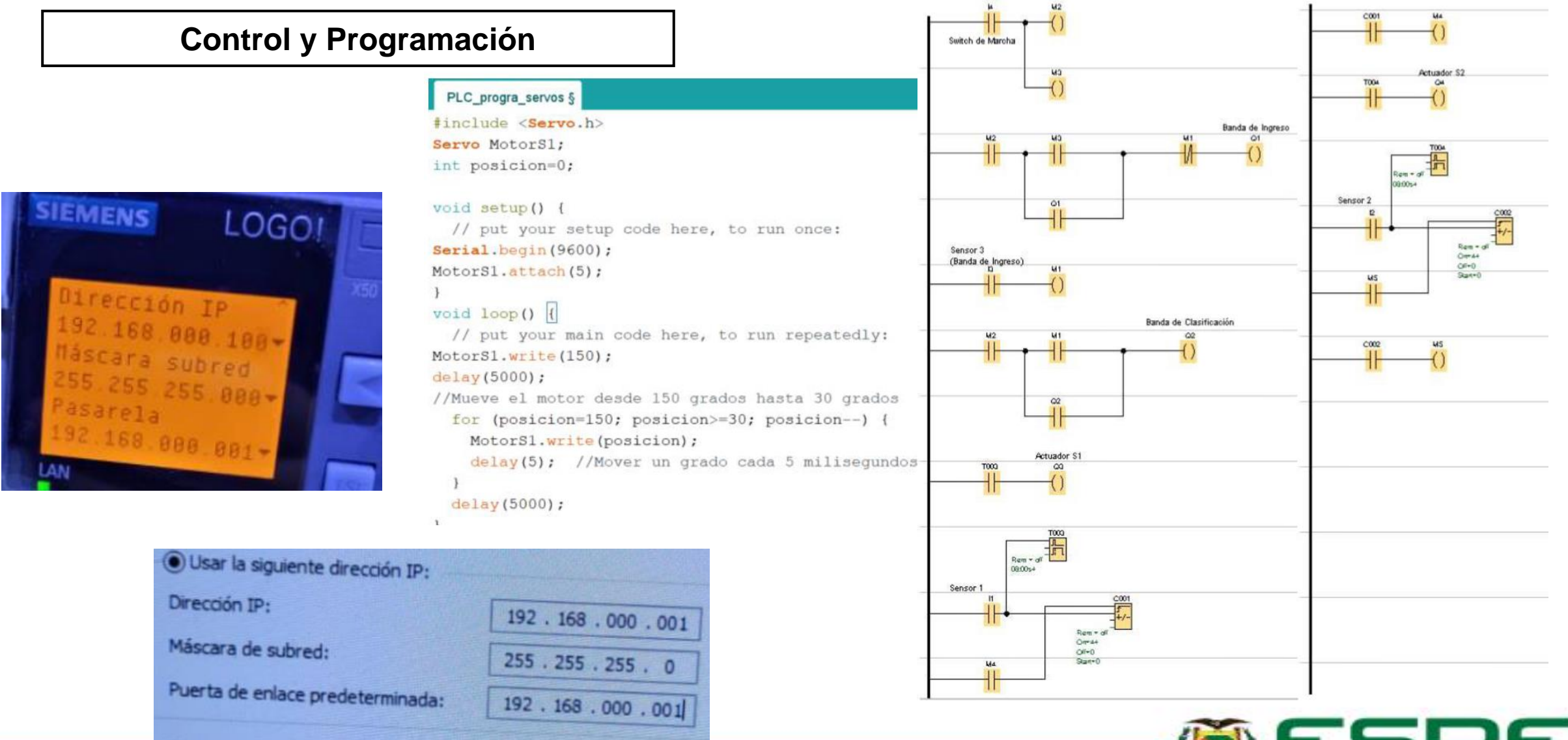

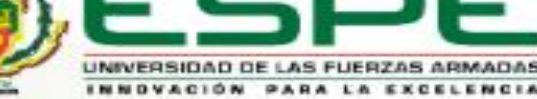

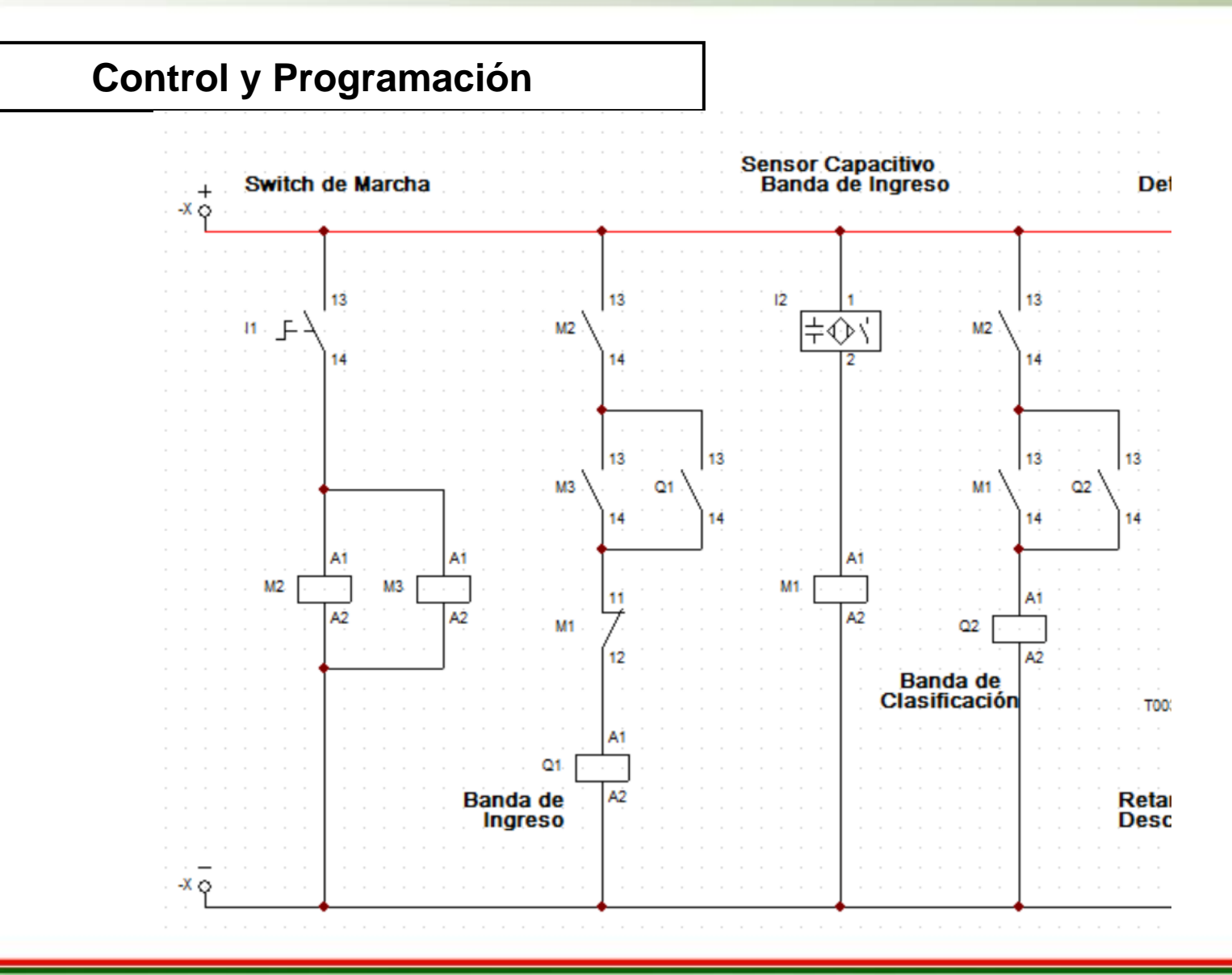

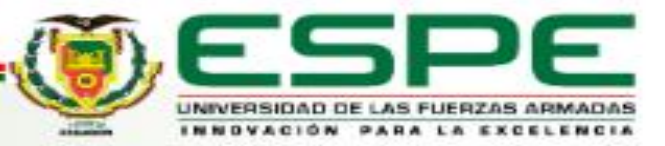

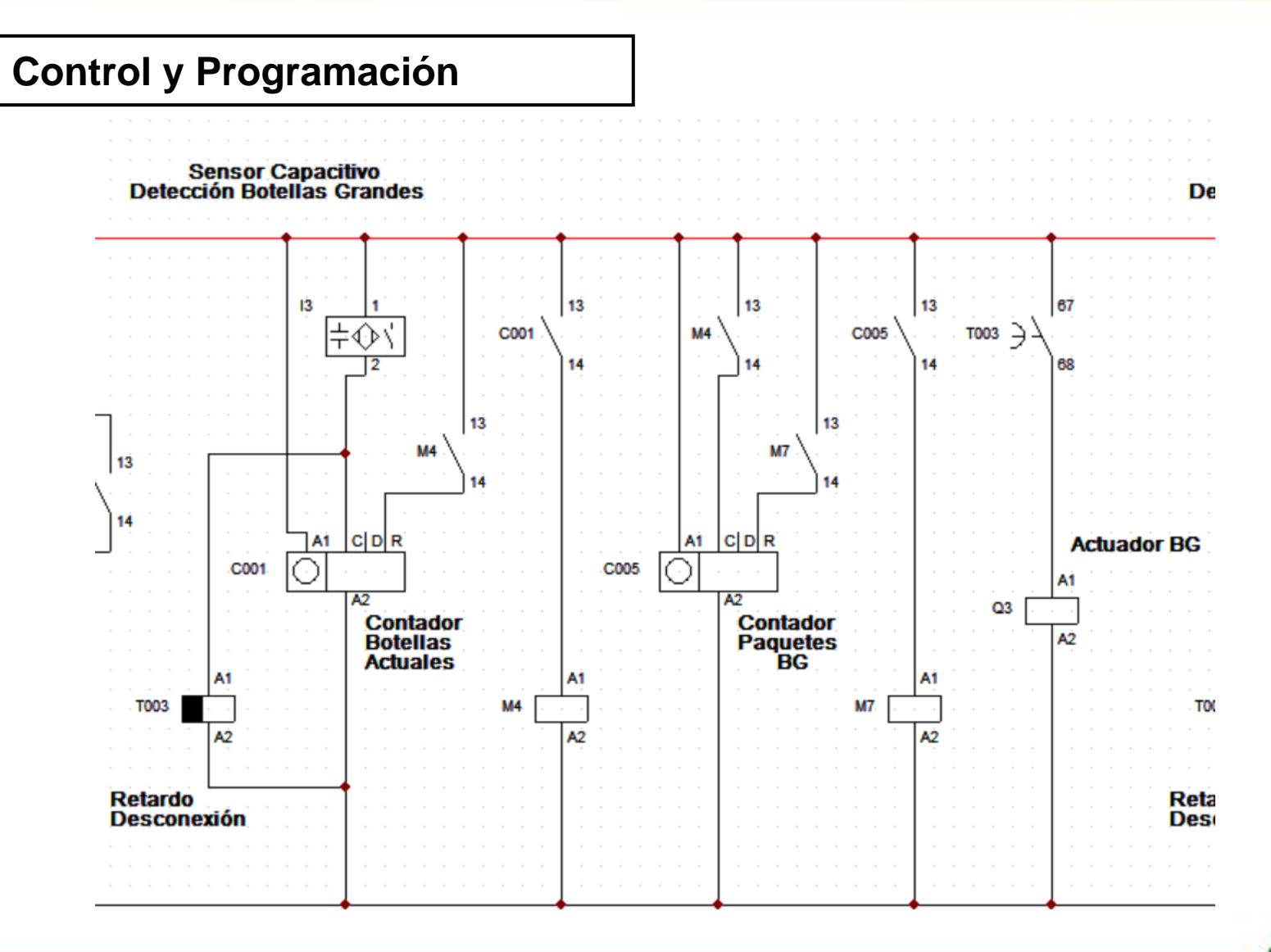

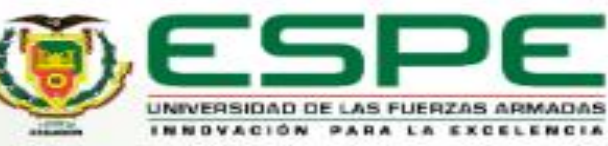

#### **Control y Programación**

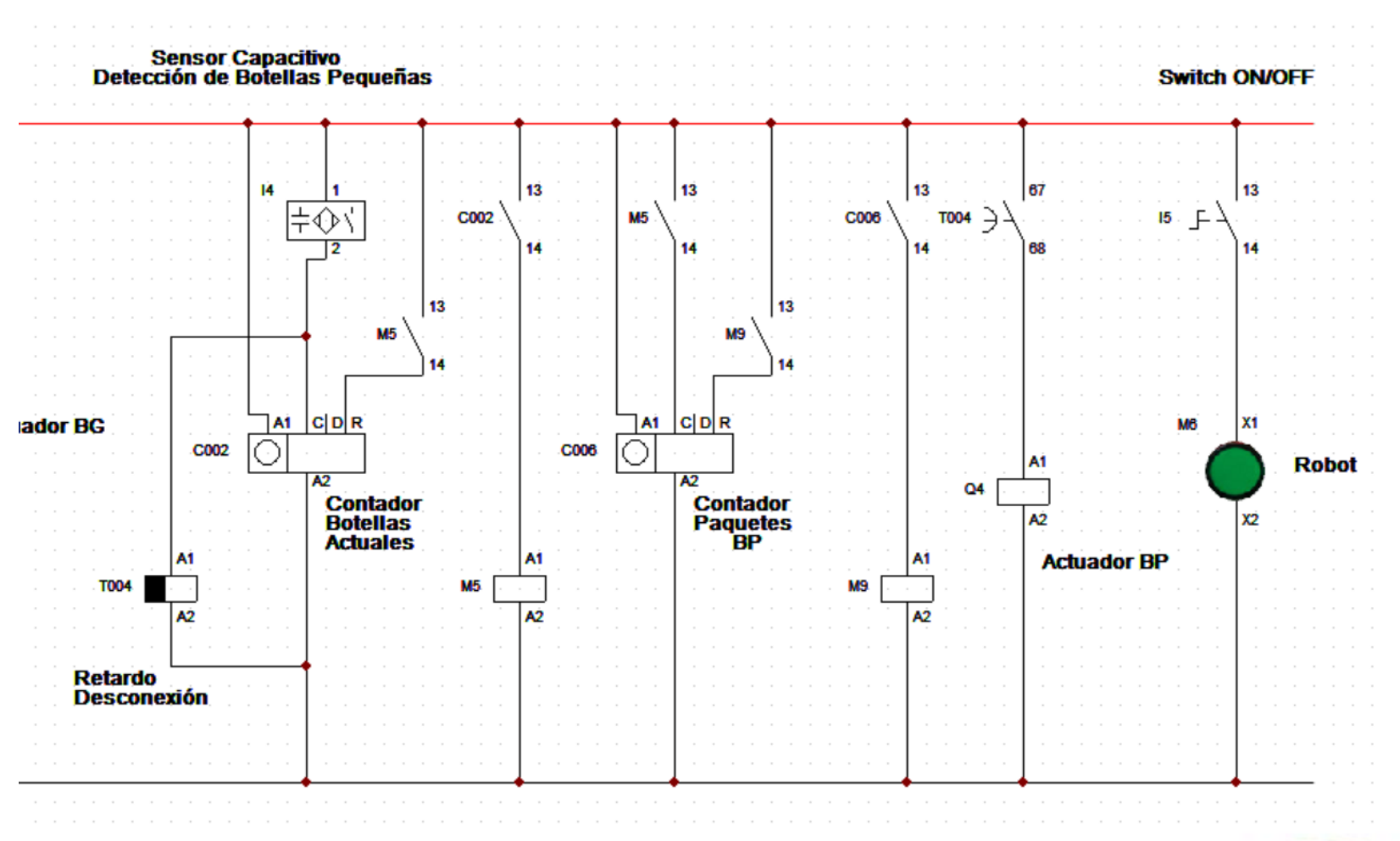

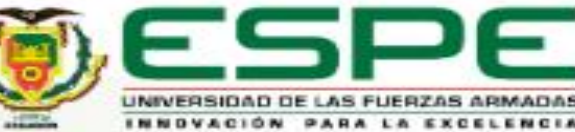

#### **Interfaz Humano Maquina - HMI**

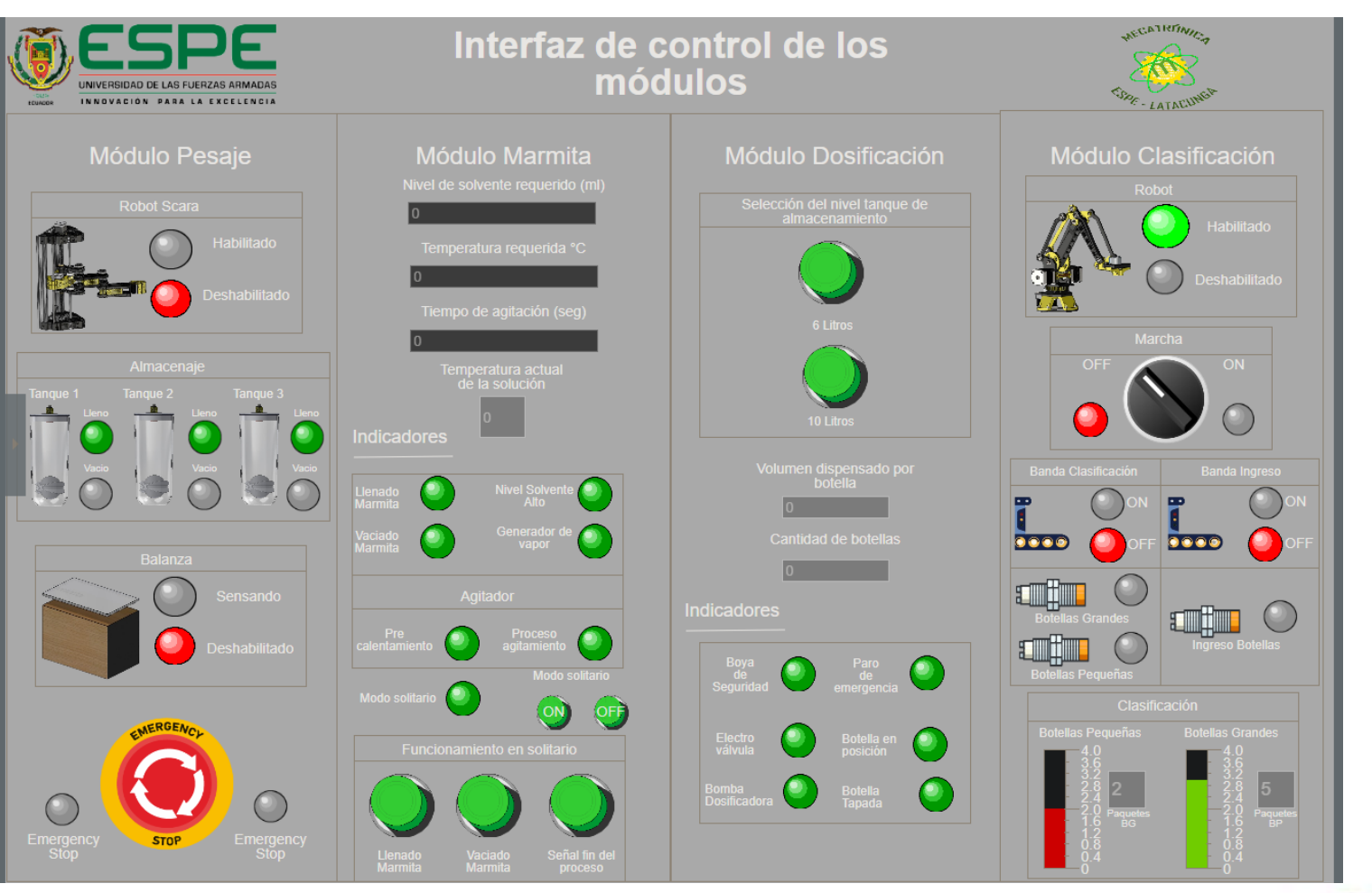

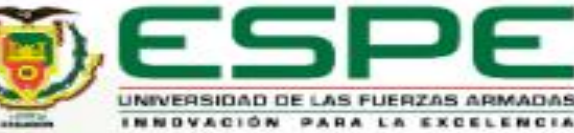

### *IMPLEMENTACIÓN ROBOT*

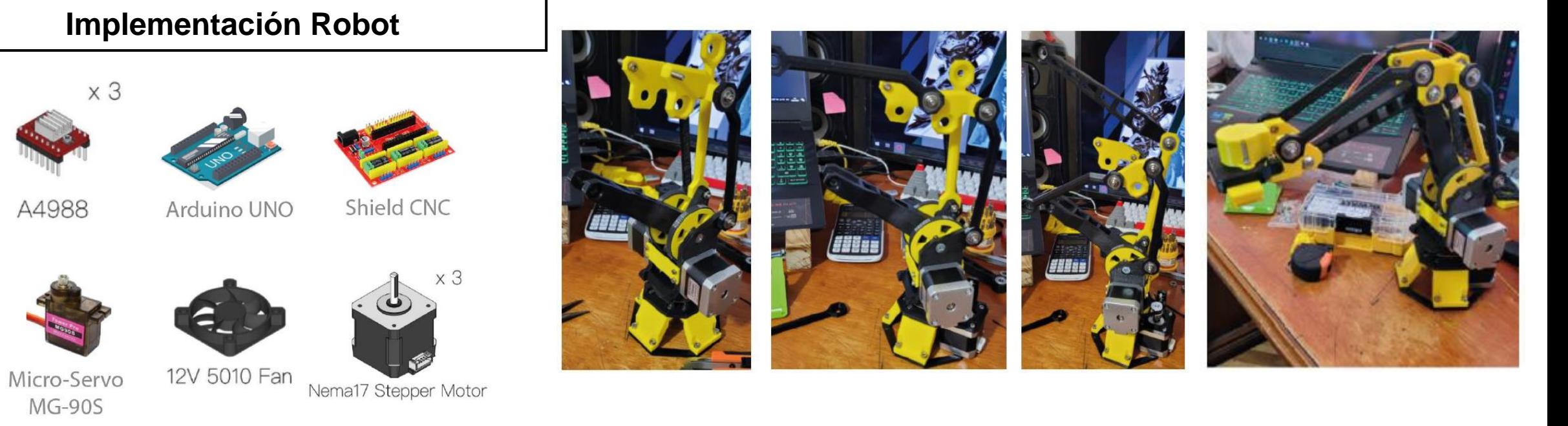

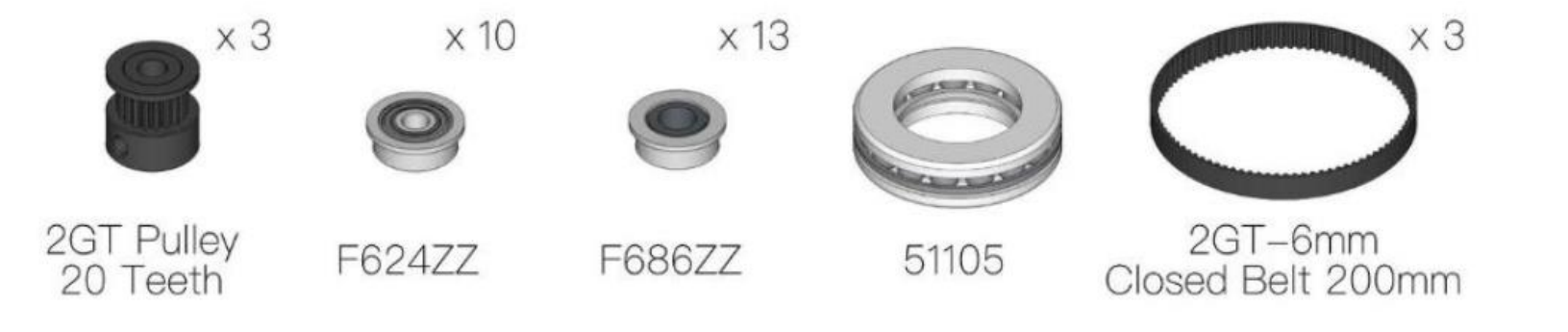

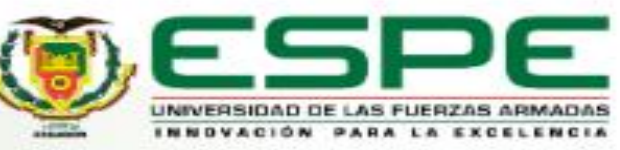

## **IMPLEMENTACIÓN**

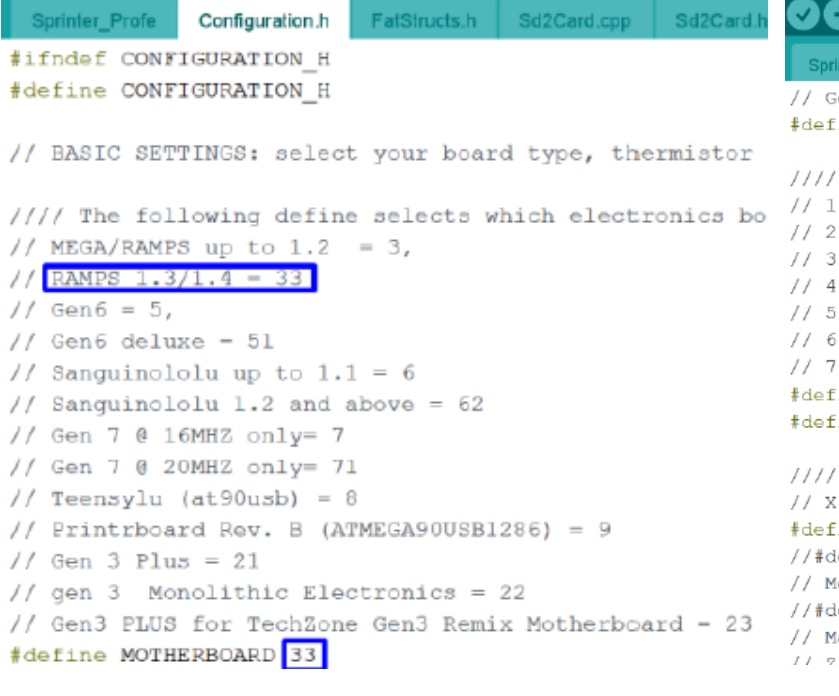

#### **BAZ**

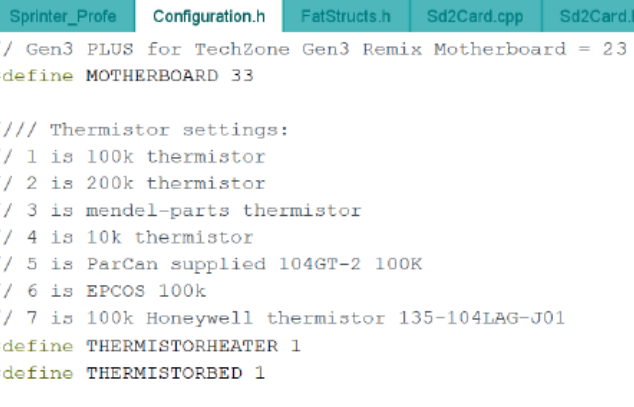

Calibration variables ., Y, Z, E steps per unit - Metric Prusa Mendel with ine AXIS STEP PER UNIT {400, 400, 393.84, 94.76} efine \_AXIS\_STEP\_PER\_UNIT {80, 80, 3200/1.25,700} etric Prusa Mendel with Makergear geared stepper ex efine AXIS STEP PER UNIT {80,80,3200/1.25,1380} akerGear Hybrid Prusa Mendel: avie walun ie far - 9 etannar/if was have 1 8 etanr

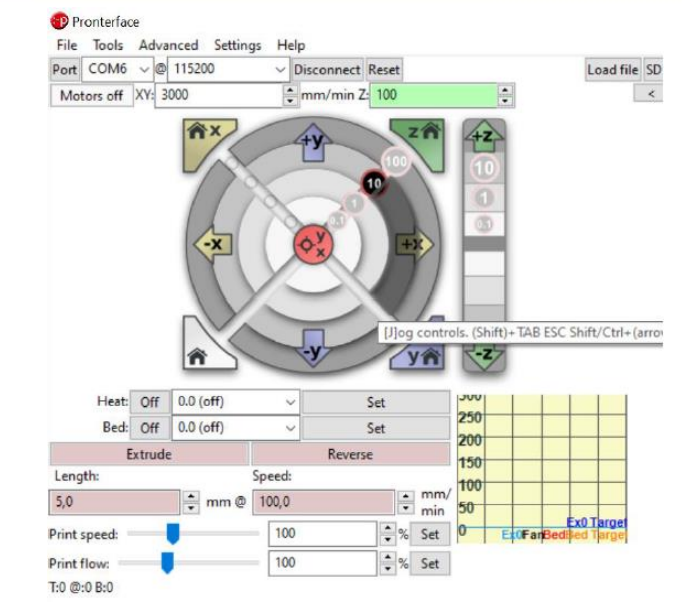

//// Calibration variables // X, Y, Z, E steps per unit - Metric Prusa Mendel with Wade extruder: #define \_AXIS\_STEP\_PER\_UNIT {40, 50, 36.3636, 20} //#define AXIS STEP PER UNIT (80, 80, 3200/1.25,700)

// Motric Drugs Mondal with Makercoar coared storcer ovtrudor:

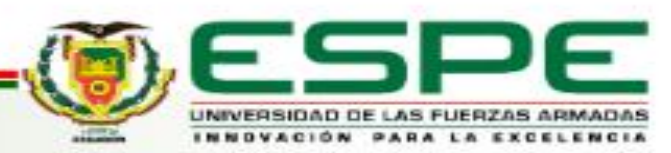

## *IMPLEMENTACIÓN*

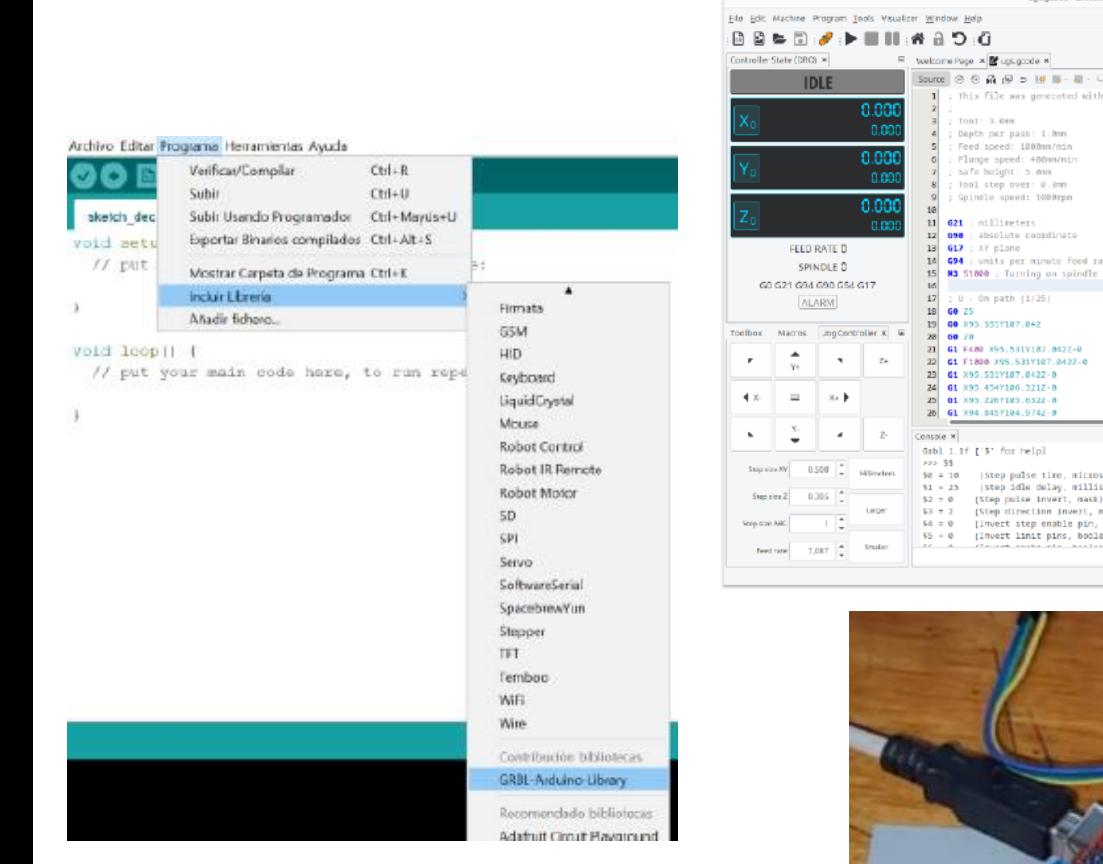

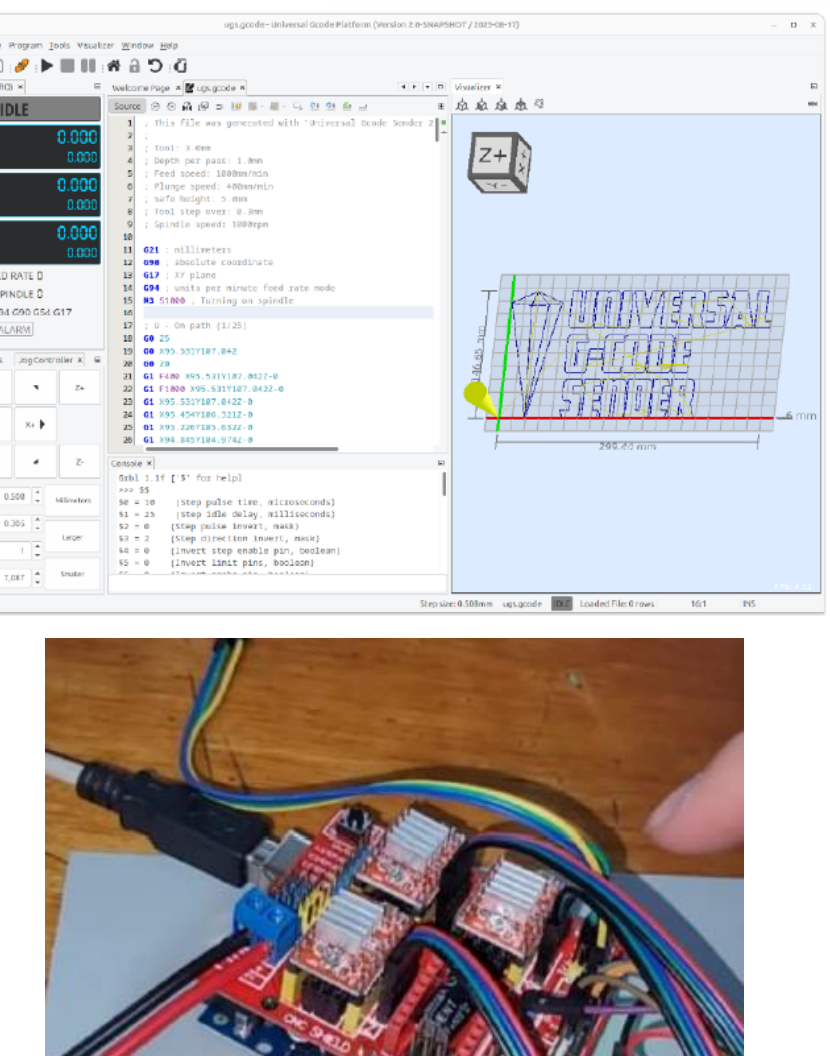

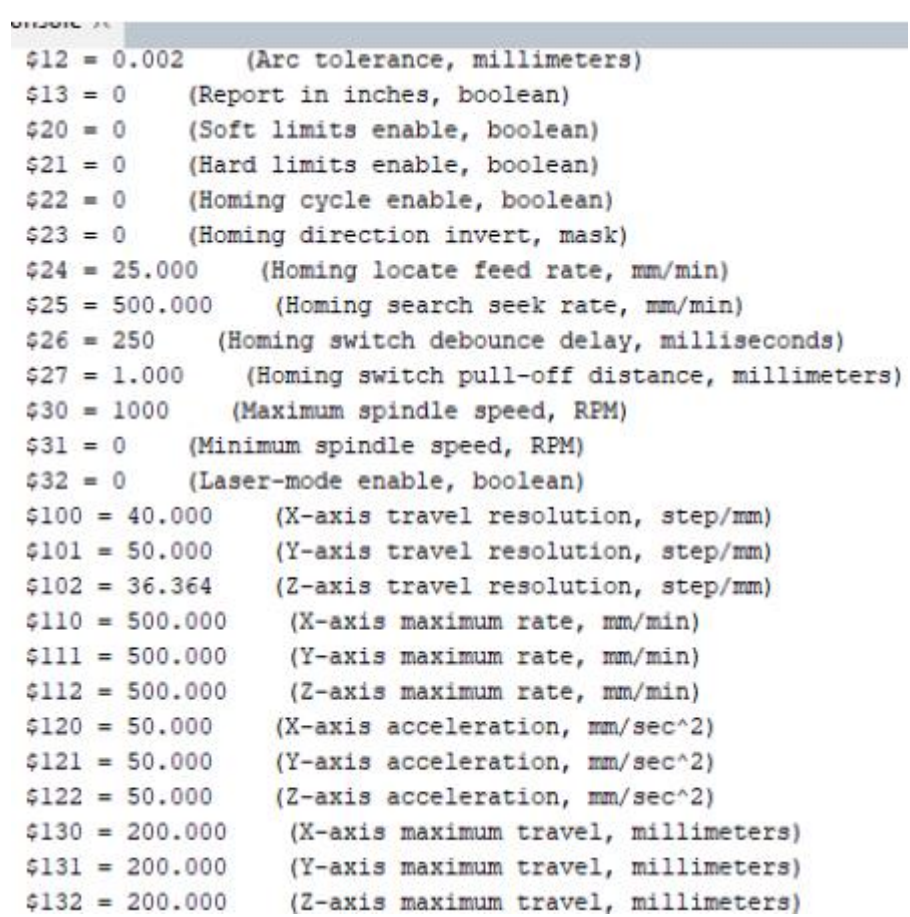

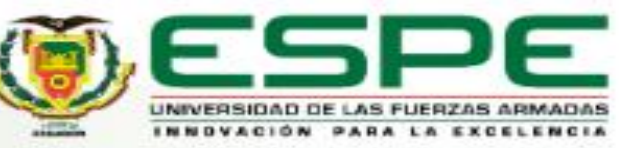

## *IMPLEMENTACIÓN*

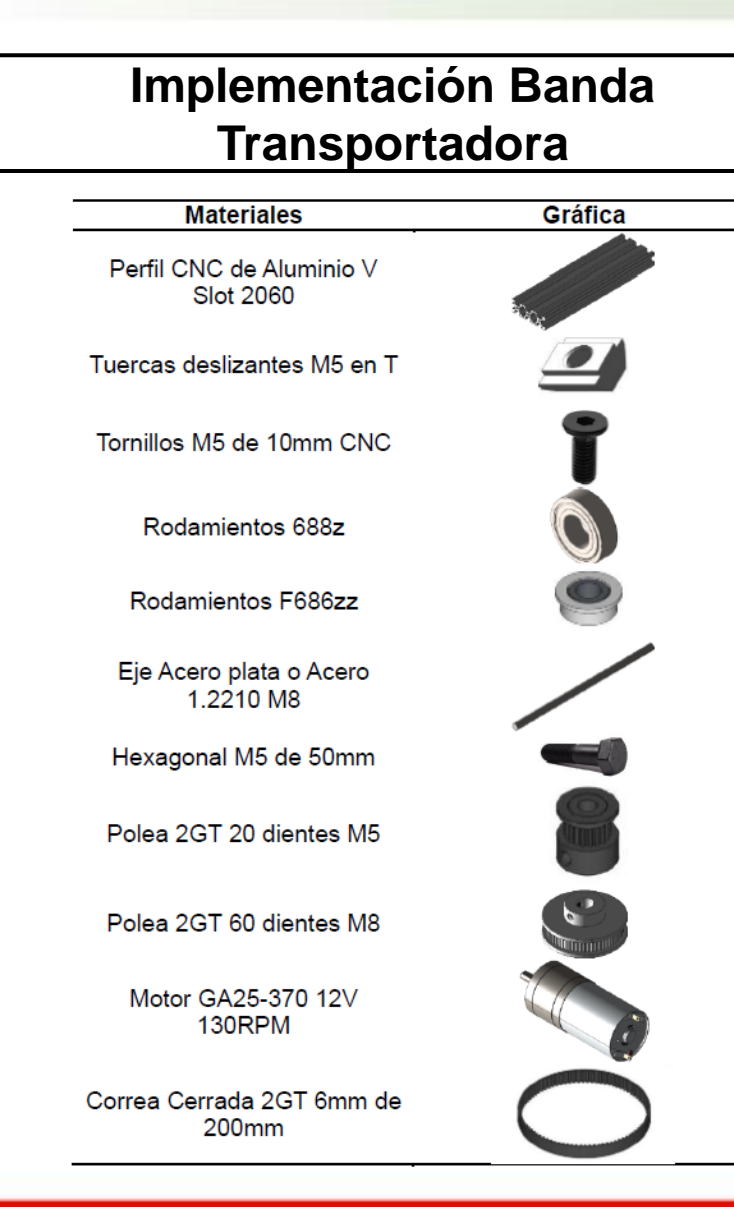

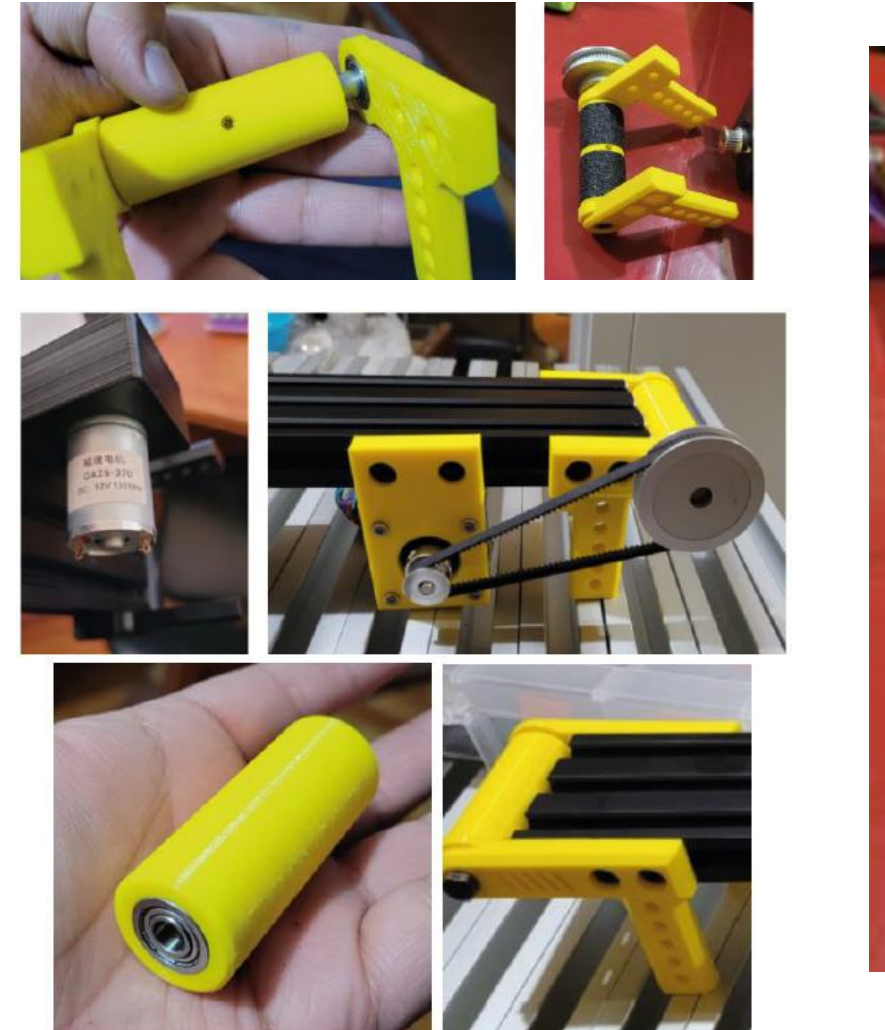

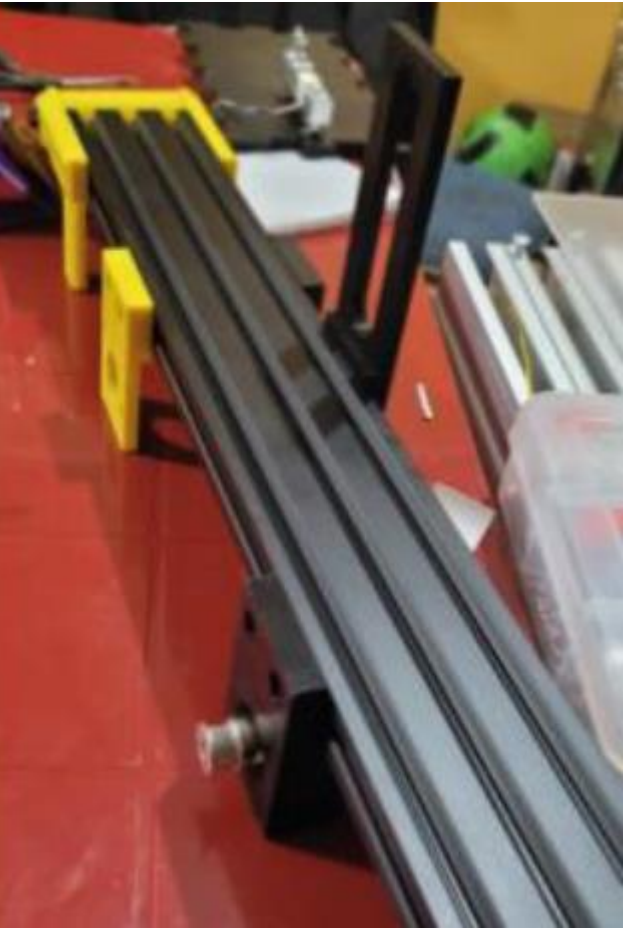

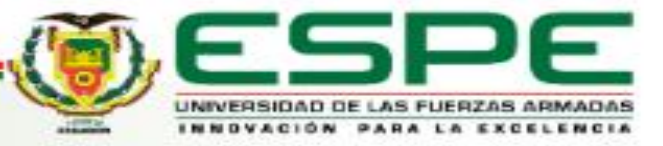

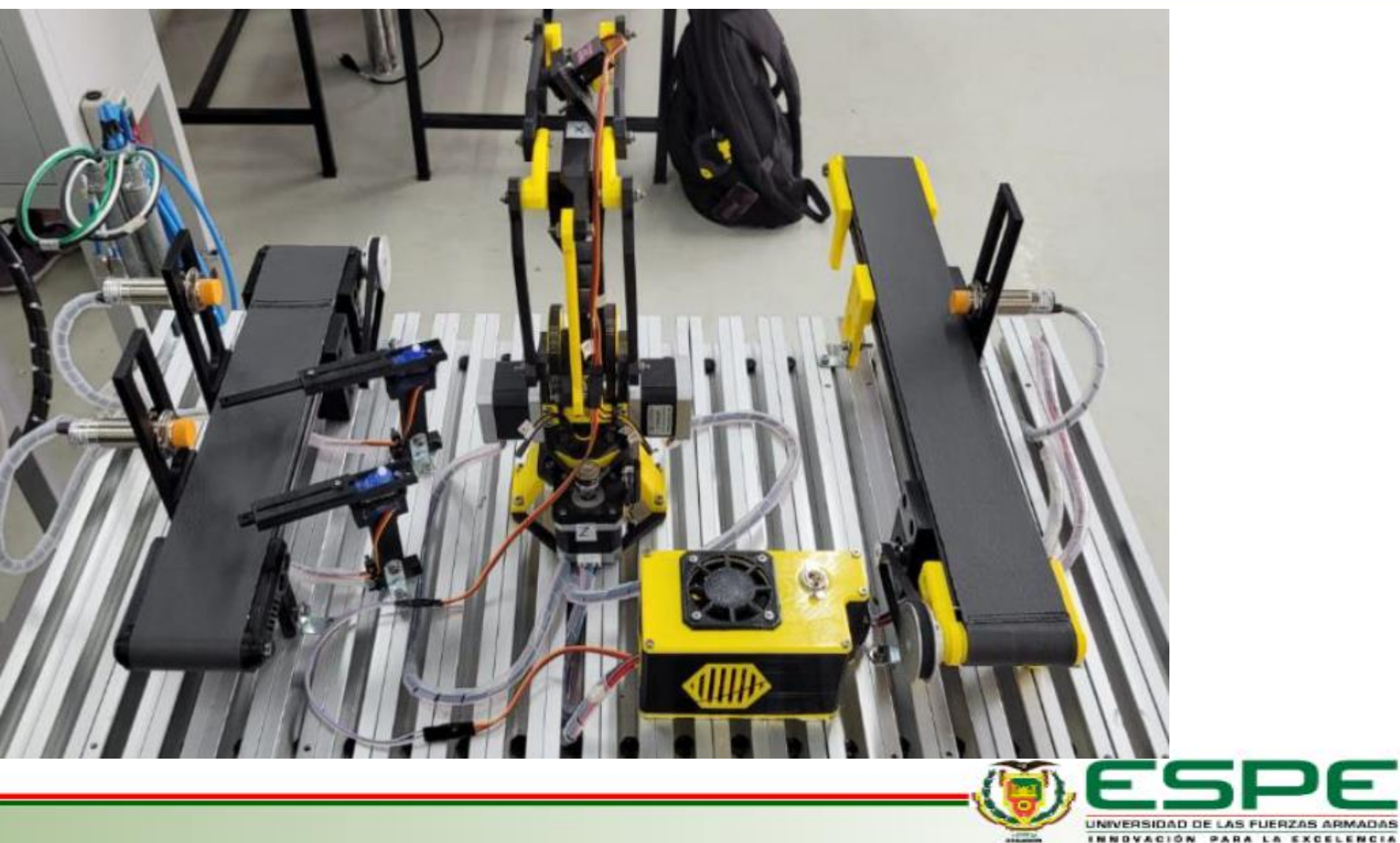

INNOVACIÓN PARA LA EXCELENCIA

F

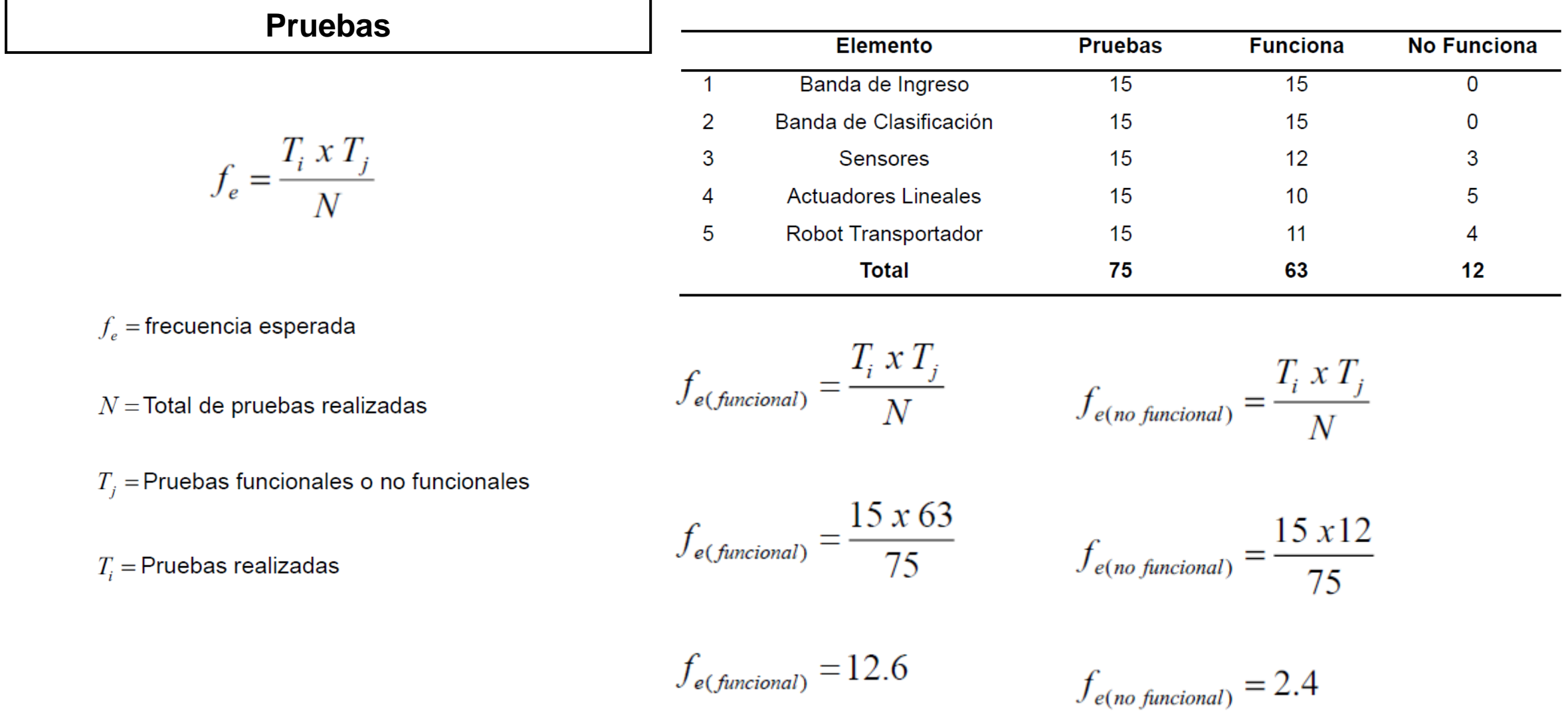

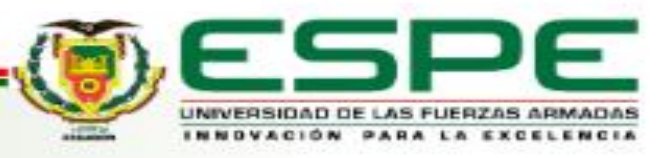

 $v = (filas - 1)(columnas - 1)$ 

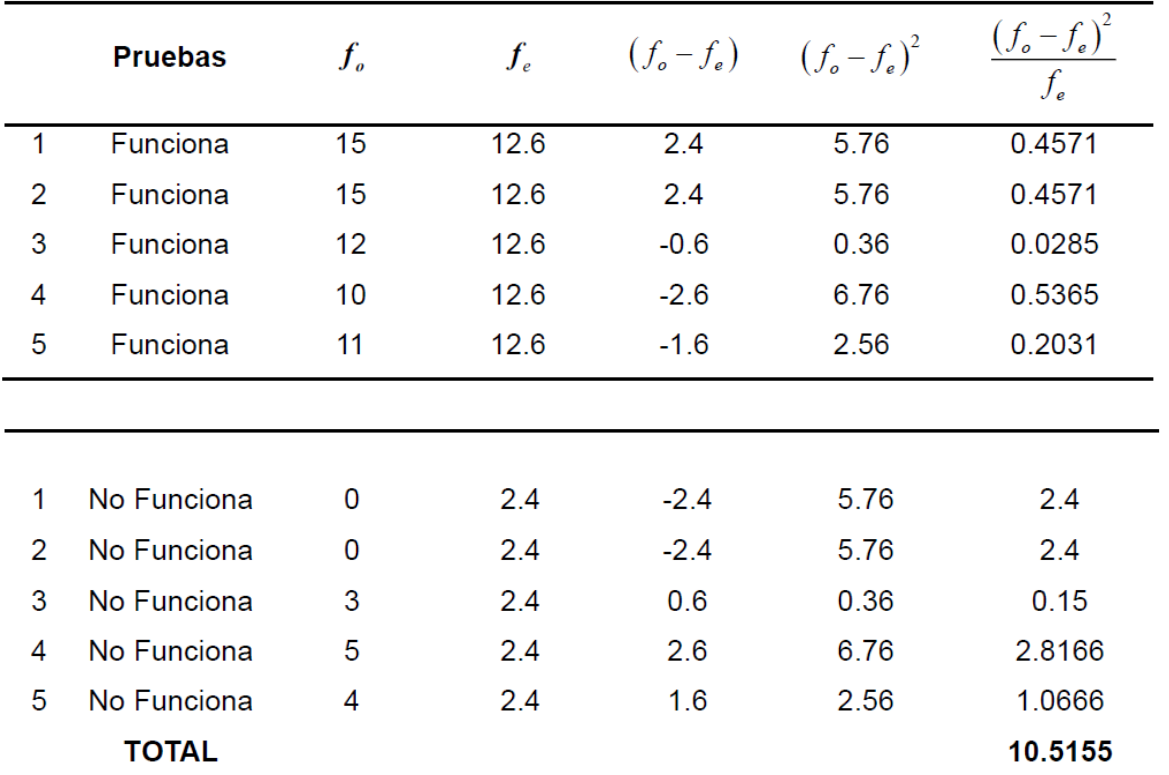

$$
\chi^2 = \sum \frac{\left(f_o - f_e\right)^2}{f_e}
$$

 $\chi^2$  = Chi-Cuadrado  $f_e$  = Frecuencia esperada

 $f<sub>o</sub>$  = Frecuencia absoluta

 $\chi^2 = 10.515$ 

 $\alpha = 0.05$ 

 $v = (5-1)(2-1)$ 

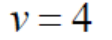

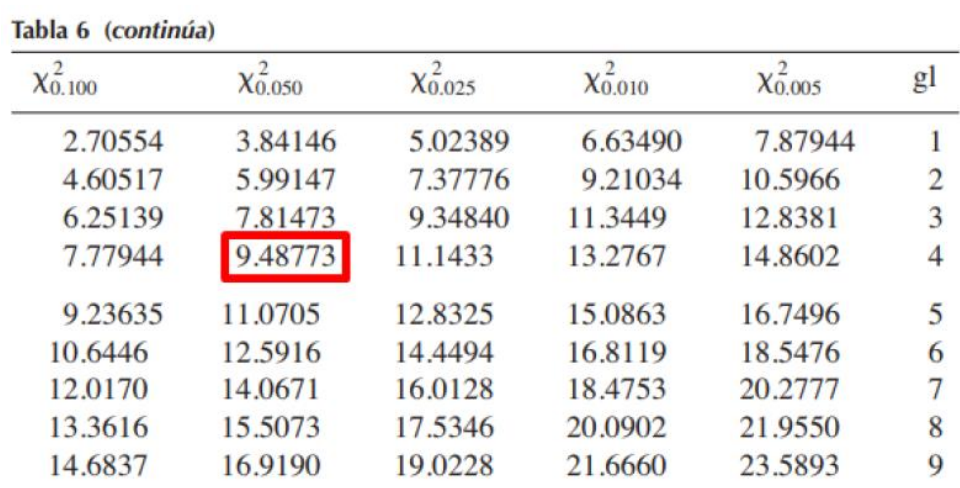

Si  $\chi^2$ <sub>calculado</sub> >  $\chi^2$ <sub>teorico</sub> : se descarta Ho

Si  $\chi^2$ <sub>calculado</sub> <  $\chi^2$ <sub>teorico</sub> : se descarta Hi

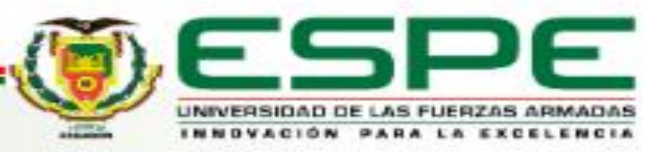

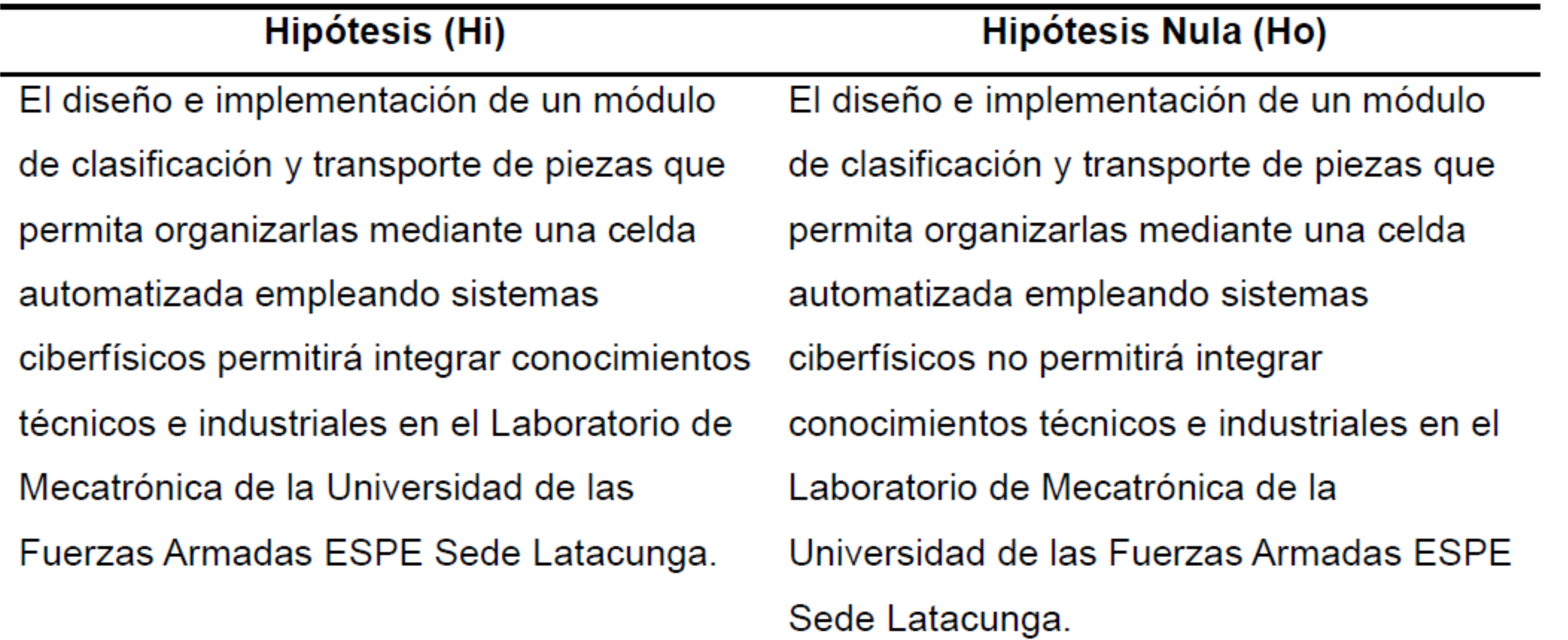

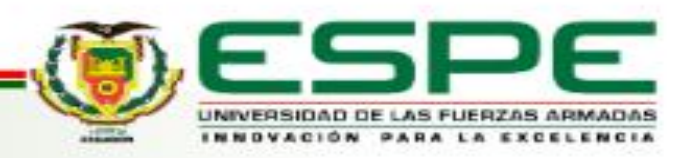

- La recopilación de información complementaria formo un papel fundamental del proyecto ya que esta permite acoplar directrices, normas, estado del arte y funciones que facilitan el desarrollo del trabajo tanto en el apartádo mecánico, eléctrico o en su programación, ya que se ha hecho uso de documentación de código abierto y libre acceso que permite un análisis completo de variables que fueron integradas adecuadamente al proyecto.
- Debido a la necesidad de mejorar la educación universitaria en varios centros de educación superior se ha conseguido bibliografía que ha resultado beneficiosa para el desarrollo del tema propuesto, varios ejemplos son los diversos módulos que ya se encuentran desarr<u>o</u>llados en el Laboratorio de Mecatrónica de la ESPE o incluso módulos desarrollados por empresas de automatización industrial como Festo.
- Al plantear el diseño mecánico para las funciones de transporte y clasificación en el módulo se integró un brazo robótico con las características de ser de fácil mantenimiento, lenguaje de programación e interfaz intuitiva pero este apartado no solo termina ahí ya que tambien se implementó bandas transportadoras de las cuales se obtuvo su valor de flexión máxima en diferentes puntos, sus condiciones para trabajo del eje motriz, la selección de su motor e incluso relaciones de engranes, sin descuidar además los actuadores lineales que cumplen la acción de clasificación.
- Al desarrollar el módulo, las variables que más relevancia surgieron fue la integración del PLC como un sistema de control del entorno, ya que es el que gestiona cada uno de los elementos de la celda como lo son bandas, sensores y actuadores, mientras que la otra variable con más dificultad fue el control del Robot ya que este no dispone de una gestión realizada por el controlador lógico, sino es independiente y se lo comanda mediante un ordenádor.
- Durante el transcurso o desarrollo del proyecto, los diferentes elementos a implementar varían tanto del punto de vista eléctrico, mecánico o estructural, el más importante de cada uno sería el controlador lógico programable, motores a pasos para el movimiento del robot sin olvidar el diseño e integración de piezas impresas en 3D, sus respectivos controladores y finalmente tubos estructurados junto con perfiles para el montaje de lá mesa y base donde se ensambló tanto el tablero de control como la celda.
- El módulo integra varia normas ISO de seguridad para el funcionamiento y seguridad de los usuarios como llega a ser la más importante de todas, la ISO 10218-2 que dicta o desglosa directrices y parámetros tanto para el Lay Out, seguridad y prevención de riesgos a la hora de desarrollar una celda automatizada.
- La programación que dicta el control de los diferentes sistemas que integran la celda van desde lenguaje Ladder o KOP para el PLC que gestiona todo el entorno y finalmente el robot que principalmente funciona con Código G utilizado en mecanismos CNC a través de control por Arduino y GRBL.
- Al desarrollar las pruebas, los datos de registro proporcionados por los sensores capacitivos juegan un papel fundamental ya que son los ojos de la celda y dictan el funcionamiento o acción a realizar, permitiendo comprobar la correcta programación del módulo, su idónéo funcionamieńto e integración entre los diferentes elementos que conforman la celda y su adecuada comunicación.

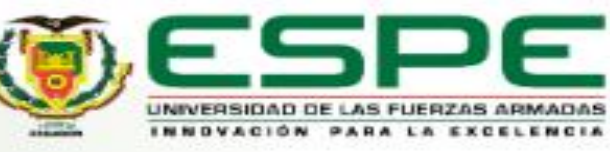

### *RECOMENDACIONES*

- Algo importante a destacar y tener cuidado en el apartado de recolección de información complementaria o diferentes elementos que se busca integrar, ya sea documentación, archivos con acceso gratuito o de código abierto, siempre es necesario verificar su procedencia, las normas que ha estipulado su creador y más que nada verificar si existen temas de derechos de autor que se deben respetar.
- Además, debido a que empresas de automatización industrial grandes que venden sistemas modulares de enseñanza para estudiantes universitarios ocupan esto como un negocio y no se dispone de documentación o especificaciones de desarrollo de los sistemas, en ocasiones es necesario contactar con los fabricantes si se desea obtener información acertada, por lo que es recomendable tomar bibliografía desarrollada por temas de investigación o escritos de titulación.
- Se puede sugerir que, dentro del apartado de clasificación y transporte, al ser una celda automatizada siempre es beneficioso considerar varias opciones a la hora de seleccionar cual será el eje central de funcionamiento del sistema, ya que al tener de donde escoger y realizando las tablas de selección adecuadas, sé puede optar por elegir la opción que mejor se acople a la necesidad del proyecto.
- A la hora de trabajar con el PLC al tratarse del Logo 8.3 este brinda la facilidad de programación tanto en Ladder (KOP) como en diagrama de funciones (FUP), se puede trabajăr en el que mejor habilidad se tenga ya que son un solo clic se puedé pasar de un sistema al otro en caso de ser necesario.
- Es importante resaltar que, al momento de adquirir elementos eléctricos, mecánicos o de programación, revisar la cantidad de veces que sea necesaria para asegurar que es lo que se necesita y se integrará adecuadamente en el desarrollo del proyecto, caso contrario a posterior es necesario sustituirlo llegando a causar pérdidas económicas innecesarias.
- Se sugiere que a la hora de implementar normas ISO es necesario buscar la información de estas ya sea en manuales, webinar, proyectos de investigación o en referencias de empresas ya que si no se dispone de los recursos económicos para adquirirlas es casi imposible acceder a estos documentos y su precio no es nada accesible.
- Al emplear Arduino y su Shield CNC para control del robot mediante GRBL es recomendable usar versiones superiores a la 0.9 para evitar problemás o conflictos en su compilación y de igual forma es preferible utilizar Arduino Uno antes que Nano o Mega ya que la mayoría de los programas se han probado y optimizado para reducir al minimo la probabilidad de error al usar Arduino UNO.
- Es esencial a la hora de trabajar con sensores identificar de que tipo son, ya sean PNP o NPN ya que algunos PLC no disponen de la capacidad de trabajar con las dos opciones, en el presente caso el Logo de Siemens si lo realiza, con sensores PNP funciona con señales normalmente abiertas, mientras que al ser NPN trabaja con señales normalmente cerradas, algo importante a considerar a la hora de realizar la programación.

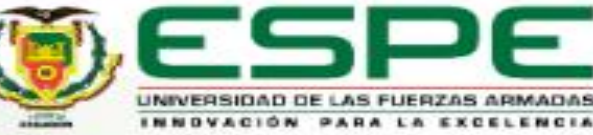

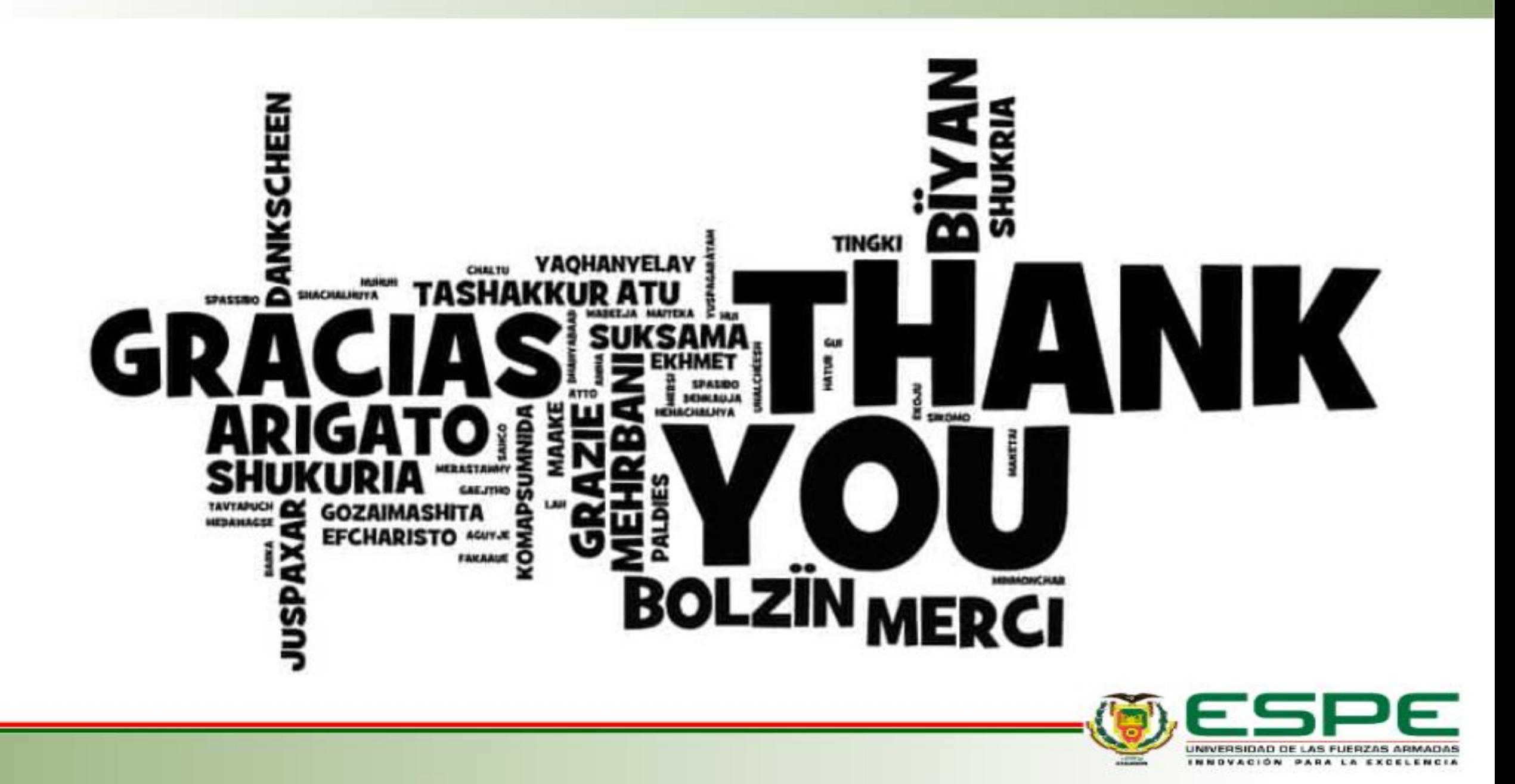

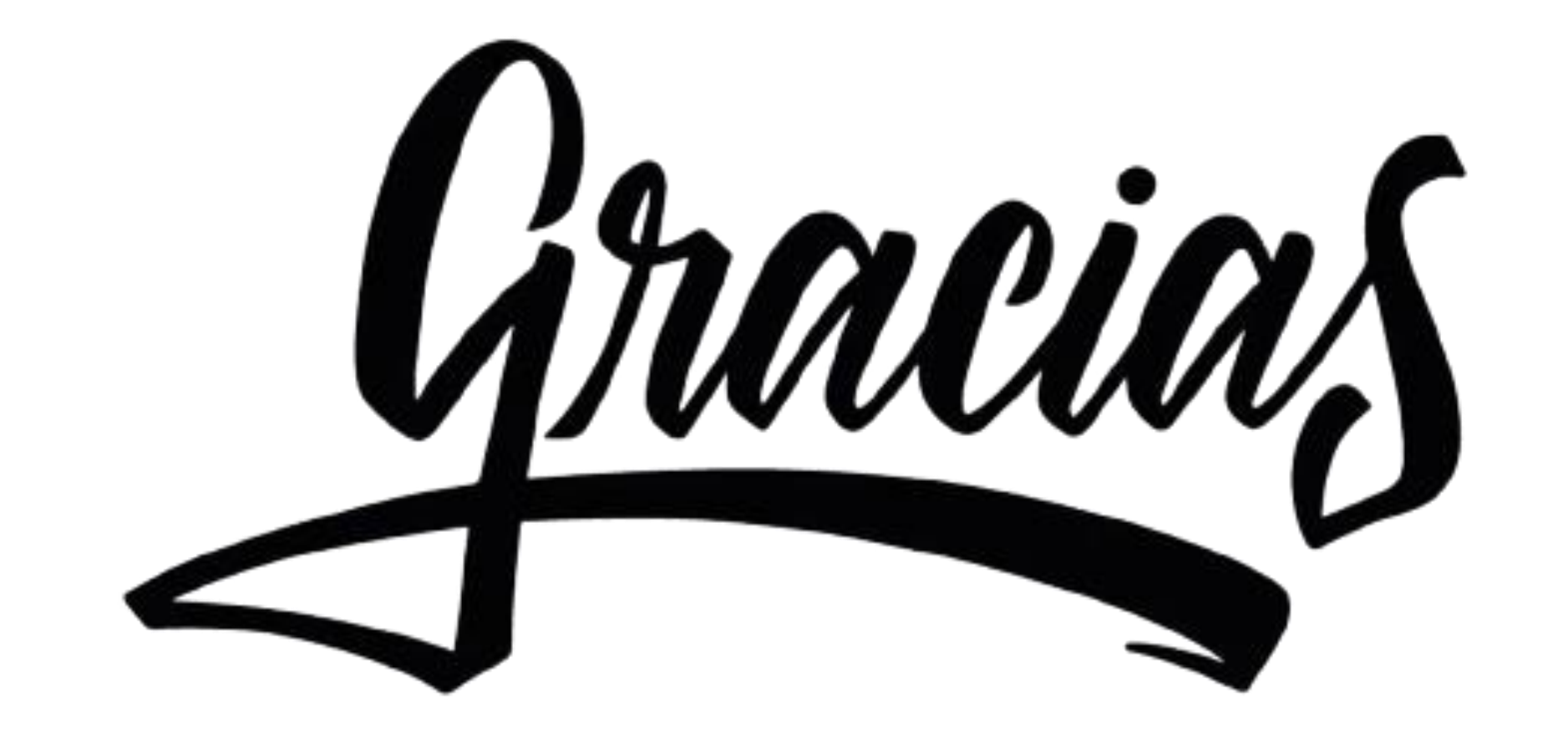

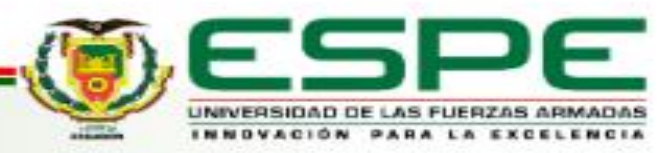